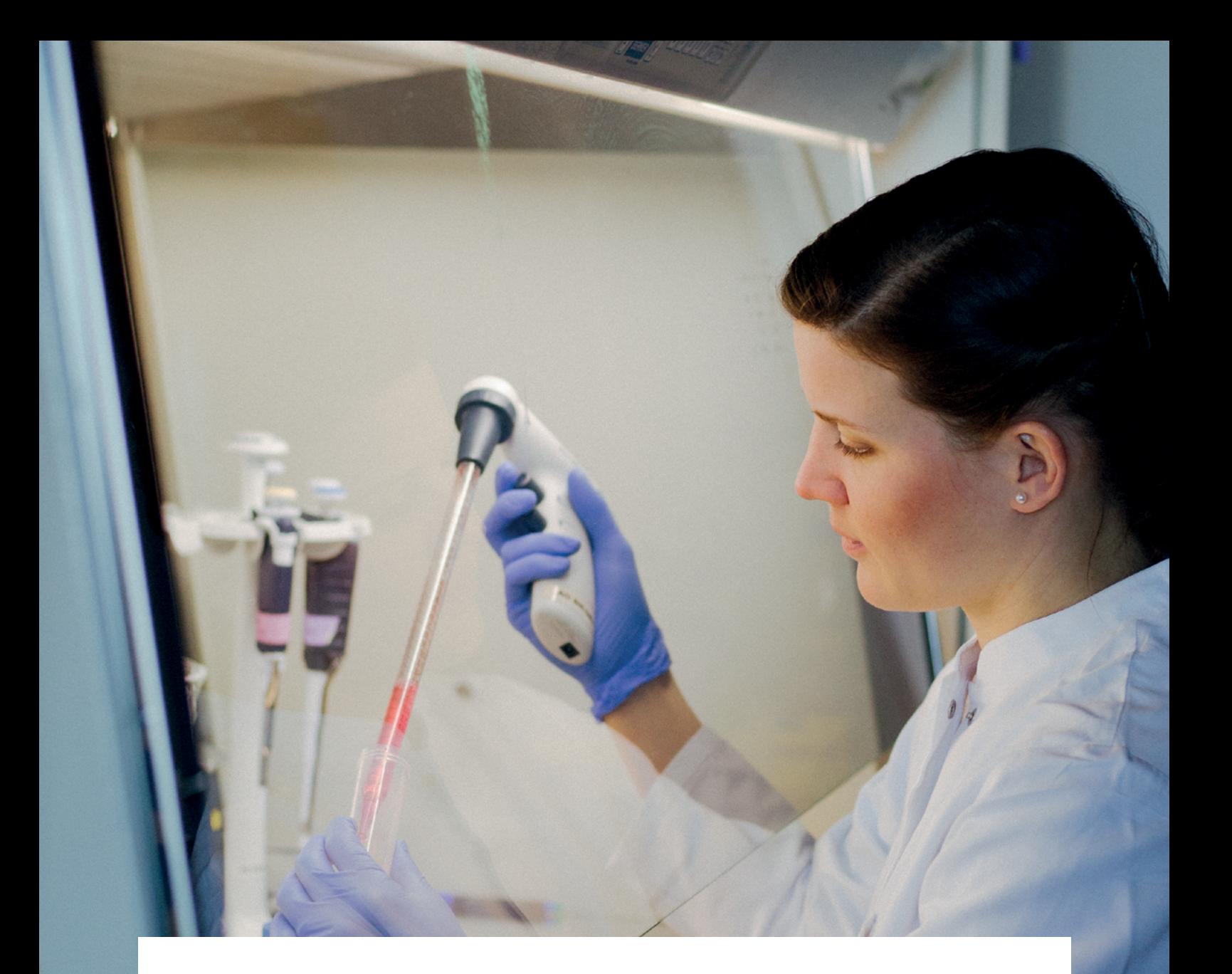

# **ELN-Wegweiser**

Elektronische Laborbücher im Kontext von Forschungsdatenmanagement und guter wissenschaftlicher Praxis – ein Wegweiser für die Lebenswissenschaften

**2. aktualisierte und erweiterte Fassung 2020**

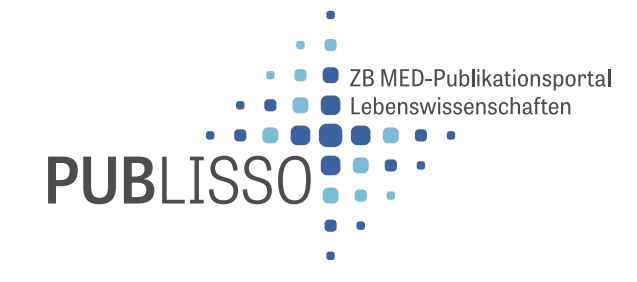

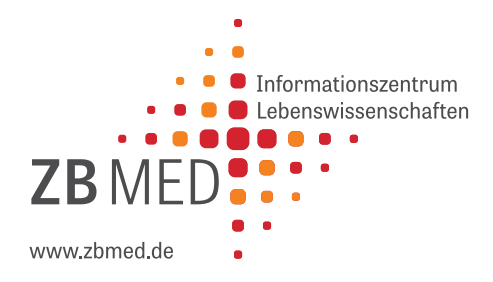

### <span id="page-2-0"></span>**Impressum**

#### **Herausgeber**

ZB MED – Informationszentrum Lebenswissenschaften Gleueler Straße 60 50931 Köln

#### **Webseite**

**[https://www.publisso.de/forschungsdatenmanagement/](https://www.publisso.de/forschungsdatenmanagement/fd-dokumentieren) [fd-dokumentieren/](https://www.publisso.de/forschungsdatenmanagement/fd-dokumentieren)**

#### **Lizenz**

Die Inhalte dieses Wegweisers sind lizenziert unter einer Creative Commons Namensnennung 4.0 International Lizenz (CC BY 4.0); **https://creativecommons.org/licenses/by/4.0/deed.de**

Von dieser Lizenz ausgenommen sind die verwendeten Logos und Grafiken.

#### **DOI (Digitalausgabe)**

**<https://dx.doi.org/10.4126/FRL01-006422868>**

#### **Zitationsvorschlag (Digitalausgabe)**

ZB MED (Hrsg.) 2020. Elektronische Laborbücher im Kontext von Forschungsdatenmanagement und guter wissenschaftlicher Praxis – ein Wegweiser für die Lebenswissenschaften, 2. aktualisierte und erweiterte Fassung, Köln.

#### **Autorinnen**

Beatrix Adam (**[adam@zbmed.de](mailto:adam%40zbmed.de?subject=)**) Birte Lindstädt (**[lindstaedt@zbmed.de](mailto:lindstaedt%40zbmed.de?subject=)**)

#### **Redaktion und Layout**

Stephanie Hann (**[hann@zbmed.de](mailto:hann%40zbmed.de?subject=)**) Petra Kneib (**[kneib@zbmed.de](mailto:kneib%40zbmed.de?subject=)**)

#### **Kontakt**

**[forschungsdaten@zbmed.de](mailto:forschungsdaten%40zbmed.de?subject=)**

Stand: August 2020

# **Inhaltsverzeichnis**

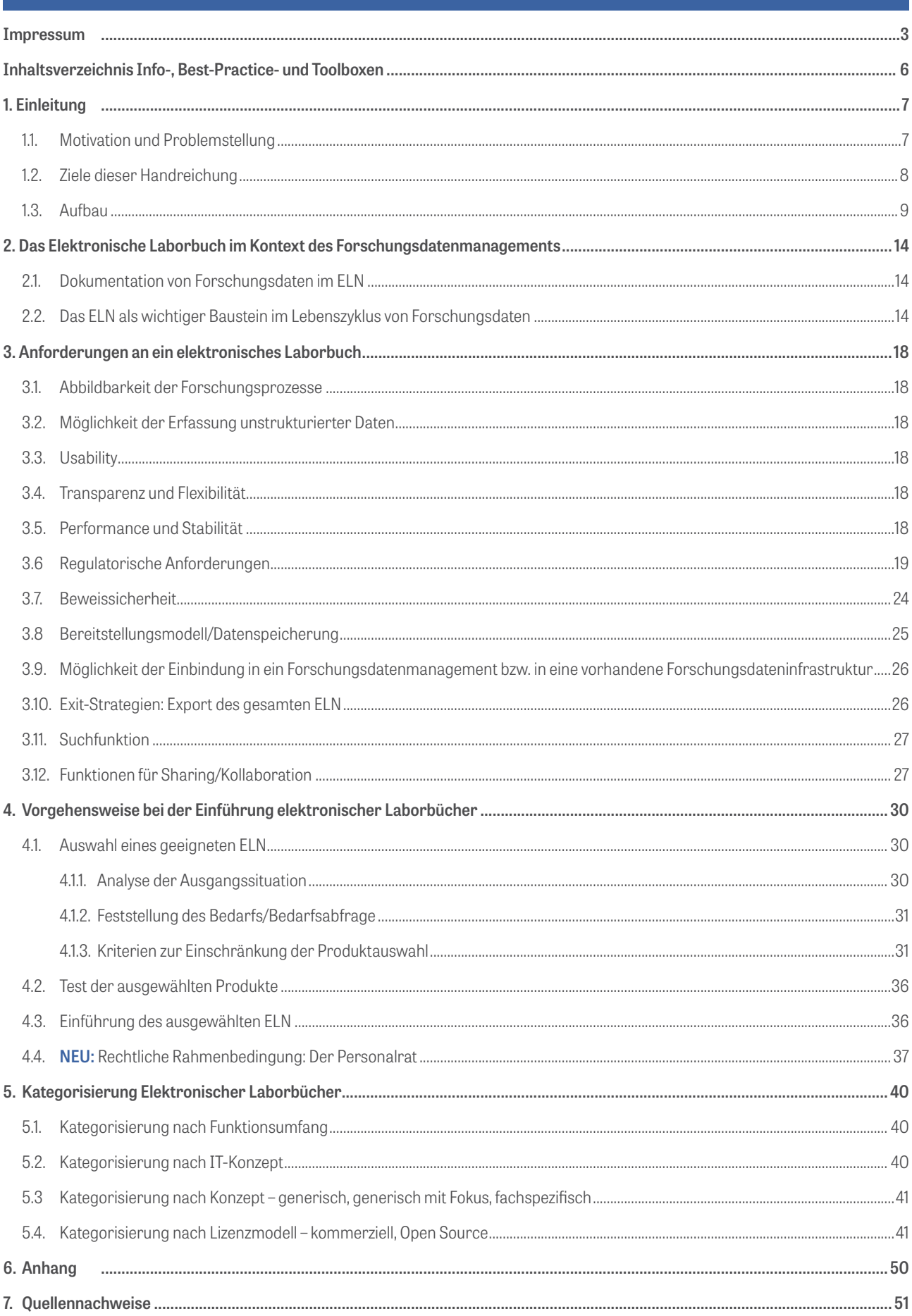

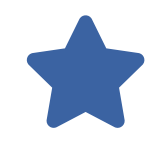

# **Best-Practice-Boxen**

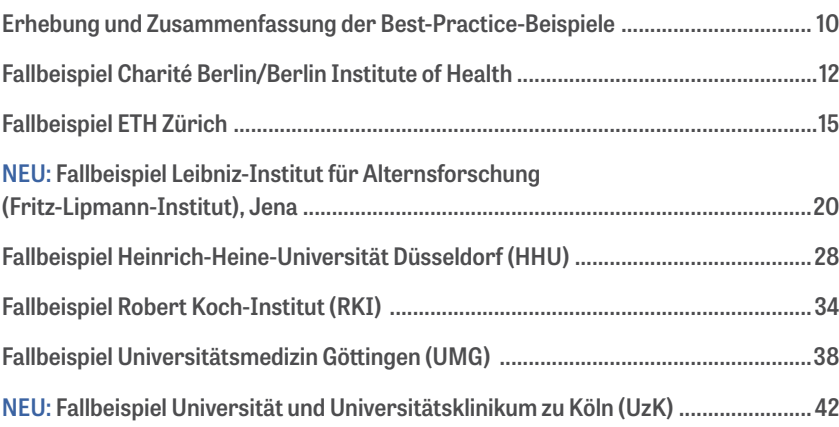

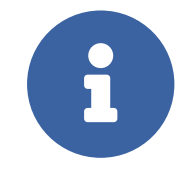

# **Infoboxen**

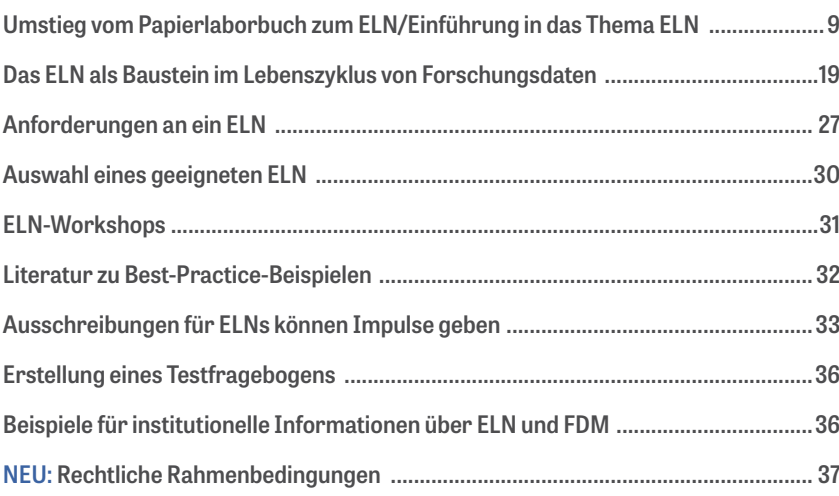

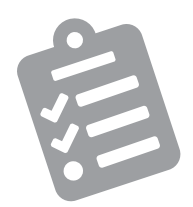

# **Toolboxen**

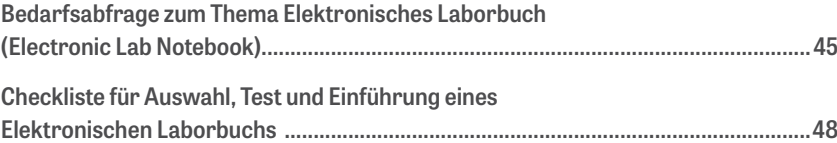

# <span id="page-6-0"></span>**1. Einleitung**

# <span id="page-6-1"></span>**1.1. Motivation und Problemstellung**

Immer häufiger werden in Laboren Papier-Laborbücher durch elektronische Laborbücher ersetzt.

engl.: **E**lectronic **L**ab(oratory) **N**otebook **(ELN)** dt. Synonym: **E**lektronisches **L**abor**b**uch **(ELB)**

Bei diesem Umstieg spielt es nicht nur eine Rolle, Papier durch eine digitale Anwendung zu ersetzen. Ebenso wichtig ist auch die Möglichkeit, die elektronische Form des Laborbuches in das Gesamtsystem eines digitalen Forschungsdatenmanagements (FDM) zu integrieren.

Im Lebenszyklus von Forschungsdaten hat das ELN eine hohe Bedeutung im Rahmen der Dokumentationsphase.

Bei allen Überlegungen im Kontext der Anschaffung und Nutzung eines ELN sollten zu Beginn einige grundsätzliche Fragen stehen:

- **ɲ** Wie gestaltet sich der gesamte Workflow für Forschungsdaten im Lebenszyklus?
- **ɲ** Welche IT-Anwendungen oder Tools sollen in welchem Schritt genutzt werden?
- **ɲ** Welche Funktion soll ein ELN in diesem Gesamtkontext erfüllen?

Neben der Gestaltung eines institutionellen Forschungsdatenmanagements kann ein ELN auch einen wesentlichen Beitrag zur guten wissenschaftlichen Praxis leisten, da durch seinen Gebrauch Forschungsprozesse und -ergebnisse besser nachvollziehbar werden.

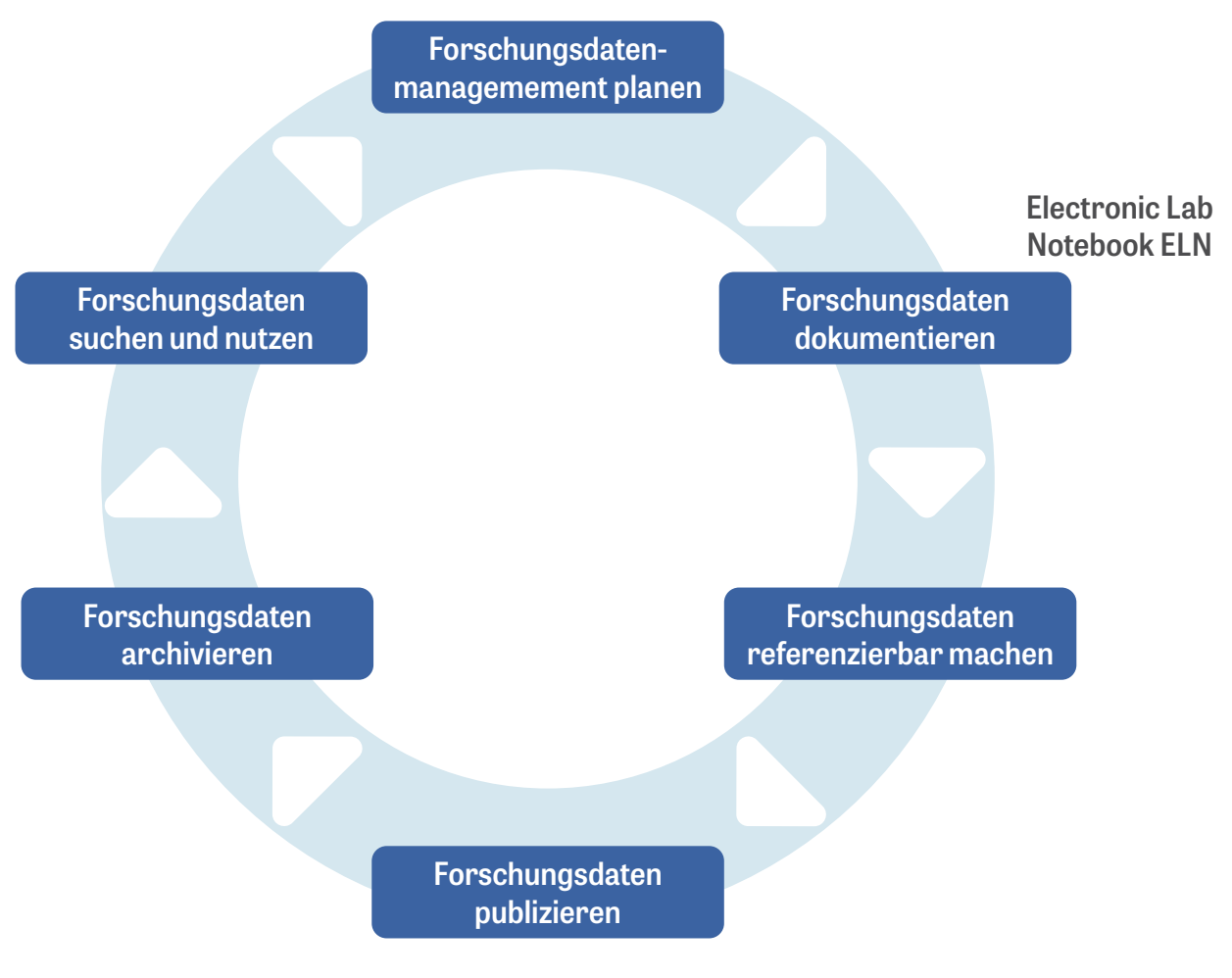

**Lebenszyklus von Forschungsdaten**

## Zeichenerklärung

**Dieses Zeichen kennzeichnet einen internen Verweis. Ein Klick auf den nachfolgenden Text führt zu einer relevanten Stelle in diesem Dokument.** 

**Ein Rücksprung zu der ursprünglichen Textstelle ist jederzeit durch die Tastenkombination "Alt"+ "Pfeiltaste nach links" möglich.**

**Eine Infobox beinhaltet Hinweise zu weiterführenden Informationen, hauptsächlich Verweise auf Webressourcen. Die Informationsquellen in den Infoboxen sind nach Erscheinungsjahr sortiert, die jeweils aktuellsten befinden sich oben.**

**Eine Toolbox beinhaltet ein Werkzeug, das als Vorlage genutzt sowie gegebenenfalls für den eigenen Gebrauch angepasst werden kann.**

**Eine Best-Practice-Box enthält die detaillierte Darstellung eines einzelnen Fallbeispiels und kann parallel gelesen werden. Die erste Best-Practice-Box, die unmittelbar auf diese Einleitung folgt, enthält eine Zusammenfassung der Interviews und bietet die Möglichkeit, direkt zu den einzelnen Fallbeispielen zu gelangen.**

#### **In beiden Kontexten kommen die Vorteile eines Elektronischen Laborbuchs zum Tragen, so zum Beispiel:**

- **ɲ** Direkte Einbindung/Verlinkung bereits digital vorliegender Daten (z. B. Messergebnisse, Bild-, Video-, Audiodateien, Texte, Tabellen)
- **ɲ** Kein Informationsverlust durch unleserliche Handschrift
- **ɲ** Such- und Filterfunktionen
- **ɲ** Funktionen für das kollaborative Arbeiten (Rechte-, Rollenmanagement)
- **ɲ** Erstellung und Verwendung von Vorlagen (Templates, z. B. für sich wiederholende Prozesse)
- **ɲ** Einbettung in eine vernetzte digitale Forschungsumgebung (API, Standardschnittstellen, Import-, Exportfunktionen, Anbindung an Repositorien und Langzeitarchivierung u. a.)

Weitere Informationen zum Umstieg von Papier- auf elektronische Laborbücher, zu Vorteilen von ELNs und den Hürden bei der Einführung finden sich in der  **[Infobox Umstieg vom Papierlaborbuch zum ELN/](#page-8-1) [Einführung in das Thema ELN](#page-8-1).**

## <span id="page-7-0"></span>**1.2. Ziele dieser Handreichung**

Neben einem kurzen wissenschaftlich-theoretischen Teil zur Einteilung von ELNs verfolgt der Leitfaden im Wesentlichen das Ziel, **praktische Hinweise** für die Einführung eines elektronischen Laborbuches zu geben. Die Einführung eines geeigneten ELN gliedert sich grob in drei Phasen, die jeweils ihre besonderen Herausforderungen bergen. Am Anfang steht die Auswahl eines oder mehrerer möglicherweise geeigneter Produkte. Daran schließt sich eine Testphase an, während der sich im Idealfall eine Anwendung als passend herauskristallisiert. Sobald ein ELN lizensiert und implementiert ist, folgt die Verbreitung in den Forschungsgruppen.

Eine große Hürde im Auswahlprozess stellt die Produktvielfalt dar. Es existiert ein breites Angebot von fast hundert Produkten mit unterschiedlichen Schwerpunkten, Ausstattungsmerkmalen und Preisstrukturen. Daher liegt ein erstes wichtiges Ziel des Leitfadens darin, **Hilfestellung bei der Definition von Auswahlkriterien** vor dem Hintergrund der institutionellen Anforderungen und des laborspezifischen Bedarfs zu geben. Diese können mit den Produktmerkmalen angebotener Elektronischer Laborbücher abgeglichen werden.

i

Es kann hilfreich sein, zu schauen wie es andere bereits gemacht haben, welche Ziele dabei verfolgt wurden, wie die Vorgehensweise war etc. Daher ist ein wesentlicher Teil dieses Leitfadens die Darstellung von **Best-Practice-Beispielen.**

Als Quintessenz sollen **Empfehlungen in Form einer Checkliste** ein strukturiertes Vorgehen bei der Einführung eines ELN ermöglichen.

## <span id="page-8-0"></span>**1.3. Aufbau**

Der größte Teil des Leitfadens widmet sich Informationen zur praktischen Einführung eines ELN unter Berücksichtigung der bereits genannten Ziele: ein elektronisches Laborbuch in ein Forschungsdatenmanagement einzubinden und Forschungstätigkeiten im Sinne der guten wissenschaftlichen Praxis zu verbessern.

Daher beschäftigt sich der erste Teil mit der **Definition von Anforderungen** und ihrer Bedeutung für die Auswahl vor dem Hintergrund, welche Eigenschaften die angebotenen Softwaretools voneinander abgrenzen.

Anschließend werden konkrete Schritte vorgeschlagen, die eine strukturierte Vorgehensweise bei der Auswahl ermöglichen. Dazu wurde eine Reihe von ELN-Angeboten geprüft, die für die Lebenswissenschaften relevant sind. Beschrieben werden **Kernfunktionen bzw. Auswahlkriterien**. Dies ermöglicht einen ersten Abgleich von laborspezifischen sowie institutionellen Anforderungen und den Erfüllungsgrad durch das Tool. Danach folgen **Empfehlungen** bei der Einführung eines elektronischen Laborbuches inklusive eines Beispiels für eine Bedarfsabfrage.

In dem sich anschließenden **theoretischen Teil** werden **Klassifizierungskriterien** für die Einteilung von ELNs gegeben.

Parallel hierzu erfolgt die Darstellung der **Best-Practice-Beispiele**. Dazu wurden sieben Experteninterviews anhand eines Interviewleitfadens mit Anwendenden verschiedener ELN-Tools geführt. Deren Ergebnisse werden anhand wiederkehrender Gliederungspunkte – wie Ausgangssituation oder Bedarfsanalyse – zusammengefasst.

Abschließend stellt der Wegweiser eine **Checkliste** zur Verfügung. In einer Gesamtübersicht fasst sie die Vorgehensweise bei der Einführung eines Elektronischen Laborbuchs gebündelt zusammen. So bietet die Checkliste die Möglichkeit, die einzelnen Schritte nacheinander abzuarbeiten und die Ergebnisse stichwortartig festzuhalten.

# <span id="page-8-1"></span>Umstieg vom Papierlaborbuch zum ELN/Einführung in das Thema ELN

Kanza S, Willoughby C, Gibbins N, et al.: **[Electronic lab notebooks: can they replace paper?](https://jcheminf.biomedcentral.com/articles/10.1186/s13321-017-0221-3)** *J Cheminform. 2017;9(1):31. Published 2017 May 24, DOI: 10.1186/s13321-017-0221-3*

Office of Scholarly Communication: **[Paperless research' solutions – Electronic Lab Notebooks](https://unlockingresearch-blog.lib.cam.ac.uk/?p=1280)** *University of Cambridge, Unlocking Research, 2017*

Ulrich Dirnagl, Ingo Przesdzing: **[A pocket guide to electronic laboratory notebooks in](https://f1000research.com/articles/5-2/v1) [the academic life sciences](https://f1000research.com/articles/5-2/v1)** *Version 1, F1000Res. 2016, DOI:10.12688/f1000research.7628.1*

Alan Wolf, Jan Cheetham: **[Electronic Laboratory Notebooks: More than Notes](https://www.youtube.com/watch?v=iKEwJT-gF6w)** *University of Wisconsin – Madison, 2015 (Video)*

#### Pannabecker, Virginia: **[How Do Electronic Laboratory Notebooks](https://vtechworks.lib.vt.edu/handle/10919/56951)  [Inspire Researchers?](https://vtechworks.lib.vt.edu/handle/10919/56951)**

*Posterpräsentation am MAC / MLA, Asheville, USA, 2015 (Poster)*

Colin L. Bird, Cerys Willoughby and Jeremy G. Frey: **[Laboratory notebooks in the digital era: the role of](https://pubs.rsc.org/en/content/articlelanding/2013/CS/c3cs60122f#!divAbstract) [ELNs in record keeping for chemistry and other sciences](https://pubs.rsc.org/en/content/articlelanding/2013/CS/c3cs60122f#!divAbstract)** *Chem. Soc. Rev., 2013, 42, 8157-8175: First published on 17th July 2013, DOI: 10.1039/C3CS60122F*

Jim Giles: **[Going paperless: The digital lab](https://www.nature.com/news/going-paperless-the-digital-lab-1.9881)** *Nature, 2012*

Klokmose, Clemens Nylandsted; Zander, Pär-Ola: **[Rethinking Laboratory Notebooks](https://coop.wineme.fb5.uni-siegen.de/proceedings2010/8_cKlokmose_et_al_119_140.pdf)**

*Proceedings of the 9th Internationale Conference on Designing Cooperative Systems . ed. / Myriam Lewkowicz ; Parina Hassanaly; Markus Rohde; Volker Wulf. Springer, 2010. p. 119-140* 

Forschungsdaten-Wiki: **[https://www.forschungsdaten.org/index.php/Elektroni](https://www.forschungsdaten.org/index.php/Elektronische_Laborbücher)[sche\\_Laborbücher](https://www.forschungsdaten.org/index.php/Elektronische_Laborbücher)**

#### Mailinglisten:

- **ɲ** DFN (Deutsches Forschungsnetz): **<https://www.listserv.dfn.de/sympa/info/eln>**
- **ɲ** GWDG (Gesellschaft für wissenschaftliche Datenverarbeitung mbH Göttingen): **<https://listserv.gwdg.de/mailman/listinfo/elabnotebook>**
- **ɲ** Elb.nrw -- Mailingliste der interessierten Hochschulen an ELN: **<https://lists.uni-duesseldorf.de/mailman/listinfo/elb.nrw>**

**NEU** 

**NEU** 

# **BEST-PRACTICE-BOX**

**Erhebung und Zusammenfassung der Best-Practice-Beispiele**

### **1. Methodisches Vorgehen**

**Zur Darstellung von Best-Practice-Beispielen wurden qualitative Experteninterviews geführt. Kriterien für die Auswahl der Fallbeispiele waren:**

- **ɲ** Es soll sowohl die Einführung von Open-Source-Lösungen und Eigenentwicklungen als auch die kommerzieller Produkte vorgestellt werden.
- **ɲ** Der Einführungsprozess soll bereits bis zu einem sichtbaren "Reifegrad" gediehen sein.
- **ɲ** Die Befragung von Personen mit unterschiedlichen Funktionen soll Einblick in unterschiedliche Sichtweisen zu dem Thema geben.

Der Erhebungszeitraum war Oktober bis November 2018, die Interviews für die neuen Fallbeispiele der zweiten Auflage wurden im Frühjahr 2020 geführt. Bis auf das Interview an der Universitätsklinik Köln, das aufgrund der räumlichen Nähe persönlich erfolgte und schriftlich dokumentiert wurde, wurden alle Interviews telefonisch geführt und aufgezeichnet. Aus der Transkription wurden nachfolgend einheitlich strukturierte Texte erstellt.

**Die Interviewfragen finden sich im [Anhang.](#page-49-0)**

# **2. Die Fallbeispiele in der Übersicht**

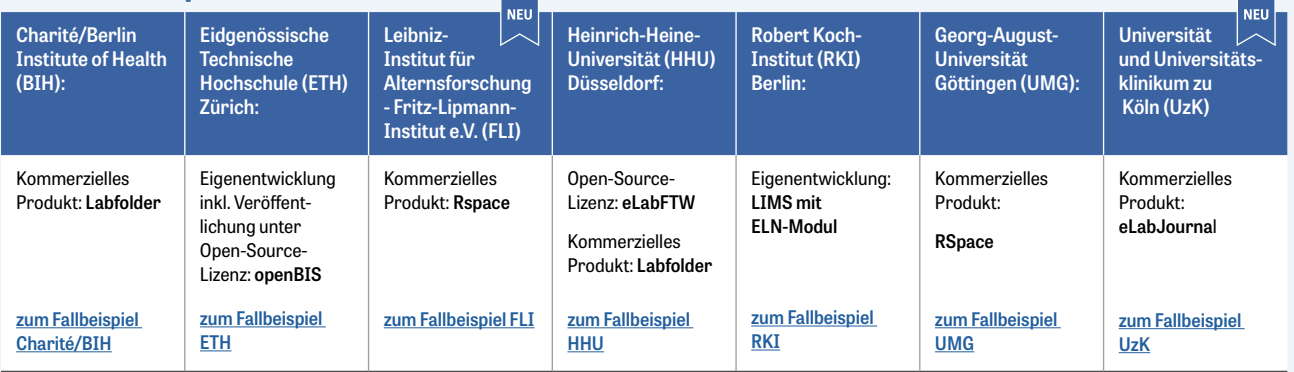

وأوالا والمراوي

### **3. Zusammenfassung der Interviews**

#### **1. Ausgangssituation**

**Mit dem Thema FDM und ELN befassen sich Personen aus verschiedenen Bereichen von Instituten meist bereits seit vielen Jahren. Daraus ergeben sich unterschiedliche Sicht- und Herangehensweisen:**

- **ɲ** Bei Forschenden, sowie Professorinnen/Professoren finden sich eher pragmatische, auf die alltägliche Praxis bezogene Ansätze. Erst später richtet sich der Blick auf das ELN im Gesamtzusammenhang des Forschungsdatenmanagements und die Integration.
- **ɲ** Bei Laborleitungen stehen oft zunächst LIMS (Labor-Informations- und Management-System)-Funktionalitäten im Vordergrund, der Fokus liegt meist auf SOPs (Standard Operation Processes), die abbildbar sein müssen sowie QM-Konformität.**[i](#page-50-1)**
- **ɲ** IT-Fachleute gehen eher strukturiert vor und sehen das System von Anfang an im Gesamtzusammenhang. Sie erachten eine enge Zusammenarbeit mit Laboren für wichtig, um das notwendige Verständnis für die Abläufe und Anforderungen zu gewinnen.
- **ɲ** Bibliothekarinnen/Bibliothekare sind oft damit betraut, begleitende Informations- und Schulungsangebote zu

entwickeln, zu beraten und Prozesse zu begleiten (z. B. die Anbindung des ELN an ein Repositorium). Bibliotheken können aber auch federführend bei der Einführung von Elektronischen Laborbüchern sein.

#### **Typische Ausgangssituationen sind:**

**Die Labore innerhalb einer Einrichtung sind auf unterschiedlichem Stand:** 

- **ɲ** Einige Forschungsgruppen nutzen noch das Papierbuch, meist in hybrider Form, während andere bereits selbst entwickelte Datenbanksysteme oder Do-It-Yourself-Lösungen zum Beispiel mit Note Taking Software betreiben.
- **ɲ** Einzelne Labore äußern den Wunsch, ein ELN einzuführen oder formulieren Anforderungen für ein digitales Datenmanagement.
- **ɲ** Es gibt ein Interesse in Forschungsgruppen und deren Leitung an der Verbesserung der wissenschaftlichen Praxis.
- **ɲ** Technische und organisatorische Lösungen für die Institute einer Universität sollen bereitgestellt werden.
	- **ɲ** Das Thema wird innerhalb eines Förderprogramms initiiert und weiterentwickelt.

#### **2. Bedarfsanalyse**

Der Bedarf der Labore und der Forschenden wird meist anhand einer systematischen Abfrage, beispielsweise in einer Excel-Tabelle, ermittelt. Eine solche Abfrage ist häufig zeitkritisch. Als Alternative wird die direkte Erhebung der Anforderungen im Dialog bzw. in Einzel- oder Gruppengesprächen genannt.

- **ɲ** Ein häufiges Ergebnis der Bedarfsanalyse ist, dass kein kommerzielles System den Anforderungen vollständig entspricht.
- **ɲ** Neben dem Bedarf spielen weitere Faktoren eine Rolle, z. B. Preis, Usability, eigene Ressourcen.
- **ɲ** Alle Interviewpartner haben über eine Eigenentwicklung oder Open-Source-Lösung zumindest nachgedacht.

#### **3. Entscheidende Kriterien für die gewählte Lösung und Vorteile**

#### **Die Gründe bei der Entscheidung für ein kommerzielles Produkt sind:**

- **ɲ** Das Produkt deckt den Bedarf ab.
- **ɲ** Eine Kooperation mit dem Hersteller ist möglich, sodass eigene Änderungswünsche oder Ergänzungen in die Weiterentwicklung des Produkts mit einfließen können.
- **ɲ** Das Produkt entspricht dem Anschaffungswunsch eines Labors, weil es benötigte Funktionalitäten besitzt (z. B. Abbildung chemischer Strukturen).
- **ɲ** Der Hersteller übernimmt Schulung und Support.

#### **Die Gründe bei der Entscheidung für ein Open-Source-Produkt oder eine Eigenentwicklung sind:**

- **ɲ** Ein kostenloses generisches Angebot soll ein bereits eingeführtes kommerzielles Tool ergänzen.
- **ɲ** Die Anpassung eines kommerziellen Produktes wäre zu zeitaufwändig und teuer.
- **ɲ** Es sind personelle Ressourcen für die Entwicklung vorhanden.
- **ɲ** Es kann auf bereits bestehende eigene Lösungen/ Vorleistungen aufgebaut werden.
- **ɲ** Die Vorgehensweise schafft die Möglichkeit einer schrittweisen bedarfsgerechten Umsetzung ohne Abhängigkeiten von einem Hersteller.

#### **4. Umsetzung**

Möglicherweise müssen Hürden außerhalb der Forschungsbereiche genommen werden: z. B. Personalrat, Statuten.

Die Unterstützung der Nutzenden vor allem in der Anfangsphase und Maßnahmen zur Akzeptanz sind maßgeblich für eine erfolgreiche Einführung.

Die Finanzierung kann im Rahmen von Förderprogrammen erfolgen.

#### **Bei Eigenentwicklung/Open Source:**

- **ɲ** Iterative Vorgehensweise.
- **ɲ** Methoden der agilen Softwareentwicklung, also ein Softwareentwicklungsprozess, der im Ansatz die Transparenz und Flexibilität erhöht. Dies soll zu einem schnelleren Einsatz des Systems führen und dadurch Risiken im Entwicklungsprozess minimieren.**ii**
- **ɲ** Schrittweises Vorgehen in enger Abstimmung mit den Nutzenden.
- **ɲ** Hausinterne Erstellung von Schulungen und Informationsmaterial.

#### **Bei kommerziellen Produkten:**

- **ɲ** Es muss ein gewisses Maß an IT-Ressourcen zur Verfügung stehen für Updates/Troubleshooting/ Administration.
- **ɲ** Schulungen werden vom Hersteller durchgeführt.

#### **5. Derzeitiger Stand**

Alle ELN, von denen in den Interviews berichtet wird, sind entweder bereits eingeführt und etabliert oder befinden sich in der Umsetzungsphase. Im Interview wird z. B. berichtet, wie viele Nutzende das Tool bereits einsetzen, an welchen Lösungen zur Einbindung in ein FDM gearbeitet wird oder in welcher Phase sich das Projekt befindet.

#### **6. Das Laborsystem im Kontext des FDM**

Die Integration des Elektronischen Laborbuchs in ein vorhandenes bzw. aufzubauendes Forschungsdatenmanagement wird von allen Interviewpartnern als äußerst wichtig angesehen. Dabei stehen zurzeit folgende Aspekte im Vordergrund:

- **ɲ** Sensibilisierung für die Notwendigkeit von FDM, beispielsweise durch Schulungsangebote.
- **ɲ** Anbindung des ELN an Repositorien und Langzeitarchivierung.
- **ɲ** Schaffung zentraler Speicherorte/-systeme.

#### **7. Fazit**

Die Frage, ob Eigenentwicklung, Open Source oder kommerzielles Produkt kann nicht pauschal beantwortet werden. Jede Variante birgt Chancen und Risiken. Genaue Prüfung und Analyse der Anforderungen und Voraussetzungen ist unabdingbar für eine fundierte Entscheidung.

Eine gute Begleitung der Nutzenden ist essentiell für den Erfolg der Einführung eines Elektronischen Laborbuchs.

Die Entwicklung von Standardformaten für den Export der Daten aus Elektronischen Laborbüchern wäre ein wichtiger Schritt, um den Datenaustausch zwischen Systemen zu vereinfachen.

# **BEST-PRACTICE-BOX**

<span id="page-11-0"></span>**Fallbeispiel Charité Berlin/Berlin Institute of Health Kommerzielles Produkt Labfolder**

**Interviewpartner:** Prof. Dr. Ulrich Dirnagl, Abteilungsdirektor der Experimentellen Neurologie an der Charité Universitätsmedizin Berlin (Grundlagenforschungsabteilung mit ca. 100 Mitarbeitenden in sieben bis acht unabhängigen Arbeitsgruppen) und Gründungsmitglied der Abteilung Quest am Berlin Institute of Health.

#### **1. Ausgangssituation**

- **ɲ** In der Abteilung für Experimentelle Neurologie werden alle typischen Techniken eingesetzt und entsprechend fallen speicherintensive Daten eines biomedizinischen grundlagenwissenschaftlichen Forschungskontextes an, wie z. B. Mikroskopie, Molekularbiologie, Zellkultur, in vivo-Tierexperimente, Bildgebung mit Magnetresonanztomographie.
- **ɲ** Seit mehr als 10 Jahren beschäftigt sich der Interviewpartner mit der Frage, wie Forschung verbessert werden kann. Diese Fragestellung richtet das Augenmerk auf das Forschungsdatenmanagement und das Laborbuch als Teil davon.
- **ɲ** Die gängige Praxis wird als nicht zeitgemäß im Sinne einer effektiven Forschung und Datensicherheit erkannt. Daraus entsteht die Entscheidung, ein Elektronisches Laborbuch einzuführen, womit die Dokumentation im papierenen Laborbuch ersetzt werden soll.

#### **2. Bedarfsanalyse und Entscheidungsprozess**

- **ɲ** Diskussion und Prüfung, ob eine Eigenentwicklung sinnvoll ist: Hintergrund dieser Überlegungen ist zum einen die Tatsache, dass der Markt für Elektronische Laborbücher vor etwa 10 Jahren noch nicht so stabil war – es gab nur wenige Angebote. Zum anderen herrscht am Institut die Philosophie, dass möglichst die gesamte benutzte Software Open Source sein soll. Gründe, die für eine Eigenentwicklung sprechen, sind die Affinität und Kompetenz einiger Mitarbeiter in der Programmierung. Dagegen sprechen die Komplexität der Aufgabe und die Notwendigkeit der stetigen Weiterentwicklung.
- **ɲ** Tests verschiedener Produkte über eine oder mehrere Wochen verschaffen einen Überblick und ersten Eindruck zu den Produkten. Die Durchführung von Tests in einem realen Kontext über ein halbes Jahr und der eventuelle Wechsel zum nächsten Testkandidaten werden aufgrund des hohen Aufwands als unzumutbar für die Mitarbeitenden gesehen.

#### **3. Entscheidende Kriterien für die gewählte Lösung und Vorteile**

**ɲ** Eine Eigenentwicklung wird aufgrund der Komplexität der Aufgabe und der stetig notwendigen

Weiterentwicklung und Anpassung verworfen. Es bestehen auch Bedenken hinsichtlich der gesetzlichen Anforderungen an die Beweissicherheit: Es wurde ein Fall bekannt, in dem die FDA (Food and Drug Administration = U.S. Behörde zur Lebens- und Arzneimittelüberwachung) die Datendokumentation anhand einer Eigenentwicklung nicht anerkannte.

- **ɲ** In die Entscheidung für das kommerzielle Produkt Labfolder sind neben dem positiven Testergebnis folgende Kriterien eingeflossen:
	- Die Herstellerfirma hat ihren Sitz in Berlin vor Ort.
	- Labfolder kommt aus demselben disziplinären Forschungsraum.
- **ɲ** Labfolder ermöglicht eine Entwicklungskooperation, in der ein Testfeld sowie Ansprechpartner für die Bewertung neuentwickelter Features bereitgestellt werden. Anpassungswünsche seitens der Nutzenden werden von Labfolder umgesetzt, soweit sie von allgemeinem Interesse sein könnten.

#### **4. Umsetzung**

- **ɲ** Schulungen durch die Herstellerfirma.
- **ɲ** Ein Team von IT-affinen Mitarbeitenden begleitet Roll-out und laufenden Betrieb:
	- Einrichten der Software: Anlegen und Zuweisen von Rollen.
	- Administration des Systems.
	- Einspielen von Updates.
	- Problemlösung bei Absturz.
	- Hilfestellung bei Problemen und Fragen.
- **ɲ** Maßnahmen zur Akzeptanz:
	- Um eine erfolgreiche Einführung sicher zu stellen, wird höchster Wert auf das "Onboarding" gelegt: Mitarbeitende, die sich bereits in das Elektronische Laborbuch eingearbeitet haben, werden zur Unterstützung von Anfängern eingesetzt, um Frustrationen und die Abkehr von der Nutzung des ELN zu verhindern.
- Die Nutzung des ELN wird in die abteilungsinternen Richtlinien aufgenommen, deren Einhaltung mitbestimmend bei der Verteilung von Ressourcen bzw. Fördermitteln ist.
- **ɲ** Hürden außerhalb des Forschungsbereichs müssen gemeistert werden:
	- Überzeugungsarbeit im Personalrat: Das ELN ist kein Werkzeug zur Überwachung von Mitarbeitenden.
	- Notwendige Satzungsänderung: Als gute wissenschaftliche Praxis zur Dokumentation der Forschungsarbeit muss das ELN dem Papierbuch gleichgestellt werden.

#### **5. Derzeitiger Stand**

- **ɲ** Guter Produktivbetrieb sowohl in der Forschungsabteilung der Experimentellen Neurologie als auch in vielen Arbeitsgruppen der Charité.
- **ɲ** Das QUEST Center begleitet zurzeit 1.000 Personen mit dem System, Ziel ist das Roll-out auf den gesamten Forschungsraum von maximal 7.000 Personen.
- **ɲ** Im QUEST Center kümmert sich ein IT-Spezialist um Administration und Wartung, in der Charité übernimmt ein Team von affinen Mitarbeitenden diese Aufgaben.

#### **6. Das Laborsystem im Kontext des FDM**

- **ɲ** Nutzung des Elektronischen Laborbuchs sensibilisiert für die Notwendigkeit eines Forschungsdatenmanagements.
- **ɲ** Angedacht ist der Aufbau eines Speichersystems zur objektorientierten Speicherung und einer Archivierungsfunktion in Zusammenarbeit mit der IT-Abteilung. Fragestellungen sind zum Beispiel:
	- Wie werden die Daten der Institution überhaupt gesichert?
	- Wie kann die Speicherung über 10 Jahre sichergestellt werden?
	- Wie kommt die Institution an die Daten. wenn Mitarbeitende ausscheiden?
- **ɲ** Labfolder speichert Daten bis zu einer bestimmten Größe in der Datenbank des Systems, also ,im Laborbuch'. Auf große Dateien wird mittels Pointern verwiesen, diese verweisen auf Archivserver der Charité. Dabei muss die Frage gelöst werden, wie der langfristige Zugriff auf die verlinkten Daten sichergestellt werden kann.
- **ɲ** Mögliche Anbindung an ein Repositorium in Zusammenarbeit mit der Bibliothek:
	- Aufbau einer Struktur für das Repositorium "Refubium" der Freien Universität.
- Veröffentlichungen im Open Access Grün sollen auf automatisierte Weise im Repositorium bereitgestellt werden, danach soll dies auch für Publikationen in Open Access Gold ermöglicht werden.
- Forschungsdaten sollen automatisiert mittels API aus dem ELN in das Repositorium überführt werden können.
- Hürden aus psychologischer Sicht müssen gemeistert werden: Vollständige und gute Dokumentation im ELN ist Grundlage für die Veröffentlichung im Repositorium.

#### **7. Fazit**

Dass es so etwas wie wie ein Forschungsdatenmanagement gibt, um das man sich kümmern muss, wird den meisten Forschenden erst in dem Moment klar, in dem sie sich mit dem Elektronischen Laborbuch auseinandersetzen. In der Regel speichern Forschende ihre Daten auf einem virtuellen Laufwerk des Instituts ohne Kenntnis des eigentlichen Ortes. Es gibt auch Fälle von Datenablagen auf dem Laborcomputer und einer beweglichen Festplatte. In Bezug auf ein FDM sieht Prof. Dirnagl persönlich eine der wesentlichen Leistungen eines Elektronischen Laborbuchs darin, dass es überhaupt erst für dieses Thema sensibilisiert. Bei der Charité bedeutet das den Aufbau eines Forschungsdatenmanagements zusammen mit der IT-Abteilung. Ausgangspunkt hierfür ist das Elektronische Laborbuch.

#### **8. Weitere Informationen**

- **ɲ** Weiterführende Links QUEST/Freie Universität
	- **[https://www.bihealth.org/de/quest-center/](https://www.bihealth.org/de/forschung/quest-center/services/eln/) [services/eln/](https://www.bihealth.org/de/forschung/quest-center/services/eln/)**
	- **[https://www.bihealth.org/de/quest-center/](https://www.bihealth.org/de/quest-center/mission-ansaetze/open-science/quest-toolbox/) [mission-ansaetze/open-science/quest-toolbox/](https://www.bihealth.org/de/quest-center/mission-ansaetze/open-science/quest-toolbox/)**
	- **[https://www.bihealth.org/de/aktuell/presse](https://www.bihealth.org/de/aktuell/pressemitteilung-forschungsalltag-40-berlin-institute-of-health-stellt-auf-elektronisches-laborbuch-um/)[mitteilung-forschungsalltag-40-berlin-insti](https://www.bihealth.org/de/aktuell/pressemitteilung-forschungsalltag-40-berlin-institute-of-health-stellt-auf-elektronisches-laborbuch-um/)[tute-of-health-stellt-auf-elektronisches-labor](https://www.bihealth.org/de/aktuell/pressemitteilung-forschungsalltag-40-berlin-institute-of-health-stellt-auf-elektronisches-laborbuch-um/)[buch-um/](https://www.bihealth.org/de/aktuell/pressemitteilung-forschungsalltag-40-berlin-institute-of-health-stellt-auf-elektronisches-laborbuch-um/)**
	- **<https://refubium.fu-berlin.de/>**
- **ɲ** Publikationen

Ulrich Dirnagl and Ingo Przesdzing: **[A pocket guide to](https://www.ncbi.nlm.nih.gov/pmc/articles/PMC4722687/)  [electronic laboratory notebooks in the academic life](https://www.ncbi.nlm.nih.gov/pmc/articles/PMC4722687/)  [sciences](https://www.ncbi.nlm.nih.gov/pmc/articles/PMC4722687/)**, 2016. DOI: 10.12688/f1000research.7628.1

**ɲ** Vortrag

Prof. Dr. Ulrich Dirnagl: **Nie wieder ohne – das elektronische Laborbuch aus der Sicht eines Neurowissenschaftlers**, Helmholtz Open Science Workshop "Elektronische Laborbücher", 14.9.2018 Download der Folien: *[https://os.helmholtz.de/fileadmin/](https://os.helmholtz.de/fileadmin/user_upload/os.helmholtz.de/Workshops/eln18hzi_dirnagl.pdf) [user\\_upload/os.helmholtz.de/Workshops/eln18hzi\\_dirn](https://os.helmholtz.de/fileadmin/user_upload/os.helmholtz.de/Workshops/eln18hzi_dirnagl.pdf)[agl.pdf](https://os.helmholtz.de/fileadmin/user_upload/os.helmholtz.de/Workshops/eln18hzi_dirnagl.pdf)* (PDF)

# <span id="page-13-0"></span>**2. Das Elektronische Laborbuch im Kontext des Forschungsdatenmanagements**

# <span id="page-13-1"></span>**2.1. Dokumentation von Forschungsdaten im ELN**

Das Laborbuch dient der Dokumentation des Forschungsprozesses und der dabei produzierten Forschungsdaten. Eine vollständige und nachvollziehbare Dokumentation ist Grundlage für Publikation und Nachnutzbarkeit von Forschungsdaten und die Belegbarkeit von Forschungsergebnissen. Allerdings ist eine gute Dokumentation zeitaufwändig und kommt daher im Laboralltag leider oft zu kurz – mit der Konsequenz, dass Forschungsergebnisse weder reproduzierbar noch referenzierbar, d.h. nur schlecht nachnutzbar sind. **iii**

Hinzu kommt, dass in den Lebenswissenschaften mittlerweile mehr als neunzig Prozent aller Daten in digitaler Form anfallen. In einem ELN können nicht nur die Rohdaten ohne Medienbrüche dokumentiert werden, sondern Forschungsergebnisse werden nachvollziehbar und nachnutzbar. Dies wird dadurch ermöglicht, dass im Idealfall zugehörige Rohdaten unmittelbar mit Protokollen, Prozessen und Workflows verlinkt werden können.

Darüber hinaus kann durch das Anlegen und Verwenden von Templates, also Vorlagen für Protokolle, Prozesse, Standard Operation Processes (SOPs) und Workflows, im Laboralltag viel Zeit gespart und Know-how transportiert werden. Durch die Beschreibung der Daten in Kombination mit einer guten Suchfunktion kann das ELN zu einem wertvollen Wissenspool werden; einige ELN helfen auch bei der Erstellung von Metadaten.

# <span id="page-13-2"></span>**2.2.Das ELN als wichtiger Baustein im Lebenszyklus von Forschungsdaten**

Zunehmend setzen Forschungsförderer nicht nur die Vorlage eines Datenmanagementplans (DMP) voraus, sondern auch die Speicherung von Forschungsdaten in einer Weise, die die Daten nachnutzbar und den Forschungsprozess nachvollziehbar werden lässt. Auch von Verlagen wird vermehrt die Archivierung und Publikation der Forschungsdaten gefordert, die einer Textpublikation zugrunde liegen.

Bei der Erfüllung dieser Anforderungen kann das Elektronische Laborbuch gute Dienste leisten, umso mehr, wenn es in die vorhandene oder aufzubauende Forschungsdateninfrastruktur integriert wird. Dies setzt eine gute und gut dokumentierte API (Programmierschnittstelle) voraus.

Wie die Praxisbeispiele zeigen, ist die Einführung eines ELN oft die Initialzündung dafür, dass über Forschungsdatenmanagement nachgedacht und begonnen wird, Lösungen aufzubauen. Im Idealfall entsteht ein integratives Gesamtsystem, in dem das ELN mit den anderen Komponenten im Managementprozess Daten austauschen kann.

Eine Aufgabe ist dabei die bedarfsgerechte Bereitstellung von im ELN erfassten Forschungsdaten und -ergebnissen für Repositorien und die Langzeitarchivierung.

Auf der anderen Seite ist die Einbindung von Daten wichtig, die von anderer Forschungssoftware, z. B. Formeleditoren, Statistikprogrammen, Visualisierungstools, Analysesoftware oder Geräten, z. B. Mikroskopen, bereitgestellt werden.

Darüber hinaus treten Fragen nach Konzepten zur zentralen Datenspeicherung oder zur Bereitstellung der bedarfsgerechten Hardware auf.

#### **Lösungsansätze finden sich**

- **ɲ** in den Best-Practice-Beispielen unter dem Punkt "Das Laborsystem im Kontext des Forschungsdatenmanagements".
- **ɲ** in der **Infobox Das ELN als Baustein im Lebenszyklus von Forschungsdaten.**

<span id="page-14-0"></span>**Fallbeispiel ETH Zürich** 

**openBIS – Eigenentwicklung mit Open-Source-Lizenz**

**Interviewpartner:** Dr. Bernd Rinn, Leiter der Sektion Scientific IT Services (SIS) bei den Informatikdiensten der ETH.

#### **1. Ausgangssituation**

- **ɲ** Nationales Programm zur Förderung der Systembiologie (2007): Beginn der Entwicklung von Forschungsdatenmanagement für kollaborative Forschungsprojekte. Beginn der Entwicklung von openBIS und Entscheidung, die Plattform Open Source verfügbar zu machen.
- **ɲ** Entwicklung von openBIS als Datenbankplattform in seiner heutigen Form seit 2009 mit stetiger Weiterentwicklung. Motor war die kontinuierliche Bewusstwerdung und Umsetzung dessen, was der Bedarf der Forschenden ist. Daher lag zunächst ein Fokus auf LIMS-artigen Funktionalitäten sowie auf der Beschaffenheit der in einem Labor anfallenden Daten und der Art und Weise, wie diese erhoben werden.
- **ɲ** Interesse an Einführung eines Systems bestehend aus einer Kombination von ELN und LIMS seit 2012. Impuls zu dessen Evaluierung kam aus mehreren Forschungsgruppen verschiedener Abteilungen aus den Lebenswissenschaften.
- **ɲ** Gründung der Sektion Scientific IT Services 2013 mit dem Ziel, Forschende mit spezifischer IT zu unterstützen. Schwerpunkte sind der Betrieb und die Weiterentwicklung der Hochleistungsrechner der ETH, der Data Analytics Cluster, die wissenschaftliche Softwareentwicklung und das Forschungsdatenmanagement.

#### **2. Bedarfsanalyse und Entscheidungsprozess (mehrschrittig)**

- **ɲ** Gibt es geeignete kommerzielle Lösungen? Hauptkriterium war der Preis, hohe sechsstellige Beträge, die für die pharmazeutische Industrie entwickelte Systeme kosten, kamen nicht in Frage. Vier Angebote entsprachen den Preisvorstellungen.
- **ɲ** Einladungsverfahren mit diesen vier Kandidaten. Zwei davon haben akzeptiert, zwei waren nicht interessiert.
- **ɲ** Auf Wunsch eines Labors soll das zuvor mit einem anderen Labor an der ETH selbstentwickelte Produkt auch in die Evaluierung einfließen.
- **ɲ** Test der Usability mit drei Produkten zwei kommerzielle plus die Eigenentwicklung.

# **BEST-PRACTICE-BOX**

**Fallbeispiel ETH Zürich openBIS – Eigenentwicklung mit Open-Source-Lizenz**

- **ɲ** Preisvergleich der beiden kommerziellen Angebote, jeweils Cloud- und On-Premises-Version.
- **ɲ** Technische Evaluierungskriterien von Seiten der SIS:
	- **Programmierinterfaces:** ELN/LIMS ist Bestandteil eines Systems und muss integrierbar sein.
	- **Bulk-Exportmöglichkeiten:** falls Umzug auf ein anderes System notwendig, müssen alle Daten zusammen exportierbar sein.
	- **Risk Assessment:** Was glauben wir, wo liegt unser Risiko, wenn wir diese Lösung wählen?
- **ɲ** Beschreibung der Ergebnisse in einer Matrix und gemeinsame Zusammenschau unter Einbeziehung von Professorinnen und Professoren sowie Laborleiterinnen und Laborleitern.
- **ɲ Ergebnis:** Kein getestetes System hat die erforderlichen Funktionalitäten und ist hinreichend benutzerfreundlich.

#### **3. Entscheidende Kriterien für die gewählte Lösung und Vorteile**

- **ɲ** Die eigene Entwicklung hat hinreichend Potential und ist erweiterbar.
- **ɲ** Es besteht die Fähigkeit und die Bereitschaft, durch einen längeren Anpassungsprozess zu gehen.
- **ɲ** Durch die Entwicklung eines gemeinsamen Systems können Synergien genutzt werden.

#### **4. Umsetzung**

- **ɲ** Zusammen mit anderen Universitäten Einreichung des Projekts "Data Life Cycle Management (DLCM)" im Rahmen des nationalen Forschungsunterstützungsprogramms "Scientific Information".
- **ɲ** DLCM lief über drei Jahre ungefähr ab Ende 2014.
- **Einführung des Workstreams "Aktives Daten**management" innerhalb des DLCM-Projektes.
- **ɲ** Electronic Lab Notebooks sind ein Aspekt des Aktiven Datenmanagements.
- **ɲ** Weiterentwicklung von Use Cases, die ursprünglich in Laboren der ETH entwickelt wurden.
- **ɲ** Vergleich mit Systemen, die an anderen Universitäten genutzt/entwickelt werden.
- **ɲ** Abgleichung und Erweiterung der eigenen Gap-Analyse, also Identifizierung strategischer und operativer Lücken.
- **ɲ** Einbeziehung von Laboren, die nicht den Life Science angehören, z. B. Experimentelle Astrophysik in Genf.
- **ɲ** Softwareentwicklung zur Schließung der identifizierten Gaps.
- **ɲ** Regelmäßige Releases neuer Versionen:
	- Entwicklung neuer Funktionalitäten
	- Verbesserung der Usability
- **ɲ** Iterative Vorgehensweise.
- **ɲ** Erweiterungen werden in Zusammenarbeit und nach Bedarf der Labore entwickelt, dabei schrittweises Vorgehen.

#### **5. Derzeitiger Stand**

- **ɲ** openBIS ist eine Datenbank-Plattform, die an der ETH Zürich entwickelt wurde. Die Plattform verfügt über Schnittstellen für die Programmierung von Modulen (Plug-In). Neben der Eigenentwicklung von Plug-Ins besteht die grundsätzliche Möglichkeit, fremdentwickelte Module zu verwenden. Außer an der ETH gibt es eine Reihe externer Gruppen, die ebenfalls Plug-Ins entwickelt haben und weiter entwickeln.
- **ɲ** Im Kern des an der ETH Zürich entwickelten ELN/ LIMS-Plug-In steht die experimentelle Beschreibung.
- **ɲ** Durch Visualisierungen können Zusammenhänge dargestellt werden. Alles ist miteinander verlinkt:
	- Materialien und Samples in ihrer elektronischen Form
	- Protokolle und SOPs
	- Rohdaten
	- Modelle und prozessierte Daten
	- Für Publikationen geeignete Resultate
	- Der Sourcecode, der gebraucht wurde, um die Resultate zu erarbeiten und die Analysenotebooks
- **ɲ** Durch realisierte Anbindungen an Workflows wird der experimentelle und theoretische Teil der Forschung zusammengebracht ("Wet Lab und Dry Lab") und der Tatsache Rechnung getragen, dass "auf Daten auch immer Analysen gemacht werden"
	- Jupyter Integration: Mit der Autorisierung in openBIS kann ein Jupyter-Notebook gestartet werden und ein Analyse-Workflow mit den Daten aus openBIS durchgeführt werden. Die Ergebnisse können in openBIS zurückgeschrieben werden.

. . . . . . . . . . . . . .

**7. Fazit**

- KNIME Schnittstelle (Konstanzer Information Mining System – an der Universität Konstanz entwickelt).
- Intergration-Snippets zu verschiedenen anderen Tools und Analyse-Workflows.
- **ɲ** Weitere Funktionalitäten sind zum Beispiel
	- Manuelle Uploadmöglichkeiten
	- Anbindung von Messinstrumenten
	- Datenimport
- **ɲ** openBIS wird als Angebot der Grundversorgung für die gesamte ETH Zürich ausgerollt. Es existieren parallel in einzelnen Gruppen auch andere Lösungen.
- **ɲ** Es werden Kurse angeboten, sowohl grundsätzlich über das Konzept des Datenmanagements als auch speziell über die Handhabung des Tools.
- **ɲ** open RDM.swiss ist ein Nachfolge-Projekt des DLCM-Projekts und hat die Serviceeinführung für die nationale Forschungs-Community in der Schweiz zum Ziel.

#### **6. Das Laborsystem im Kontext des FDM**

- **ɲ** Zusammenarbeit mit der Bibliothek im Rahmen des DLCM-Projektes.
- **ɲ** Aufbau von zwei Systemen:
	- Langzeitdatenerhalt seit 2012, aufbauend auf dem System Rosetta zur digitalen Langzeitarchivierung.
	- Research Collection Repositorium, aufbauend auf Dspace, zurzeit zusammen mit Zenodo das meist genutzte Repositorium in der Schweiz gemäß Umfrage des Schweizerischen Nationalfonds zur Förderung der wissenschaftlichen Forschung.
	- Anbindung von openBIS an beide Systeme soll erfolgen, zurzeit ist die Anbindung an das Repositorium in Arbeit.
- **ɲ** Es wurde ein auf OpenBis basierendes Archivierungsmodul für die Archivierung von Daten im IT-technischen Sinn entwickelt. Hierbei geht es um die kostengünstige Speicherung großer Datenmengen auf Tape-Speicher-Archiven, also eine Senkung der Speicherkosten für nicht aktiv bewirtschaftete Forschungsdaten. Von der Softwareseite aus gesehen wird für die Langzeitdatenspeicherung mit Rosetta gearbeitet.
- **ɲ** Von höchster Wichtigkeit ist die Sensibilisierung für das Datenmanagement.

. . . . . . . . . . . . . . . . . . .

#### Die Rückschau auf die letzten Jahre zeigt, dass eine Eigenentwicklung auf einer Open-Source-Plattform eigentlich alternativlos ist. Es gab und gibt insgesamt viele Änderungswünsche und sehr oft werden sehr spezielle Anforderungen geäußert. Dies mit einem kommerziellen Produkt umzusetzen, erscheint nahezu unmöglich – ein Hersteller müsste dazu allerhöchste Flexibilität mitbringen.

#### **8. Weitere Informationen**

- **ɲ** Weiterführende Links ETH/SIS
	- **<https://labnotebook.ch/>**
	- **[https://ethz.ch/services/en/service/a-to-z/rese](https://ethz.ch/services/en/service/a-to-z/research-data/active-data-management/resources-for-ardm.html)[arch-data/active-data-management/resources](https://ethz.ch/services/en/service/a-to-z/research-data/active-data-management/resources-for-ardm.html)[for-ardm.html](https://ethz.ch/services/en/service/a-to-z/research-data/active-data-management/resources-for-ardm.html)**
	- **<https://sis.id.ethz.ch/>**
	- **[https://siscourses.ethz.ch/rdm\\_training/](https://siscourses.ethz.ch/rdm_training/ARDM-workshop-20180614.pdf) [ARDM-workshop-20180614.pdf](https://siscourses.ethz.ch/rdm_training/ARDM-workshop-20180614.pdf)** (PDF)
- **ɲ** Publikationen:
	- Caterina Barillari, Diana S. M. Ottoz, Juan Mariano Fuentes-Serna, Chandrasekhar Ramakrishnan, Bernd Rinn, Fabian Rudolf: **[openBIS ELN-LIMS: an](https://www.ncbi.nlm.nih.gov/pmc/articles/PMC4743625/)  [open-source database for academic laboratories](https://www.ncbi.nlm.nih.gov/pmc/articles/PMC4743625/)** Bioinformatics. 2016 Volume 32, Issue 4, Page(s) 638–640. Published online 2015 Oct 27.doi:10.1093/ bioinformatics/btv606
	- Angela Bauch, Izabela Adamczyk, Piotr Buczek, Franz-Josef Elmer, Kaloyan Enimanev, Pawel Glyzewski, Manuel Kohler,Tomasz Pylak, Andreas Quandt, Chandrasekhar Ramakrishnan, Christian Beisel, Lars Malmström, Ruedi Aebersold, Bernd Rinn: **[openBIS: a flexible framework for managing](https://www.ncbi.nlm.nih.gov/pmc/articles/PMC3275639/) [and analyzing complex data in biology research](https://www.ncbi.nlm.nih.gov/pmc/articles/PMC3275639/)** BMC bioinformatics 2011 Volume 12, Page(s) 468 Published online 2011 Dec 8. DOI: 10.1186/1471-2105-12-468

#### **ɲ** Vorträge:

- Bernd Rinn: **Electronic Lab Notebooks, Processes, Tools and Experiences:** an ETH Zurich Perspective, Workshop "Elektronische Laborbücher der RWTH Aachen", 20.11.2017 Download der Folien: **[https://rwth-aachen.sciebo.](https://rwth-aachen.sciebo.de/index.php/s/5OCOay7ocj4w9be#pdfviewer) [de/index.php/s/5OCOay7ocj4w9be#pdfviewer](https://rwth-aachen.sciebo.de/index.php/s/5OCOay7ocj4w9be#pdfviewer)**
- Caterina Barillari: **openBIS an open resource for academic laboratories**, Helmholtz Open Science Workshop "Elektronische Laborbücher", 13.9.2018 Download der Folien: **[https://os.helmholtz.de/](https://os.helmholtz.de/fileadmin/user_upload/os.helmholtz.de/Workshops/eln18hzi_barillari.pdf) [fileadmin/user\\_upload/os.helmholtz.de/Work](https://os.helmholtz.de/fileadmin/user_upload/os.helmholtz.de/Workshops/eln18hzi_barillari.pdf)[shops/eln18hzi\\_barillari.pdf](https://os.helmholtz.de/fileadmin/user_upload/os.helmholtz.de/Workshops/eln18hzi_barillari.pdf)** (PDF)

# <span id="page-17-0"></span>**3. Anforderungen an ein elektronisches Laborbuch**

Neben dem laborspezifischen Bedarf bestehen einige grundlegende Anforderungen an ein Elektronisches Laborbuch. Sie können allgemeiner Natur sein oder verschiedenen Handlungsebenen zugeordnet werden, wobei die Grenzen nicht immer eindeutig sind.

So ist zum Beispiel das Vorhandensein geeigneter Exit-Strategien zum einen für Forschende wichtig, die ihre Daten und Ergebnisse bei einem eventuellen Institutswechsel mitnehmen möchten. Zum anderen gibt es auch ein institutionelles Interesse daran: Grund kann beispielsweise ein notwendiger Produktwechsel sein.

**Nähere Erläuterungen zum Begriff Exit-Strategien finden sich in Kapitel 3.10. [Exit-Strategien.](#page-25-1)**

# <span id="page-17-1"></span>**3.1. Abbildbarkeit der Forschungsprozesse**

Im Elektronischen Laborbuch müssen die Forschungsprozesse vollständig abbildbar sein: Use Cases, Methoden sowie Angaben zu Experimenten, also Daten, Beobachtungen, Materialien, Protokolle und Prozeduren, Reaktionen und Berechnungen, Ergebnisse und Schlussfolgerungen.

## **3.2.Möglichkeit der Erfassung unstrukturierter Daten**

Von vielen Forschenden wird die Notwendigkeit betont, Daten unstrukturiert erfassen und ablegen zu können, wie es im Papierlaborbuch der Fall ist. Elektronische Laborbücher sollten diese Möglichkeit bieten, indem z. B. Texte und Skizzen angefertigt werden können. Diese Option wird oft als "just a white sheet of paper" bezeichnet. Weitere Typen unstrukturierter Daten sind beispielsweise Video- und Audiodateien. Die Möglichkeit der Beschreibung unstrukturierter Daten mit aussagekräftigen Metadaten gewährleistet ihre Auffindbarkeit und damit Nachnutzbarkeit und ist ein wichtiger Vorteil des Elektronischen gegenüber dem Papierlaborbuch.

## <span id="page-17-2"></span>**3.3.Usability**

Die Usability ist ein wichtiges Kriterium, weil erfahrungsgemäß Nutzende, die sich einmal von einer Software abgewandt haben, kaum wiederzugewinnen sind. **iv**Daher ist Übersichtlichkeit der Überfrachtung mit Features vorzuziehen. Ein benutzerfreundliches Interface zeichnet sich unter anderem durch intuitive Bedienbarkeit, verständliche Menüführung und Drag & Drop aus. Da Forschungsgruppen oft international zusammengesetzt sind, kann die Mehrsprachfähigkeit eines Tools ebenfalls ein wichtiger Faktor sein.

**Weiterführende Links zur Usability finden sich in der  [Infobox Anforderungen an ein ELN.](#page-26-1)**

## **3.4. Transparenz und Flexibilität**

Projekte und Experimente sollen transparent und anschaulich darstellbar sein und flexibel gestaltet werden können. Workflows sollen, wenn notwendig, sowohl projektbezogen als auch projektübergreifend darstellbar sein. Daher kann es sich lohnen, im Vorfeld eine Analyse derjenigen Workflows vorzunehmen, die ein ELN abbilden soll. Soll das ELN von Forschungsgruppen mit unterschiedlichen Anforderungen, z. B. aus unterschiedlichen Fachbereichen, genutzt werden, muss es so flexibel sein, dass es an den unterschiedlichen Bedarf anpassbar ist.

**Weiterführende Informationen zur Analyse von Workflows finden sich in der [Infobox Anforderungen an ein ELN.](#page-26-1)**

## <span id="page-17-3"></span>**3.5.Performance und Stabilität**

Die Stabilität des ELN-Anbieters ist wichtig, damit kontinuierliche Weiterentwicklung des Produktes sowie seine Anpassung an die technische Entwicklung gewährleistet sind. Einige Anbieter sind bereits am Markt etabliert und teilweise ist das ELN eines von mehreren Programmen in der Produktpalette. Bei den Unternehmen, bei denen dies nicht der Fall ist, können folgende Fragen dazu beitragen, die Stabilität eines Unternehmens zu bewerten:

- **ɲ** Wie lange ist das Unternehmen bereits am Markt?
- **ɲ** Ist der Kapitaleinsatz hoch genug um auch Krisen zu überstehen?
- **ɲ** Können Referenzen genannt werden?
- **ɲ** Wie viele Mitarbeitende hat das Unternehmen und gibt es ein professionelles Entwicklerteam?
- **ɲ** Kommen Mitarbeitende aus der Forschung und/ oder haben langjährige Laborerfahrung?

Ebenso wichtige Faktoren sind Stabilität und eine gute Performance der Software selbst, um einen reibungslosen Ablauf der Datendokumentation zu gewährleisten. Daher sollten Tests nicht nur mit Testdaten und kleinen Testdateien durchgeführt werden, sondern so realitätsnah wie möglich erfolgen. Ein Leistungstest der Software unter den Gesichtspunkten Reaktionsfähigkeit und Stabilität bei der Verarbeitung größerer Datenmengen ist anzuraten.

**Weiterführende Links zur Stabilität finden sich in der 1** [Infobox Anforderungen an ein ELN.](#page-26-1)

# <span id="page-18-0"></span>**3.6.Regulatorische Anforderungen**

Unterliegt das Labor oder die Forschungsgruppe regulatorischen Anforderungen, muss darauf geachtet werden, dass das ELN deren Einhaltung ermöglicht.

#### **Beispiele für regulatorische Anforderungen:**

#### **GxP:**

In der Abkürzung GxP steht das G für gut, das P für Praxis, das x ist Platzhalter für den jeweiligen Anwendungsbereich.

Beispiele sind GLP (gute Laborpraxis, s.u.), GWP (gute wissenschaftliche Praxis), GMP (Good Manufacturing Practice).

#### **GLP:**

Qualitätssicherungssystem für den organisatorischen Ablauf und die Rahmenbedingungen, unter denen nicht-klinische gesundheits- und umweltrelevante Sicherheitsprüfungen geplant, durchgeführt und überwacht werden. Beinhaltet auch die Aufzeichnung, Archivierung und Berichterstattung der Prüfungen.**v**

#### **ISO – International Organization for Standardization:**

Internationale Vereinigung von Normungsorganisationen, die Standards entwickelt und publiziert.**vi** Eine ISO-Norm ist dementsprechend eine von der ISO publizierte Norm. **vii**

#### **HIPAA:**

U.S. Health Insurance Portability and Accountability Act: Regeln, die die Vertraulichkeit und Integrität von Patientendaten schützen.

**Weiterführende Informationen zu regulatorischen Anforderungen finden sich in der  [Infobox Anforderungen an ein ELN.](#page-26-1)**

# $\hat{\mathbf{1}}$

## Das ELN als Baustein im Lebenszyklus von Forschungsdaten

**NEU** Samantha Kanza, Nicholas Gibbins & Jeremy G. Frey**: [Too many tags spoil the metadata: investigating the](https://jcheminf.biomedcentral.com/articles/10.1186/s13321-019-0345-8)  [knowledge management of scientific research with](https://jcheminf.biomedcentral.com/articles/10.1186/s13321-019-0345-8)  [semantic web technologies](https://jcheminf.biomedcentral.com/articles/10.1186/s13321-019-0345-8)** *Cheminform 11, 23 (2019), DOI: 10.1186/s13321-019-0345-8*

Jan Potthoff, Patrick Hodapp, Bernhard Neumair, Stefan Bräse, Nicole Jung: **[Procedures for systematic capture and management of](https://www.sciencedirect.com/science/article/pii/S2590134619300039?via%3Dihub)  [analytical data in academia](https://www.sciencedirect.com/science/article/pii/S2590134619300039?via%3Dihub)** *Analytica Chimica Acta: X, Volume 1, March 2019, DOI: 10.1016/j. acax.2019.100007*

Nicole Jung, Pierre Tremouilhac, Claudia Kramer, Jan Potthoff: **[Erfassung und Speicherung von Forschungsdaten im](https://publikationen.bibliothek.kit.edu/1000078209)  [Fachbereich Chemie: Bereitstellung moderner Forschungs](https://publikationen.bibliothek.kit.edu/1000078209)[infrastrukturen durch ein elektronisches Laborjournal mit](https://publikationen.bibliothek.kit.edu/1000078209)  [Repositorium Anbindung](https://publikationen.bibliothek.kit.edu/1000078209)** *E-Science-Tage 2017 – KIT (PDF-Download), DOI: 10.5445/*

*IR/1000078209*

#### Machina, Hari K.; Wild, David J.: **[Electronic laboratory notebooks progress and](https://journals.sagepub.com/doi/10.1177/2211068213484471)  [challenges in implementation](https://journals.sagepub.com/doi/10.1177/2211068213484471)**

*Journal of laboratory automation, Jahrgang 18, 2013, Heft 4, S. 264-268*

Karen Hanson, Alisa Surkis, Karen Yacobucci: **[Data Sharing and Management](https://www.youtube.com/watch?v=N2zK3sAtr-4)** *NYU Health Sciences Libraries, 2012 (Video)*

# **BEST-PRACTICE-BOX**

<span id="page-19-0"></span>**Fallbeispiel Leibniz-Institut für Alternsforschung (Fritz-Lipmann-Institut), Jena – Kommerzielles Produkt Rspace**

**Interviewpartner:** Herr Dr. Karol Szafranski, Herr Georg Peiter. Die Core Facility (CF) Life Science Computing mit Ihrem Manager, Herrn Dr. Szafranski, war ab Mitte 2018 mit der Einführung des ELN beauftragt und ist aktuell mit dessen Betreuung und dem Monitoring befasst. Als wissenschaftliche Technologie- und Serviceeinrichtung des FLI funktioniert die CF auch als Bindeglied zwischen den Forschungsgruppen und einer Infrastruktur-IT und vermittelt die Kommunikation hinsichtlich der Bedürfnisse des wissenschaftlichen Bereiches und deren IT-technischer Umsetzung. Herr Peiter war ab Anfang 2017 mit Markterforschung, Produktsuche und Produktevaluierung, sowie Vorbereitung der Ausschreibung, betraut.

#### **1. Ausgangssituation**

**ɲ** Eine erste Initiative zur Anschaffung eines Elektronischen Laborbuchs erfolgte 2016. Es wurde literaturbasiert eine Kriterienliste zusammengestellt und dem Votum der Gruppenleiter übergeben. Ab Anfang 2017 wurde dieses Material in Richtung einer praxisorientierten und umfassenden Kriterienliste weiterentwickelt. Nach einem Fall wissenschaftlichen Fehlverhaltens aktualisierte das FLI sein Konzept zur Umsetzung der Regelungen der Guten Wissenschaftlichen Praxis (GWP). Die institutsweite Nutzung eines Elektronischen Laborbuchs war dabei ein Kernstück des umfangreichen Maßnahmenkatalogs zur GWP und sollte noch vor einer angesetzten Sonderevaluierung im September 2019 implementiert werden. Die Nutzung des ELN wurde verpflichtend festgeschrieben, um eine flächendeckende, zentralisierte Dokumentation der wissenschaftlichen Daten zu vereinfachen. Die Erstellung des Kriterienkataloges, die Beschaffung, Installation und Inbetriebnahme wurden von 2017 an durch den Leiter der Core Facilites, Dr. Matthias Görlach, sowie den wissenschaftlichen Supervisor der Core Facility Life Science Computing, Prof. Steve Hoffmann, begleitet.

#### **2. Bedarfsanalyse und Entscheidungsprozess**

- **ɲ** Ausschluss von Open-Source-Lösungen
	- Prüfung der bis dahin publizierten Open-Source-Projekte: kein Projekt wies einen ausreichenden Entwicklungsstand auf, um als generisches institutsweites Tool zu dienen.
	- Ein weiterer Ausschlussgrund lag vor, wenn bei einem Open-Source-Produkt ein Support durch den Hersteller oder Drittanbieter fehlt. Das Institut wollte nicht die personellen Ressourcen aufbauen, die erforderlich sind, um eine solche Lösung selbst weiter zu entwickeln und einen zukunftsfähigen Betrieb sicher zu stellen.

**ɲ** Herausarbeiten von Kriterien zur Einschränkung der Produktpalette

**NEU** 

- **ɲ** Fokussierung auf ein generisches ELN (weißes Blatt Papier), dadurch Ausschluss von ELNs, die Dokumentationen in strikt strukturierter Form ablegen. Die Gründe hierfür waren
	- ein inakzeptabler Aufwand bei der institutsweiten Anpassung strikt strukturierter Lösungen aufgrund eines sehr heterogenen Methodenspektrums: Es finden alle Arten molekularbiologischer Forschung statt, bei der einfache laborbiologische Methoden wie PCR, DNA-Analysen, Westernblot bis hin zur Sequenzierung, Proteinmassenspektrometrie und hochauflösender Mikroskopie zum Einsatz kommen. Dabei gliedert sich das Institut organisatorisch zur Zeit in zwölf experimentelle Forschungsgruppen, sieben sogenannte Core Facilities und zwei Tierhäuser. Strikt strukturierte elektronische Dokumentationssysteme wurden teilweise bereits als Speziallösung im eingeschränkten Rahmen, z. B. In Tierhäusern, eingesetzt; und sie kamen weiterhin in Frage für Arbeitseinheiten mit stabilen Arbeitsabläufen, z.B. ausgewählten Core Facilities
	- Vorgaben hinsichtlich des Budgets und der Zeitschiene für den gesamten Prozess. Es wurde gesehen, dass komplexe ELNs eine zu lange Implementierungszeit benötigen, sodass das System nicht bis zur Sonderevaluierung im Herbst 2019 etabliert sein würde.
- **ɲ** Ausschluss einfacher Note-Taking Tools, z.B. OneNote, EverNote, die nicht auf wissenschaftliche Anwendung ausgerichtet sind.
- **ɲ Festlegung weiterer erforderlicher Kriterien:**
	- Datenhaltung am Institut (on premises) zur Sicherstellung des Datenschutzes
	- Rein Browser-basierte Lösung, so dass für den Zugriff lediglich ein html5-fähiger Browser nötig ist
- Unterstützung der Guten Wissenschaftlichen Praxis:
	- Die Anforderung der FDA 21 CFR Part 11 (Kriterien hinsichtlich der Beweiskräftigkeit elekronischer Dokumente) müssen erfüllbar sein
	- Personenbezogene sowie rollenbasierte Zugriffsrechte müssen vergeben werden können
	- Versionshistorie: jede Änderung muss nachvollziehbar sein, es muss auf jeden Versionsstand zurückgegriffen werden können, nichts darf gelöscht werden können
	- Signatur muss möglich sein
	- Verlinkungen innerhalb des ELN/Referenzierbarkeit/Erstellung klickbarer Links, insbesondere für große Datensätze
	- Möglichkeit der Vergabe von "Tags" zur Unterstützung von Suchfunktionen für Dokumente
	- Möglichkeit der Zusammenarbeit mittels Sharing von Laborbüchern und Einträgen
- **ɲ Weitere Kriterien wurden definiert, u.a.**:
	- **Umfassende Exportfunktionalität:** Möglichkeit zum Export in verschiedene menschen- und maschinenlesbare Formate (auch für die Langzeitarchivierung geeignete); auch Exportmöglichkeit des gesamten ELN.
	- **Sehr gute Usability:** die Benutzerfreundlichkeit wird als ein Hauptkriterium für den Erfolg der Einführung eines ELN erkannt, da sie in direktem Zusammenhang mit der Akzeptanz des Tools durch die Nutzer steht
	- Möglichkeit der Verlinkung auf Dateien in den Datenspeichern des Instituts
	- Möglichkeit des Daten-Exports, auch in öffentlich zugängliche Datenrepositorien
	- Möglichkeit zur Teilstrukturierung der wissenschaftlichen Dokumentation, z. B. über Formulare; über Eingabemasken mit Default-Werten zur Erleichterung der Eingabe von Metadaten.
	- Suchmöglichkeit auf Titel, Volltextinhalt, Tags
- **ɲ Die Schritte zur Finalisierung der Ausschreibungskriterien:**
	- Aufgrund der oben genannten Kriterien und Vorgaben mussten im Vorfeld einige Produkte ausgeschlossen werden.
	- Zur Erhebung notwendiger und wünschenswerter Kriterien und Funktionen wurden zwei Dutzend ELNs einer näheren Betrachtung durch die Core Facility unterzogen.
- Auf diese Weise kristallisierten sich drei repräsentative ELN-Lösungen heraus, die in einem größeren Testkreis von Wissenschaftlern innerhalb von ca. sechs Wochen getestet wurden. Die Tester und die beteiligten IT-Verantwortlichen trafen sich wöchentlich zu einem Austausch, wobei das Feedback der Tester sehr hilfreich für die Erstellung der Ausschreibungskriterien war.
- **ɲ Wichtige Faktoren für das Zusammenstellen des Kriterienkatalogs waren:**
	- Einbindung der späteren Nutzer, vom technischen Angestellten bis zum Gruppenleiter, in alle Schritte der Produktevaluierung.
	- Teamarbeit und enge Kommunikation zwischen Core Facility Life Science Computing (Koordination), Produkttestern aus dem Kreis der späteren Nutzenden und Richtungsgebern mit Maßgabenkompetenz, wie z.B. Datenschutzbeauftragten, Ombudsperson.
	- Die Bereitschaft von Forschenden, ein ELN neben dem Papierbuch zu führen und Dokumentationen aus dem Papierbuch testweise in das ELN zu übertragen.

#### **3. Entscheidende Vorteile der angeschafften Lösung**

- **ɲ** Der Anbieter erfüllt alle Ausschreibungskriterien und gibt im Rahmen der Ausschreibung das günstigste Angebot ab.
- **ɲ** Die Vertragsgestaltung mit dem Anbieter bietet neben den Exportfunktionen Schutz vor dem Vendor-Lock-In-Effekt: Nutzung der gelieferten Software in "Ewiger Lizenz", Software-Support mit langfristiger Laufzeit (10 Jahre) und diesbezüglicher Kostenfestlegung.
- **ɲ** Die leicht (intuitiv) zu bedienende und leicht verständliche Benutzeroberfläche.
- **ɲ** Von RSpace wird für den laufenden Bedarf ein Kontingent von Schulungsmöglichkeiten zur Verfügung gestellt, z. B. Videos über Standardprozesse.
- **ɲ Weitere wichtige Vorteile für das Institut ergeben sich aus der Nutzung des ELNs:**
	- Möglichkeiten zur Kooperation: Durch geteilte ELNs entsteht eine Wechselwirkung in den Gruppen und zwischen den Gruppen, sodass effizienter (zusammen) gearbeitet werden kann.
	- Anfallende digitale Daten können direkt ins ELN importiert werden, gescannte Bilder können beim Import annotiert werden. Große Daten(pakete) können verlinkt werden.
	- Wiederholte Nutzbarkeit von Vorlagen; einmal erstellt, können sie als Template gespeichert und wieder verwendet werden. Auch können eigene Ausformulierungen wiederholt genutzt werden, was Schreibarbeit vermeidet.

. . . . . . . . . . . . .

# **BEST-PRACTICE-BOX**

**Fallbeispiel Leibniz-Institut für Alternsforschung (Fritz-Lipmann-Institut), Jena Kommerzielles Produkt Rspace**

**NEU** 

#### **4.Umsetzung**

- **ɲ** Der Betriebsrat musste der verpflichtenden Einführung eines ELN zustimmen, da die im ELN gespeicherten Daten personenbezogener Art, z. B. über Zeitstempel oder Dokumentationsdichten, die Informationsrechte der Mitarbeiter signifikant berührt. Der Datenschutzbeauftragte wurde bereits im Vorfeld der Ausschreibung mit einbezogen und konnte sein Votum bezüglich der Datenschutzgrundverordnung als auch der EU-Datenschutzkonformität bereits im Oktober 2017 abgeben. Nach Abschluss der Produktausschreibung wurde innerhalb von zehn Monaten, begünstigt durch enge Vernetzung von Datenschutzbeauftragen, IT und Betriebsrat, eine Betriebsvereinbarung ausgearbeitet und abgeschlossen. Diese unterbindet die Möglichkeit, dass der Arbeitgeber mit Hilfe des ELN Daten über das Dokumentationsverhalten von Mitarbeitern sammelt oder es zur engmaschigen Überwachung nutzt. Der Betriebsrat forderte zudem eine Verpflichtung des Instituts, alle notwendigen technischen Voraussetzungen zu schaffen, um das ELN nutzen zu können. Das betrifft das Recht der Mitarbeiter auf Schulung als auch die Verfügbarkeit geeigneter Endgeräte. D.h. bei begründetem Bedarf für die Laborarbeit und die Dokumentation im Labor sollen z.B. weitere Tablets beschafft werden. Zeitgleich mit der Betriebsvereinbarung gab der Vorstand die Anweisung, das ELN nach Einführung verbindlich für die Dokumentation ab 1. Juli 2019 zu nutzen.
- **ɲ** Die Schulungen für insgesamt 200 Mitarbeiter wurden im Einführungsprozess so aufgeteilt, dass zunächst sog. "Multiplikatoren", d.h. Personen mit einer zentralen Rolle in der Laborarbeit sowie Gruppenleiter geschult wurden. Damit hatte jede Arbeitsgruppe einen direkten Ansprechpartner für einfache ELN-Fragen. In dieser ersten Phase wurde vor allem der Gesamtüberblick über das System gegeben. Gruppenleiter wurden befähigt, Entscheidungen z. B. über die Gliederung der Daten in der jeweiligen Gruppe oder die Organisation der Zusammenarbeit zwischen den Mitarbeitenden (beispielsweise durch Teilen von Dokumenten) zu treffen. In der nächsten Phase wurden offene Schulungen angeboten, an denen alle Nutzenden auf freiwilliger Basis teilnehmen konnten. Diese Schulungen fanden als Präsenzpräsentationen in Gruppen von bis zu zwanzig Personen statt und werden in regelmäßigen Abständen – auch aktuell noch – angeboten. Zurzeit ist eine Teilnahme von etwa fünf Personen pro Termin zu verzeichnen. Ein wichtiger Aspekt der Schulungen ist die gemeinsame

Absprache auf Gruppenebene im Hinblick auf die Organisation der Dokumente, die wichtigsten Strukturierungstools im ELN, die Nutzung vereinheitlichter Namen bei der Vergabe von Tags. Die Nutzung des ELN hat in einigen Gruppen zu einer Zunahme kooperativen Arbeitens geführt. Dieser Prozess soll durch weitere Schulungen zur Organisation der Zusammenarbeit unterstützt werden.

#### **5.Derzeitiger Stand und Entwicklung**

- **ɲ Monitoring:** Zurzeit werden die einzelnen Forschungsgruppen besucht, um ein feinkörniges Feedback über die Nutzung des Laborbuchs zu erhalten. Dabei steht der Austausch zwischen wissenschaftlichem Personal und den zuständigen IT-Fachleuten im Fokus. Es geht darum, wie die Nutzung des ELN im Labor organisiert ist und wie die Realität in der Dokumentation im Arbeitsalltag aussieht. Es sollen dadurch Erfordernisse zur Unterstützung und mögliche Verbesserungen in den Prozessen ermittelt werden. Zum Beispiel ist aufgefallen, dass nur sehr zurückhaltend Tablets für die Dokumentation genutzt werden, obwohl durch die räumliche Trennung des Arbeitsplatzes vom Schreibplatz keine unmittelbare Dokumentation mithilfe eines PC möglich ist. Bei Prüfung dieses Aspekts hat sich herausgestellt, dass die vorhandenen Tablets ungeeignet sind, sodass es aktuell praktikabler ist, eine Papiernotiz anzufertigen und diese zeitnah in das ELN zu übertragen. Hier soll nachgebessert werden, z.B. durch die Anschaffung von besser geeigneten Tablets, die auch spritzwassergeschützt und mit Handschuhen bedienbar sein müssen.
- **ɲ** Es besteht eine hohe Zufriedenheit hinsichtlich des Supports des Anbieters RSpace. Neben regelmäßigen Updates besteht die Möglichkeit zur Mitgestaltung zukünftiger Anpassungen. Es können auch kostenbasierte Aufträge für Features, die typischerweise für das Institut interessant sind, erteilt werden. Die Offenheit des Anbieters hinsichtlich Standardisierung und Transparenz von Formaten wird als positiv wahrgenommen.
- **ɲ** Für die Zukunft ist nicht auszuschließen, dass weitere, spezielle Dokumentationsmöglichkeiten für Arbeitsgruppen eingerichtet werden, bei denen in hohem Maße routinierte Abläufe und standardisierte Arbeitsprozesse die Regel sind. Es liegt nahe, dort ggf. spezialisierte ELNs oder andere Dokumentationssysteme komplementär einzusetzen.

#### **6.Das Laborsystem im Kontext des Forschungsdatenmanagements**

**ɲ** Der Bereich institutionelles Datenmanagement schließt an das Thema ELN an. Im Prozess hat sich gezeigt, dass durch die Wahl eines generischen Tools der systematische Zugang zu den Daten und der

Dokumentation erst zu einem späteren Zeitpunkt erreicht wird. Aus den Daten und schriftlicher Dokumentation Archive zu bilden, stellt eine separate Anforderung dar.

- **ɲ** Aus dem ELN können Dateien im pdf- und xml-Format exportiert werden, es kann also in für eine Langzeitarchivierung taugliche Formate gespeichert werden.
- **ɲ** Das Primärdatenmanagement wurde als eine der Maßnahmen zur GWP festgeschrieben und wird von einer Taskforce weiter entwickelt. Die Ausschreibung für eine neue technische Lösung zur Archivierung wird gerade vorbereitet.
- **ɲ** Hinsichtlich der persistenten Verlinkung von Dateien aus dem ELN heraus wird der zukünftige Primärdatenspeicher ebenfalls eine Lösung schaffen.
- **ɲ** Konnektivität und eine umfassende Exportfunktionalität des ELN waren wichtige Auswahlkriterien auch im Hinblick auf ein zu realisierendes Forschungsdatenmanagement.
- **ɲ** Das ELN selbst ist zusätzlich geeignet, Daten in Dataverse zu archivieren. Hier könnte ein weiter zu entwickelnder Ansatz für den Aufbau eines wissenschaftlichen Repositoriums liegen.

#### **7. Fazit**

- **ɲ** Das Wichtigste bei der Identifikation notwendiger und wünschenswerter Kriterien ist es, die Tools im Alltag auszutesten. Dies gilt vor allem hinsichtlich der intuitiven Bedienbarkeit. Unbedingt sollten eigene Erfahrungen gesammelt werden; Videos, Demos oder Tutorials der Anbieter sind unserer Erfahrung nach nicht ausreichend. Durch die Nutzung einer Testversion, die fast alle Anbieter auf Anfrage zur Verfügung stellen, können Forschende das jeweilige Produkt im Alltag testen und Hürden bei der Dokumentation aufdecken.
- **ɲ** Der gesamte Prozess der Einführung eines ELN , aber auch das Monitoring im laufenden Betrieb, muss ständig neu justiert werden. Die nächsten Schritte ergeben sich oft aus den Rückmeldungen der Nutzenden. Zum Beispiel wurde vor der verbindlichen Einführung die Akzeptanz bei den Nutzenden mittels Fragebögen abgefragt. Die Auswertung ergab, dass in nur wenigen Forschungsgruppen das ELN noch als nachteilig im Vergleich zum klassischen Laborbuch eingestuft wurde. Daher wurde im Folgenden die Unterstützung dieser Forschungsgruppen intensiviert.
- **ɲ** Es ist entscheidend, im gesamten Prozess von der Produktevaluierung bis hin zur Einführung – in engem Dialog mit den vorgesehenen Nutzenden zu bleiben.

Es kann zum Beispiel vorkommen, dass Widerstände gegenüber der Nutzung des angeschafften Produkts entwickelt werden, weil nach den Tests Einzelne ein anderes Produkt vorziehen würden. Dem ist schwierig zu begegnen, aber es unterstreicht, wie wichtig es ist, dauerhaft im Gespräch zu bleiben, Meinungen einzuholen und die Nutzenden in die Entscheidungsprozesse einzubinden, um einen möglichst großen Konsens zu erreichen. Auf Grund der arbeitsrechtlichen und datenschutzrechtlichen Relevanz sollten Datenschutzbeauftragte und Betriebsrat sehr früh in den Prozess eingebunden werden.

**ɲ** Die Einführung eines elektronischen Laborbuchs ist ein sehr komplexer Prozess mit vielen beteiligten Anwendern und Gruppen. Daher erscheint ein strukturiertes Projektmanagement geboten. Dieser Prozess ist nicht von vornherein bis ins letzte Detail zu überschauen und steuerbar. Es sollte mittels umfassender Kommunikation sicher gestellt werden, dass unvorhergesehene Hindernisse unter Einbeziehung der zukünftigen Nutzenden und der institutionellen Entscheidungsträger gelöst werden können, um diesen Prozess ohne lange Verzögerungsphasen produktiv voranzutreiben.

#### **8.Weitere Informationen**

#### **Weiterführende Links:**

- **ɲ** Link zur Core Facility Life Science Computing: **[https://www.leibniz-fli.de/de/forschung/](https://www.leibniz-fli.de/de/forschung/technologie-serviceeinrichtungen/cf-life-science-computing/) [technologie-serviceeinrichtungen/](https://www.leibniz-fli.de/de/forschung/technologie-serviceeinrichtungen/cf-life-science-computing/) [cf-life-science-computing/](https://www.leibniz-fli.de/de/forschung/technologie-serviceeinrichtungen/cf-life-science-computing/)**
- **ɲ** Webseite des Leibniz Institut für Alternsforschung, Fritz-Lipmann-Institut: **<https://www.leibniz-fli.de/de/>**

#### **Veröffentlichungen:**

- **ɲ Karol Szafranski:** Inbetriebname der ELN-Software RSpace **[https://escience.aip.de/ak-forschungsdaten/wp-cont](https://escience.aip.de/ak-forschungsdaten/wp-content/uploads/2018/11/FLI_RSpace_ELN.pdf)[ent/uploads/2018/11/FLI\\_RSpace\\_ELN.pdf](https://escience.aip.de/ak-forschungsdaten/wp-content/uploads/2018/11/FLI_RSpace_ELN.pdf)**
- **ɲ Georg Peiter:** ELN@FLI: Stage 0 From market survey to performance specification **[https://escience.aip.de/ak-forschungsdaten/wp-cont](https://escience.aip.de/ak-forschungsdaten/wp-content/uploads/2018/06/ELN_Peiter-FLI.pdf)[ent/uploads/2018/06/ELN\\_Peiter-FLI.pdf](https://escience.aip.de/ak-forschungsdaten/wp-content/uploads/2018/06/ELN_Peiter-FLI.pdf)**
- **ɲ** Digital und vernetzt Elektronisches Laborbuch am FLI **[https://www.beutenberg.de/aktuelles/nachrichten/](https://www.beutenberg.de/aktuelles/nachrichten/news-details/digital-und-vernetzt-elektronisches-laborbuch-am-fli/) [news-details/digital-und-vernetzt-elektronisches-la](https://www.beutenberg.de/aktuelles/nachrichten/news-details/digital-und-vernetzt-elektronisches-laborbuch-am-fli/)[borbuch-am-fli/](https://www.beutenberg.de/aktuelles/nachrichten/news-details/digital-und-vernetzt-elektronisches-laborbuch-am-fli/)**

### <span id="page-23-0"></span>**3.7. Beweissicherheit**

Die Einhaltung der Regeln der guten wissenschaftlichen Praxis verlangt nicht nur die vollständige Dokumentation von Forschungsdaten, sondern auch ihre nachhaltige und gesicherte Aufbewahrung. **[viii](#page-50-2)**

Ebenso liegt es im Interesse der Forschenden, dass ihre Forschungsergebnisse in digitaler Form mindestens ebenso beweissicher aufbewahrt werden, wie dies beim Papierjournal der Fall ist. Die Universität Kassel stellt dazu klar, dass das Laborbuch in der Regel eine Privaturkunde ist. Mit der Unterschrift bringt es den Beweis, dass die Unterzeichnerin/ der Unterzeichner bestimmte Experimente durchgeführt und Ergebnisse erhalten hat. Ein ELN muss im Vergleich zum herkömmlichen papiergebundenen Laborbuch spezielle gesetzliche Vorgaben für die Beweissicherheit erfüllen, z. B. eine qualifizierte elektronische Signatur, die elektronische Dokumente beweisrechtlich herkömmlichen Urkunden gleichstellt.**[ix](#page-50-3)**

#### **Im Zusammenhang der Beweissicherheit sind weitere Begriffe erklärungsbedürftig:**

**FDA CFR 21 part 11:** Kriterien, die die FDA (U.S. Food and Drug Administration) aufgestellt hat, um den Ersatz von Papierdokumenten durch elektronische Dokumente zu regeln.

**Versionsverwaltung/Versionierung:** Nachvollziehbare Protokollierung aller Änderungen, d.h. mit Zeitstempel und Benutzerkennung. Frühere Versionen werden gesichert, sodass jederzeit wieder darauf zugegriffen werden kann.

**Audit Trail:** Computergenerierte, sichere und zeitgestempelte elektronische Aufzeichnungen, die es ermöglichen, den Verlauf hinsichtlich Erstellen, Ändern, Löschen nachzuvollziehen.**x**

**Elektronische Signatur und Zeitstempel:** Daten, die mit elektronischen Informationen verknüpft sind und es erlauben, die Unterzeichnerin/den Unterzeichner bzw. Signaturersteller/-in zu identifizieren und die Integrität der signierten elektronischen Informationen zu prüfen. Ausschließlich Dokumente, die mit einer qualifizierten elektronischen Signatur gemäß §2 Nr. 3 SigG versehen sind, können als elektronische Form eine per Gesetz geforderte Schriftform auf Papier ersetzen (vgl. § 126a BGB).**[xi](#page-50-4)**

Ein Zeitstempel versieht die Signatur oder eine Änderung mit der gesetzlich gültigen Zeit, unabhängig von Datum und Uhrzeit des lokalen Computers.

**Ein Praxisbeispiel für das beweissichere Elektronische Laborbuch findet sich unter dem Link zur Beweissicherheit in der [Infobox Anforderungen an ein ELN.](#page-26-1)**

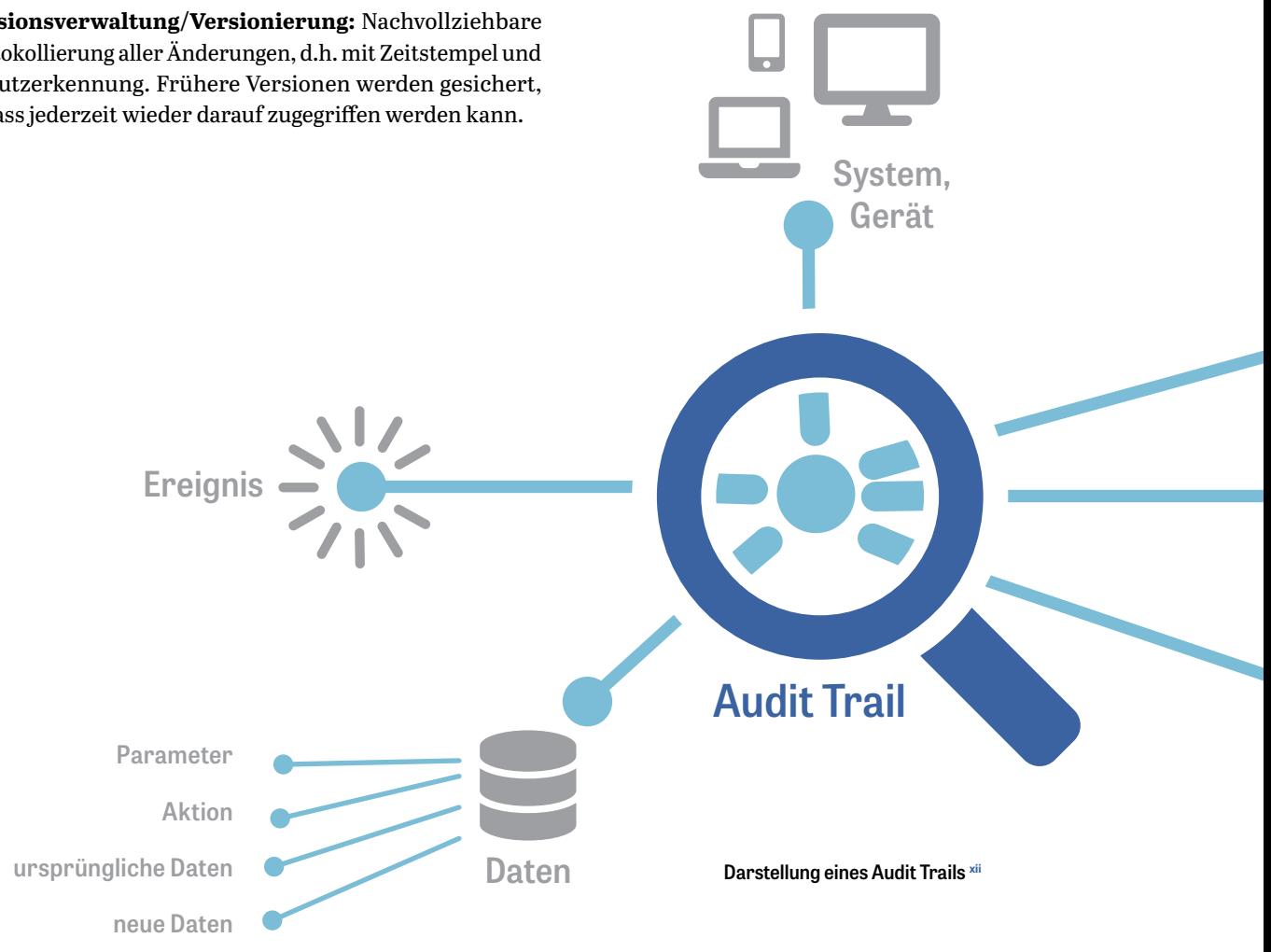

# <span id="page-24-0"></span>**3.8.Bereitstellungsmodell/ Datenspeicherung**

Bereitstellungsmodell und Datenspeicherung sind bedeutende Punkte bei der Entscheidungsfindung für ein ELN. Hier können die Datenschutzrichtlinien der eigenen Institution bereits zwangsläufig zu einer Entscheidung für oder gegen ein Produkt führen. Alle Produkte, die ausschließlich den Betrieb des Tools als SaaS (Software as a Service) und die Speicherung in der Cloud anbieten, sind unter Umständen nicht geeignet.

Bei der Speicherung der erfassten Daten auf dem eigenen Server hat die Institution die volle Kontrolle über Daten und Sicherheitsprotokolle. Sie trägt somit die Verantwortung für die Sicherheit der gespeicherten Daten und die Sicherstellung der Verfügbarkeit.

Wird eine Lösung gewählt, die die Daten in der Cloud des Herstellers speichert, liegt die Kontrolle über Daten und Datensicherheit beim Anbieter. Es sollte dann geprüft werden, wo und wie sicher die Daten abgelegt werden. So kann zum Beispiel von einer Cloud, die in Europa gehostet wird, eher die Übereinstimmung mit europäischen Datenschutzrichtlinien erwartet werden als von einem Dienst, der in den USA beheimatet ist. Einige Anbieter berücksichtigen diesen Punkt dahingehend, dass für die Datenspeicherung europäischer Nutzer in Europa stationierte Cloud-Server betrieben werden. Besondere Bedeutung erlangt dieser Gesichtspunkt, wenn es um den Schutz personenbezogener Daten und Patientendaten geht, da hier in Europa bzw. Deutschland strengere Datenschutzbestimmungen gelten.

Die Vorteile einer reinen Cloud-Lösung (Betrieb der Software und Datenspeicherung in der Hersteller-Cloud) liegen vor allem darin, dass die Software genutzt werden kann, ohne dass eine eigene IT-Infrastruktur notwendig ist. Es wird auch kein IT-Personal benötigt, das sich um Administration, Wartung, Trouble-Shooting, Backup-Verwaltung usw. kümmert.

#### **Folgende Bereitstellungsmodelle sind zu unterscheiden:**

**SaaS (Software as a Service):** Software und IT-Infrastruktur werden von einem Dienstleister gegen ein Nutzungsentgelt zur Verfügung gestellt. Der Zugriff erfolgt über eine Internetverbindung mittels Webbrowser. Die Datenspeicherung erfolgt in einer Cloud.**[xiii](#page-50-6)**

**On Prem (On-Premises):** Bereitstellung einer Software zur lokalen Installation und Nutzung. Die Datenspeicherung kann in einer (eigenen) Cloud oder lokal erfolgen.

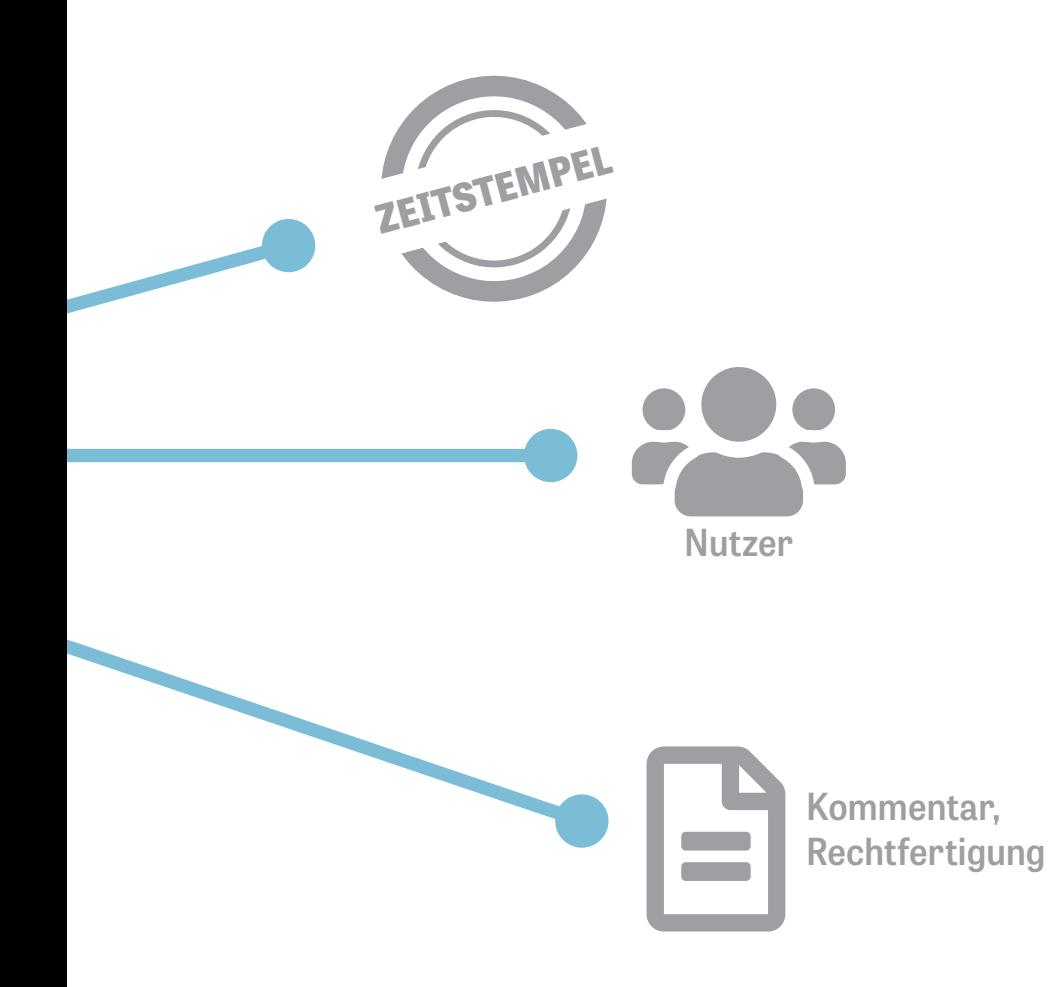

# <span id="page-25-0"></span>**3.9.Möglichkeit der Einbindung in ein Forschungsdatenmanagement bzw. in eine vorhandene Forschungsdateninfrastruktur**

**Zur Einbindung in ein Forschungsdatenmanagement sind folgende Kriterien wichtig:**

#### **Standardschnittstellen:**

Nahtlose Einbindung oft genutzter Programme (z. B. Chem-Doodle, GraphPad PRISM, FlowJo), ohne dass Programmierkenntnisse notwendig sind.

#### **API (Application Programming Interface):**

Programmierschnittstelle, die es ermöglicht, eigene Anwendungen (z. B. Langzeitarchiv, Repositorium) oder Geräte/ Instrumente an ein ELN anzubinden. Ideal ist eine umfangreiche und gut dokumentierte API.

#### **External Linking:**

Verweis auf Elemente außerhalb des Systems, z. B. große Datenmengen, die nicht importierbar sind.

#### **Internal Linking:**

Verweis auf Elemente innerhalb des Systems, z. B. importierte Dateien.

#### **Metadatenvergabe:**

Die digitale Dokumentation eröffnet die Chance, Forschungsdaten und –ergebnisse als wertvollen, durchsuchbaren Wissenspool nachnutzbar zu machen. Dazu ist eine hinreichende Beschreibung der Inhalte notwendig. Einige ELNs bieten Unterstützung bei der Vergabe von Metadaten, etwa durch Eingabeaufforderung und –masken oder automatisiertes "Harvesting" von Metadaten, z. B. durch Herausfiltern aus Texten, Export aus Tabellen, Extraktion aus Logfiles. Dazu sollte auch berücksichtigt werden, dass der Einsatz proprietärer Tools, also Software, die das Recht und die Möglichkeiten der Wieder- und Weiterverwendung, Änderungen und Anpassungen einschränkt, **xiv** ein Hindernis zur Standardisierung von Metadaten sein kann.

**Ein Praxisbeispiel dazu findet sich in der  [Infobox Anforderungen an ein ELN.](#page-26-1)**

#### **Möglichkeit der Vergabe persistenter Identifikatoren (z. B. ORCID, DOI):**

Die Auffindbarkeit und Zitierbarkeit von Forschungsdaten wird durch die Vergabe persistenter Identifikatoren (PID) deutlich verbessert. Der DOI (Digital Object Identifier) verweist auf ein digitales Objekt, z. B. einen Text. Der ORCID (Open Researcher and Contributor ID) ist ein personen- bzw. institutionenbezogener PID.

#### **Weiterführende Informationen zu PIDs finden sich in der [Infobox Anforderungen an ein ELN.](#page-26-1)**

#### **Nahtlose Anbindung an Filesharing-Dienste und Repositorien:**

Filesharing-Dienste (z. B. Figshare) und Repositorien (z. B. auf der Basis der Software Dataverse) werden von vielen Wissenschaftlerinnen und Wissenschaftlern zum Teilen und Publizieren von Forschungsdaten genutzt. Eine nahtlose Anbindung dieser Plattformen an das Elektronische Laborbuch kann – bei kommerziellen Produkten in Kooperation mit dem Hersteller – realisiert werden. Einige ELN verfügen bereits über solche Anbindungen, die zum Teil aus Kundenwünschen heraus entstanden sind.

## <span id="page-25-1"></span>**3.10 Exit-Strategien: Export des gesamten ELN**

Für die Notwendigkeit eines Gesamtexports kann es wirtschaftliche als auch technische Gründe geben. Vor allem kommerzielle ELN speichern die Daten in proprietären Formaten mit der Konsequenz, dass die Daten nicht mit einer anderen Software les- oder verarbeitbar sind.

Ein wirtschaftlicher Grund für den Export kann der sogenannte Vendor-Lock-In-Effekt sein: durch die aufgrund der Proprietät entstehende Abhängigkeit des ELN-Nutzenden vom Hersteller können finanzielle Nachteile entstehen, falls der Hersteller diese ausnutzt und Preiserhöhungen in unangemessener Höhe diktiert. Daher sollte auch darauf geachtet werden, beim Vertragsabschluss Preise möglichst langfristig zu verhandeln. Technische Gründe für einen Gesamtexport können beispielsweise der Umzug auf ein anderes System sein oder die Einrichtung von regelmäßigen eigenen Backups.

Eine geeignete Exit-Strategie bedeutet, dass die Daten inklusive aller zugehörigen Informationen, Strukturen wie zum Beispiel Verlinkungen und Dateien sowohl in ein menschenlesbares, als auch ein maschinenlesbares Format, beispielsweise als Datenbankformat, exportierbar sein sollten.

Idealerweise sollten die Daten nach dem Export so vorliegen, dass sie in ein anderes System ohne Informationsverlust migriert werden können. Die Anbieter von ELN-Software sind zunehmend bereit, entsprechende Konzepte anzubieten.

## <span id="page-26-0"></span>**3.11 Suchfunktion**

Einer der größten Vorteile von elektronischen Laborbüchern ist die Möglichkeit, wichtige Daten schnell und einfach finden zu können. Neben der Volltextsuche bieten die meisten Produkte eine erweiterte Suche an. Es gibt verschiedene Ausprägungen, zum Beispiel die Suche nach chemischen Formeln, nach biologischen Inhalten und nach Tags, des weiteren Datenbankabfragen oder Filtermöglichkeiten mit Kennzeichnung der gefilterten Datensätze.

### **3.12Funktionen für Sharing/ Kollaboration**

Die Möglichkeit, Dateien, Ergebnisse und/oder Daten austauschen zu können, ist eine wesentliche Stärke elektronischer Laborbücher. Während einige Produkte auf Einzelnutzer und Gruppen zugeschnitten sind, können andere auch fachbereichs-/institutsweit sowie institutionenübergreifend genutzt werden, da sie die Anlage einer Vielzahl von Forschungsgruppen ermöglichen.

Ein Rechtemanagement ermöglicht zum Beispiel Einstellungen zur Freigabe von Dateien, wie Nur-Lese-Zugriff oder Lese- und Schreibzugriff. So kann bestimmt werden, wem in welchem Umfang der Zugriff auf die eigenen Daten erlaubt wird.

Ein Rollenmanagement erlaubt die Einrichtung von Nutzerrollen (z. B. Administrator, Superuser, User), wobei jeder Rolle bestimmte Rechte zugeteilt werden. Einzelnen Personen können dann diese Rollen zugewiesen werden. So müssen nicht für jeden einzelnen Nutzer Rechte vergeben werden. Beispielsweise könnten alle Gruppenleiter die Rolle Superuser erhalten mit den Rechten "Anlage neuer Gruppenmitglieder", "Anlage neuer Templates" plus "alle Rechte der Rolle User".

## <span id="page-26-1"></span>Anforderungen an ein ELN

#### **Workflows:**

 $\mathbf{1}$ 

Vasa Curcin,Moustafa Ghanem, Yike Guo: **[The design and implementation of a workflow analysis tool](https://royalsocietypublishing.org/doi/10.1098/rsta.2010.0157)** *The Royal Society, 2010, DOI: 10.1098/rsta.2010.0157*

#### **Usability:**

Bundesanstalt für Arbeitsschutz**: [\(K\)Eine wie die andere? - Handlungshilfe zum Kauf](https://www.baua.de/DE/Angebote/Publikationen/Praxis/A72.pdf?__blob=publicationFile&v=4) [von ergonomischer Software](https://www.baua.de/DE/Angebote/Publikationen/Praxis/A72.pdf?__blob=publicationFile&v=4) (PDF)**

#### **Stabilität:**

LIMSwiki.org ELN Vendor bietet eine Herstellerübersicht: **[https://www.limswiki.org/index.php/ELN\\_vendor](https://www.limswiki.org/index.php/ELN_vendor)**

**Regulatorische Anforderungen:** Wikipedia-Übersicht der GxP-Richtlinien: **<https://de.wikipedia.org/wiki/GxP>**

Die Bundesanstalt für Risikobewertung zur Guten Laborpraxis**: [https://www.bfr.bund.de/de/gute\\_laborpraxis\\_\\_glp\\_-258.html](https://www.bfr.bund.de/de/gute_laborpraxis__glp_-258.html)**

Guidelines der Europäischen Kommission zur Good Manufacturing Practice: **[https://ec.europa.eu/health/documents/eudralex/vol-4\\_en](https://ec.europa.eu/health/documents/eudralex/vol-4_en)**

**ISO:** Die Internationale Organisation für Normung **<https://www.iso.org/home.html>**

#### **Beweissicherheit:**

BeLab: Beweissicheres elektronisches Laborbuch, ein Projekt der Universität Kassel: **<http://www.belab-forschung.de/projekt.html>**

Frank Lange, IPB Halle, Leibniz Institut für Pflanzenbiochemie: **[Signaturen in elektronischen Laborbüchern -](https://escience.aip.de/ak-forschungsdaten/wp-content/uploads/2018/06/Signaturen-in-elektronischen-Laborbu%CC%88chern.pdf)  [Was können wir vom BeLab-Projekt lernen?](https://escience.aip.de/ak-forschungsdaten/wp-content/uploads/2018/06/Signaturen-in-elektronischen-Laborbu%CC%88chern.pdf)** *2018 (PDF)*

#### **Metadaten:**

Julia Menzel, Philipp Weil, Sara Y. Nussbeck: **[Metadata capture in an electronic notebook: How to make](https://www.egms.de/static/en/journals/mibe/2015-11/mibe000162.shtml) [it as simple as possible?](https://www.egms.de/static/en/journals/mibe/2015-11/mibe000162.shtml)** *GMS Medizinische Informatik, Biometrie und Epidemiologie, 2015 (PDF), DOI: 10.3205/mibe000162*

#### **Persistente Identifikatoren (PID): Informationsseiten von ZB MED:**

DOI-Service:

**<https://www.publisso.de/wir-fuer-sie/doi-service/>**

**[Workshop über persistente Identifikatoren \(PDF\)](http://zbmedblog.de/wp-content/uploads/2019/01/PID-Workshop-bei-ZB-MED_2019-01-23.pdf)**

**[Bericht vom Workshop persistente Identifikatoren](http://zbmedblog.de/pid-services-fuer-forschungsdaten-im-bereich-lebenswissenschaften/)**

# **BEST-PRACTICE-BOX**

<span id="page-27-0"></span>**Fallbeispiel Heinrich-Heine-Universität Düsseldorf (HHU) Open-Source-Produkt eLabFTW und kommerzielles Produkt Labfolder**

**Interviewpartner:** Maurice Schleußinger, ZIM (Zentrum für Informations- und Medientechnologie) an der Heinrich-Heine-Universität, Forschungsdatenmanagement; Philipp Rehs, Zentrale IT und High Performance Computing am ZIM

#### **1. Ausgangssituation**

- **ɲ** Das ZIM (Zentrum für Informations- und Medientechnologie) beschäftigt sich mit dem Thema Elektronisches Laborbuch aus der Motivation heraus, entsprechende Anforderungen an den Instituten der HHU zu bedienen und begleitet technische sowie organisatorische Lösungen.
- **ɲ** Seit etwa fünf Jahren wird das kommerzielle Produkt Labfolder bereitgestellt.
- **ɲ** eLabFTW befindet sich im Test und soll das Angebot als generische und kostenfreie Alternative ergänzen.

#### **2. Bedarfsanalyse und Entscheidungsprozess**

- **ɲ** Es wurde auf eine Bedarfsanalyse verzichtet, da die Durchführung und Auswertung einer Umfrage sich gewöhnlich über einen zu langen Zeitraum erstreckt, was als problematisch gesehen wird: Bis Ergebnisse einer Abfrage vorliegen und daraus die entsprechenden Anschaffungen resultieren, kann so viel Zeit verstreichen, dass die jeweiligen Institute in der Zwischenzeit eigene Lösungen angeschafft haben. Dies ist zu vermeiden, da es zu Insellösungen führt, die weder untereinander vernetzt noch an das zentrale Forschungsdatenmanagement angeschlossen sind. Im nachhinein die Forschenden gegebenenfalls zum Umstieg auf ein anderes Produkt zu bewegen, ist schwierig bis unmöglich.
- **ɲ** Als Alternative zur Bedarfsabfrage werden
	- Instituten, die mit einem Bedarf an das ZIM herantreten, die Services im Bereich ELN vorgestellt, wenn sich im Beratungsprozess zeigt, dass das Thema Elektronisches Laborbuch relevant sein könnte.
	- aktiv Institute angesprochen, von denen man annimmt, dass das Thema dort von Relevanz sein könnte.

#### **3. Entscheidende Kriterien für die gewählte Lösung und Vorteile**

- **ɲ** Labfolder wurde aufgrund eines konkreten Wunsches eines Institutes aus dem Bereich Chemie eingeführt, da es zu diesem Zeitpunkt als das geeignetste Produkt für das betreffende Labor/den Fachbereich angesehen wurde.
- **ɲ** Zusätzlich wurde ein Open-Source-Produkt eingeführt, weil
	- die Kosten einer Labfolder-Lizenz auf die Institute umgelegt werden müssen und anfallende Kosten eine zusätzliche Hürde für die Einführung eines ELN darstellen,
	- ein generisches, niederschwelliges Tool angeboten werden soll, das von programmieraffinen Forschenden selbständig erweitert und in ihre Forschungsumgebung eingebunden werden kann.
- **ɲ** Die Entscheidung für eLabFTW als kostenloser Alternative fiel nach Sichtung verschiedener Open-Source-Produkte durch das Rechenzentrum. Wichtige Kriterien für eLabFTW:
	- Es gab konkrete Anfragen zu diesem Produkt aus Instituten.
	- Es waren Ressourcen/Kompetenzen vorhanden: Kooperation des ZIM mit einem Mitarbeiter der HHU, der Mitentwickler von eLabFTW ist und es in seinem Institut bereits einsetzt.

#### **4. Umsetzung**

**ɲ** Vor vier bis fünf Jahren Einführung von Labfolder als Pilotprojekt.

#### **5. Derzeitiger Stand**

- **ɲ** Zurzeit dokumentieren 60 bis 100 Forschende mit Labfolder. Das System wird hauptsächlich in den Bereichen Chemie und Biologie eingesetzt. Neue Nutzer können einfach ("mit ein paar Klicks") vom ZIM angelegt werden, wobei die Lizenzkosten auf das Institut umgelegt werden.
- **ɲ** Seit kurzem Test von eLabFTW mit etwa fünf Testpersonen. eLabFTW ist nicht fachspezifisch, es kann für jedes Labor verwendet werden, das Laborbücher anfertigt. Dementsprechend hat es aber auch keine spezifischen Integrationen anderer Software oder bestimmte Formelrechner. Das System besteht aus Blankoseiten, die selbst strukturiert werden müssen. Die Tester haben die Vorgabe, ihre Laborabläufe abzubilden und zu beurteilen, ob dies gut möglich ist und welche Probleme dabei auftauchen. Es besteht die Absicht des ZIM, die Open Source Software begleitend weiterzuentwickeln, falls spezifische Funktionalitäten gebraucht werden.
- **ɲ** Die Firma Labfolder bietet für ihr System kostenfreie Schulungen an. Ein entsprechendes Angebot existiert für das Open-Source-Produkt nicht. Daher ermittelt das ZIM gegebenenfalls den Schulungsbedarf und entwickelt selbst entsprechende Schulungen.
- **ɲ** Wichtiges Thema ist zurzeit der Export von Daten aus den Laborbüchern und deren Überführung in die Langzeitarchivierung der Universität.

#### **6. Das Laborsystem im Kontext des FDM**

- **ɲ** In Kooperation mit den Universitäten Wuppertal und Siegen soll das Forschungsdatenmanagement an den einzelnen Standorten etabliert bzw. verbessert werden.
- **ɲ** Schulungen zum FDM umfassen auch das Thema Elektronische Laborbücher, hier wird standortspezifisch auf das Thema eingegangen.
- **ɲ** Zurzeit Etablierung eines gesamtuniversitären Repositoriums an jedem der drei Standorte mit starkem Fokus darauf, die Publikation von Forschungsdaten inklusive einer DOI-Vergabe zu ermöglichen. Über seine Exportfunktion kann auch ein Elektronisches Laborbuch so veröffentlicht werden. Ein automatischer Datenaustausch zwischen ELN und Repositorium ist momentan nicht möglich.
- **ɲ** Schaffung von zentralen Orten zur Datenspeicherung, um die Ausfallsicherheit zu erhöhen.

#### **7. Fazit**

Beim gleichzeitigen Betrieb mehrerer Systeme liegt die Idee nahe, dass Daten zwischen den Systemen ausgetauscht werden können, also zum Beispiel von eLabFTW nach Labfolder gebracht werden können und umgekehrt. Dazu wäre ein standardisiertes Austauschformat sehr hilfreich, dessen Entwicklung aber nicht primär im Interesse der Hersteller liegt. Erst wenn die Nutzenden diese Anforderung als ein entscheidendes Auswahlkriterium für die Anschaffung eines bestimmten Systems ansehen würden, würde es als Feature angeboten werden.

#### **8. Weitere Informationen**

- **ɲ** Weiterführender Link zum ZIM: **<https://www.fdm.hhu.de/>**
- **Materialien zu eLabFTW:** 
	- Tutorials in der HHU Mediathek:
		- **[https://mediathek.hhu.de/watch/d6ab33ed-](https://mediathek.hhu.de/watch/d6ab33ed-23d3-405a-b9fa-88bb1e02f5cd)[23d3-405a-b9fa-88bb1e02f5cd \(First steps,](https://mediathek.hhu.de/watch/d6ab33ed-23d3-405a-b9fa-88bb1e02f5cd)  [Video\)](https://mediathek.hhu.de/watch/d6ab33ed-23d3-405a-b9fa-88bb1e02f5cd)**
		- **[https://mediathek.hhu.de/watch/15622584-](https://mediathek.hhu.de/watch/15622584-635b-4c92-9171-30cb0a98b26a) [635b-4c92-9171-30cb0a98b26a \(Experiments](https://mediathek.hhu.de/watch/15622584-635b-4c92-9171-30cb0a98b26a)  [& Templates, Video\)](https://mediathek.hhu.de/watch/15622584-635b-4c92-9171-30cb0a98b26a)**
		- Links zu weiteren Tutorials an Ort und Stelle
	- Virtuelles Treffen der eLabFTW Nutzer am 14.07.2020:
		- **[https://mediathek.hhu.de/watch/0dcdd303-](https://mediathek.hhu.de/watch/0dcdd303-7fb1-4d58-b8c6-888398006ee1) [7fb1-4d58-b8c6-888398006ee1\(Video\)](https://mediathek.hhu.de/watch/0dcdd303-7fb1-4d58-b8c6-888398006ee1)**
		- **[https://www.fdm.hhu.de/fileadmin/redak](https://www.fdm.hhu.de/fileadmin/redaktion/Forschungsdatenmanagement/ELNHHU_Slides_Combined.pdf)[tion/Forschungsdatenmanagement/ELNHHU\\_](https://www.fdm.hhu.de/fileadmin/redaktion/Forschungsdatenmanagement/ELNHHU_Slides_Combined.pdf) [Slides\\_Combined.pdf \(Folien\)](https://www.fdm.hhu.de/fileadmin/redaktion/Forschungsdatenmanagement/ELNHHU_Slides_Combined.pdf)**
- **ɲ** Vortrag:

#### **Alexander Minges (HHU Düsseldorf):**

**[eLabFTW: Das freie elektronische Laborjournal](https://os.helmholtz.de/fileadmin/user_upload/os.helmholtz.de/Workshops/eln18hzi_minges.pdf)**, Helmholtz Open Science Work-shop "Elektronische Laborbücher", 13.9.2018

**ɲ** Posterpräsentation: **Nina Knipprath, Maurice Schleußinger, & Bert Zulauf (HHU Düsseldorf):** *[Elektronische Laborbücher](https://zenodo.org/record/2571815#.X0z-GMgzZPZ)  [für Hochschulen, 18.2.2019](https://zenodo.org/record/2571815#.X0z-GMgzZPZ)*

# <span id="page-29-0"></span>**4. Vorgehensweise bei der Einführung elektronischer Laborbücher**

Wie sich der Prozess der Auswahl und Einführung eines Elektronischen Laborbuchs gestaltet, ist von der jeweiligen Ausgangssituation in der Forschungseinrichtung abhängig. Daher empfehlen wir, zunächst eine Analyse der Ausgangssituation vorzunehmen und damit eine Basis für die im Auswahlprozess anstehenden Entscheidungen zu schaffen. Im Auswahlprozess können sich eines oder mehrere geeignete Produkte als passend herauskristallisieren. Das Ergebnis kann aber auch sein, dass kein kommerzielles Tool für eine flächendeckende Einführung geeignet ist. Dies kann vor allem bei großen Forschungseinrichtungen, die eine eher

## Auswahl eines geeigneten ELN

Victoria Marmillod: **[2019 review of best electronic laboratory notebooks](https://www.labsexplorer.com/c/2019-review-of-the-best-electronic-laboratory-notebooks_197) [Labsexplorer.com,](https://www.labsexplorer.com/c/2019-review-of-the-best-electronic-laboratory-notebooks_197) 2019, (gesponsert von ELN-Anbietern)** 

University of Utah library: Liste von ELNs: **[http://campusgui](http://campusguides.lib.utah.edu/c.php?g=160435&p=1051495)[des.lib.utah.edu/c.php?g=160435&p=1051495](http://campusguides.lib.utah.edu/c.php?g=160435&p=1051495)**

Roberta Kwok: **[How to pick an electronic laboratory notebook](https://www.nature.com/articles/d41586-018-05895-3)**  *Nature, Jahrgang 560, 2018, Heft 7717, S. 296-270,DOI: 10.1038/ d41586-018-05895-3*

Peter Boogaard, Patrick Pijanowski: **[Electronic Laboratory Notebooks \(ELN\) Mean Many Things](https://analyticalscience.wiley.com/do/10.1002/gitlab.6463/full/)  [toMany People](https://analyticalscience.wiley.com/do/10.1002/gitlab.6463/full/)** *Laboratory Journal, 2012*

Michael's Domain**: [Moving from Paper to Electronic Lab Notebooks](https://jeltsch.org/eln)** 

**[University of Minnesota:](https://jeltsch.org/eln)** Vergleich einiger Produkte: **<https://www.lib.umn.edu/datamanagement/eln>**

**Internationale Übersichtsseiten mit Produktvergleichen, die regelmäßig aktualisiert werden:**

University of Cambridge, The Gurdon Institute: **[https://www.gurdon.cam.ac.uk/institute-life/computing/](https://www.gurdon.cam.ac.uk/institute-life/computing/elnguidance) [elnguidance](https://www.gurdon.cam.ac.uk/institute-life/computing/elnguidance)**

ELN-Matrix der Harvard Medical School **[https://datamanagement.hms.harvard.edu/electronic](https://datamanagement.hms.harvard.edu/electronic-lab-notebooks)[lab-notebooks](https://datamanagement.hms.harvard.edu/electronic-lab-notebooks)** 

heterogene Struktur an Laboren haben oder deren Labore sehr spezielle Anforderungen haben, vorkommen. Ist dies der Fall, kann eine Eigenentwicklung oder Open-Source-Lösung sinnvoll sein.

Möglicherweise stellt sich auch heraus, dass eine Kombination zielführend ist: die Einführung eines kommerziellen Produktes sowie für einige spezialisierte Labore zusätzlich eine individuell anzupassende Open-Source-Lösung.

## <span id="page-29-1"></span>**4.1. Auswahl eines geeigneten ELN**

#### <span id="page-29-2"></span>**4.1.1. Analyse der Ausgangssituation**

In einem ersten Schritt ist eine Reihe von Fragen aus der folgenden Zusammenstellung zu beantworten.

#### **Budget:**

Welche finanziellen Mittel stehen für Anschaffung und laufende Kosten zur Verfügung? Dabei sollten auch Ressourcen eingeplant werden für Kosten, die für die Anpassung eines kommerziellen Produkts an den eigenen Bedarf in Kooperation mit dem Hersteller notwendig werden. Bei Open-Source-Produkten könnten Mittel für die Beauftragung von externen Dienstleistern anfallen, falls keine eigenen IT-Kapazitäten vorhanden sind.

#### **IT-Ressourcen:**

Steht eine IT-Abteilung oder IT-affine Mitarbeitende zur Verfügung für

- **ɲ** Installation und Integration in die IT-Infrastruktur, z. B. durch Verfügbarmachung eines zentralen Speicherortes?
- **ɲ** Laufende Wartung, wie Updates oder Troubleshooting?
- **ɲ** Weiterentwicklung und notwendige Anpassungen?
- **ɲ** Ressourcen für den Support:

Welche Unterstützung gibt es für die Erstellung von Schulungsunterlagen und Informationsangeboten? Gibt es zum Beispiel eine Bibliothek, die Informationsangebote erarbeiten kann?

#### **Stand in den Forschungsgruppen/Laboren:**

Werden bereits ELNs oder "selbstgestrickte" Lösungen, wie z. B. Datenbanken verwendet und sollen diese eingebunden bzw. Daten daraus in das neue Produkt migriert werden?

#### **Stand des Forschungsdatenmanagements/der IT-Infrastruktur:**

Gibt es vorhandene Tools, eine vorhandene Infrastruktur (Hard- und Software, zentrale Speicherorte für Forschungsdaten) und wenn ja welche?

#### **Analyse der Softwareumgebung:**

Welche Softwaretools werden bereits genutzt und sollen mit dem ELN zusammenarbeiten, z. B. Tools wie GraphPad Prism, FlowJo, ChemDraw, ChemDoodle, JupyterHub, Mind the Graph, LIMS?

#### <span id="page-30-0"></span>**4.1.2. Feststellung des Bedarfs/Bedarfsabfrage**

Da mit dem ELN unterschiedliche Nutzende, wie beispielsweise Forschende, Laborfachkräfte, Laborleiter oder IT-Administratoren arbeiten werden, ergeben sich Anforderungen aus verschiedenen Sichtweisen. Elementar ist, dass die wichtigsten laborspezifischen Workflows und Prozesse abbildbar sind und die Forschenden den Forschungsprozess vollständig dokumentieren können.

**In der Toolbox Bedarfsabfrage ist ein Beispiel dokumentiert. Eine Bedarfsabfrage kann je nach Ausgangslage verschieden umfänglich sein, daher sind unter Umständen nicht alle Abfragen in der Toolbox relevant.**

#### <span id="page-30-1"></span>**4.1.3. Kriterien zur Einschränkung der Produktauswahl**

Wird keine Bedarfsabfrage bei den Anwendern durchgeführt, können die folgenden Eingrenzungsmöglichkeiten hilfreich sein. Sie können aber auch zusätzlich zur Bedarfsabfrage eine weitere Einschränkung der in Frage kommenden Produkte liefern.

# $\mathbf i$

### ELN-Workshops

#### **AG zu Elektronischen Laborbüchern, HHU Düsseldorf:**

Programme und Präsentationen zu den Treffen 2019/2020: **<https://wiki.hhu.de/display/ELB/ELB.nrw+Startseite>**

#### **Helmholtz Open Science Workshop "Elektronische Laborbücher" 2018:**

Zusammenfassung/Protokoll: **[http://www.forschungsdaten.org/index.php/Helmholtz\\_](https://www.forschungsdaten.org/index.php/Helmholtz_Open_Science_Workshop_„Elektronische_Laborbücher“) [Open\\_Science\\_Workshop\\_"Elektronische\\_Laborbücher"](https://www.forschungsdaten.org/index.php/Helmholtz_Open_Science_Workshop_„Elektronische_Laborbücher“)**

Programm und Präsentationen: **[https://os.helmholtz.de/bewusstsein-schaerfen/workshops/](https://os.helmholtz.de/bewusstsein-schaerfen/workshops/helmholtz-open-science-workshop-elektronische-laborbuecher/) [helmholtz-open-science-workshop-elektronische](https://os.helmholtz.de/bewusstsein-schaerfen/workshops/helmholtz-open-science-workshop-elektronische-laborbuecher/)[laborbuecher/](https://os.helmholtz.de/bewusstsein-schaerfen/workshops/helmholtz-open-science-workshop-elektronische-laborbuecher/)**

Helmholtz-Dokumentation: **[http://gfzpublic.gfz-potsdam.de/pubman/item/esci](http://gfzpublic.gfz-potsdam.de/pubman/item/escidoc:3862890:5/component/escidoc:3862893/helmholtz_os)[doc:3862890:5/component/escidoc:3862893/helmholtz\\_os\\_](http://gfzpublic.gfz-potsdam.de/pubman/item/escidoc:3862890:5/component/escidoc:3862893/helmholtz_os) [workshop\\_eln18hzi.pdf](http://gfzpublic.gfz-potsdam.de/pubman/item/escidoc:3862890:5/component/escidoc:3862893/helmholtz_os)** (PDF)

#### **ELN-Workshop der Leibniz-Gemeinschaft 2018:**

Programm und Folien: **[https://escience.aip.de/ak-forschungsdaten/](https://escience.aip.de/ak-forschungsdaten/veranstaltungen/eln-workshop/) [veranstaltungen/eln-workshop/](https://escience.aip.de/ak-forschungsdaten/veranstaltungen/eln-workshop/)**

#### **DH NRW Workshop RWTH Aachen 2017:**

#### Zusammenfassung/Protokoll:

**[https://www.forschungsdaten.org/index.php/DH-NRW\\_](https://www.forschungsdaten.org/index.php/DH-NRW_Workshop_zum_Thema_elektronische_Laborbücher_(ELN)) [Workshop\\_zum\\_Thema\\_elektronische\\_Laborbücher\\_\(ELN\)](https://www.forschungsdaten.org/index.php/DH-NRW_Workshop_zum_Thema_elektronische_Laborbücher_(ELN))** Präsentationen: **[https://rwth-aachen.sciebo.de/index.php/s/5OCOay7oc](https://rwth-aachen.sciebo.de/index.php/s/5OCOay7ocj4w9be#pdfviewer)[j4w9be#pdfviewer](https://rwth-aachen.sciebo.de/index.php/s/5OCOay7ocj4w9be#pdfviewer)**

#### **ELN-Workshop der Max Planck Digital Library 2016:**

Programm und Präsentationen: **[https://eln.mpdl.mpg.de/?page\\_id=40](https://eln.mpdl.mpg.de/?page_id=40)**

### Literatur zu Best-Practice-Beispielen

Stuart Macdonald, Rory Macneil: **[Service Integration to Enhance Research Data](http://www.ijdc.net/article/view/10.1.163) [Management: RSpace Electronic Laboratory Notebook](http://www.ijdc.net/article/view/10.1.163) [Case Study \(PDF\),](http://www.ijdc.net/article/view/10.1.163)** *DOI: 10.2218/ijdc.v10i1.354*

**NEU** 

Badiola, Bird, Brocklesby, Casson, Chapman, Coles, Cronshaw, Fisher, Frey, Gloria, Grossel, Hibbert, Knight, Mapp, Marazzi, Matthews, Milsted, Minns,, Mueller, Murphy, Parkinson, Quinnell. Robinson, Robertson, Robins, Springate, Tizzard, Todd, Williamson, Willoughby, Yangd, Yliojaa

**[Experiences with a researcher-centric ELN](https://pubs.rsc.org/en/content/articlelanding/2015/sc/c4sc02128b#!divAbstract)** *Chem. Sci., 2015,6, 1614-1629, DOI: 10.1039/C4SC02128B*

Matthias Lange:

**[LIMS zur digitalen Erschließung und Bewahrung](https://escience.aip.de/ak-forschungsdaten/wp-content/uploads/2018/06/WGL_Einsatz-von-Laborinformationsmanagementsystemen-am-IPK-Gatersleben.pdf) [pflanzengenetischer Ressourcen am IPK Gatersleben](https://escience.aip.de/ak-forschungsdaten/wp-content/uploads/2018/06/WGL_Einsatz-von-Laborinformationsmanagementsystemen-am-IPK-Gatersleben.pdf) (PDF)**

Michael Franke, Jalal Weraach, Markus Haarländer: **[Elektronische Laborbücher in der](https://www.mpg.de/10988930)  [Max-Planck-Gesellschaft \(Labfolder\),](https://www.mpg.de/10988930)**  *DOI: 10.17617/1.5T*

Pierre Tremouilhac, An Nguyen, Yu-Chieh Huang, Serhii Kotov, Dominic Sebastian Lütjohann, Florian Hübsch**,** Nicole Jung, Stefan Bräse: **[Chemotion ELN: an Open Source electronic lab](https://jcheminf.biomedcentral.com/articles/10.1186/s13321-017-0240-0)  [notebook for chemists in academia,](https://jcheminf.biomedcentral.com/articles/10.1186/s13321-017-0240-0)** 

*DOI: 10.1186/s13321-017-0240-0*

Paul C. Johannes, Jan Potthoff, Prof. Dr. Alexander Roßnagel, Prof. Dr. Bernhard Neumair, Moaaz Madiesh und Prof. Dr. Siegfried Hackel:

**[Beweissicheres elektronisches Laborbuch Buch](http://www.belab-forschung.de/projekt.html)** Downloads verschiedener Vorträge zum Belab-Projekt: **<http://www.belab-forschung.de/downloads.html>**

L.A.I. Vaas, G. Witt, B. Windshügel, A. Bosin, G. Serra, A. Bruengger, M. Winterhalter, P. Gribbon, C.J. Levy-Petelinkar , M. Kohler: **[Electronic laboratory notebooks in a public–](https://peerj.com/articles/cs-83/) [private partnership,](https://peerj.com/articles/cs-83/)**  *DOI: 10.7717/peerj-cs.83*

#### **Konzept eines ELNs:**

- **ɲ Labore und Forschende können einer Gruppe mit einem bestimmten Fokus (z. B. den Lebenswissenschaften) zugeordnet werden:** Einschränkung auf ELNs, die für diese Gruppe besonders geeignet sind.
- **ɲ Labore und Forschende können einem oder mehreren Fachbereichen zugeordnet werden:** Einschränkung der Auswahl auf fachspezifische ELNs (z. B. für Chemie oder Biologie).
- **ɲ Heterogene Struktur von Laboren und Forschungsgruppen:** Ein generisches, flexibel anpassbares Tool, eventuell mit einem Fokus auf bestimmte Disziplinen, könnte am besten geeignet sein.

#### **Systemumfang eines ELN:**

- **ɲ** Es sind folgende Systeme zu unterscheiden:
	- **Reines ELN**
	- ELN mit LIMS (Labor-Informations- und Management-System), Materialmanagement
	- Datenmanagementplattform/Laborinformationssystem mit ELN als Modul

Falls bereits andere Tools (z. B. ein LIMS) vor Ort vorhanden sind, wird ein reines ELN benötigt, dessen Anbindung an die vorhandene Software mittels Standardschnittstellen oder API realisierbar sein sollte. Ansonsten kann ein Produkt gewählt werden, das noch andere Anforderungen abdeckt. Einige LIMS-Lösungen bieten ein ELN-Modul und umgekehrt. Darüber hinaus werden umfangreiche Labor-Management-Systeme angeboten, die LIMS und ELN als Module enthalten. Falls also noch weiterer Software-Bedarf besteht, kann die Anschaffung eines Kombinationsproduktes das nahtlose Ineinandergreifen von Modulen ermöglichen.

Besonders relevant ist die Abgrenzung ELN zu LIMS. Während ein ELN für die Erfassung verschiedenartiger Daten in der Grundlagenforschung gut geeignet ist, wird ein LIMS zur Erfassung hoch strukturierter Daten in analytischen Laboren genutzt. In Forschungsprojekten fallen meist unstrukturierte, teilweise strukturierte sowie hoch strukturierte Daten an. Daher kann eine Kombination aus LIMS und ELN sinnvoll sein. **[xv](#page-50-7)**

#### **Preis:**

Einige kommerzielle Anbieter offerieren kostenfreie Versionen für Einzelnutzer und kleine Forschungsgruppen. Oft bieten diese aber nur einen eingeschränkten

Funktionsumfang und/oder sind in der Speicherkapazität beschränkt. Diese Angebote beruhen meistens auf dem SaaS-Bereitstellungsmodell und der Datenspeicherung in der Cloud. Die On-Prem-Versionen können bei einigen Anbietern auf Anfrage getestet werden. Für die Nutzung im akademischen Kontext werden sie gewöhnlich mit moderateren Preisen angeboten als für die kommerzielle Nutzung. Open-Source-Produkte sind in Gänze kostenfrei erhältlich.

#### **[Mehr zu Bereitstellungsmodell/Datenspeicherung.](#page-24-0)**

#### **Erfahrungen anderer Forschungsinstitutionen nutzen**

Eine Orientierungshilfe kann es sein, welche ELN im entsprechenden Forschungsumfeld an anderen Einrichtungen bereits eingesetzt werden.

#### **Die Infobox ELN-Workshops gibt Anhaltspunkte mit Links zu Workshops, bei denen unterschiedliche Ansätze und Produkte vorgestellt wurden.**

Darüber hinaus können Gespräche im Kollegenkreis hilfreich sein: Wo wird bereits ein ELN genutzt? Wie gestaltete sich der Entscheidungsprozess? Welche Erfahrungen wurden bisher gemacht?

**Ebenso hilfreich können Best-Practice-Beispiele sein. Einige finden sich in dieser Handreichung. Links zu weiteren Beispielen enthält die Infobox Literatur zu Best-Practice-Beispielen.**

Auch die Referenzen der Hersteller können Hinweise darauf geben, in welchen Einrichtungen das entsprechende ELN bereits im Einsatz ist.

#### **Ausschreibung:**

Anhand der gesammelten Informationen kann eine Ausschreibung erstellt werden, um dadurch zu einem Produkt zu kommen, das die individuellen Anforderungen erfüllt. Wie die Praxisbeispiele zeigen, werden nur wenige Anbieter aufgrund der Ausschreibung Angebote abgeben. Die angebotenen ELNs sind dann jedoch passend und erleichtern die Auswahl, wobei kein ELN voraussichtlich alle Anforderungen erfüllen wird.

Bei der Erstellung einer Ausschreibung kann es hilfreich sein, sich über Ausschreibungen anderer Organisationen zu informieren. Informationen dazu finden sich in der

 **[Infobox Ausschreibungen für ELNs können](#page-32-0)  [Impulse geben.](#page-32-0)**

# $\mathbf{i}$

## <span id="page-32-0"></span>Ausschreibungen für ELNs können Impulse geben

#### **Beispiele für Internetseiten, auf denen Ausschreibungen veröffentlicht werden:**

Tenders Electronic Daily (EU)**: <https://ted.europa.eu/TED/main/HomePage.do>**

Öffentliche Auschreibungen Deutschland: **<https://ausschreibungen-deutschland.de/>**

Ausschreibungen der öffentlichen Verwaltungen Deutschland: **[https://www.beta.bund.de/DE/Navigation/Home/](https://www.beta.bund.de/DE/Navigation/Home/home_node.html) [home\\_node.html](https://www.beta.bund.de/DE/Navigation/Home/home_node.html)**

**NEU** 

#### **Praxisbeispiele:**

Leibniz-Institut für Naturstoff-Forschung und Infektionsbiologie e. V. – Hans-Knöll-Institut (2020) **[https://ausschreibungen-deutschland.de/669092\\_Elektro](https://ausschreibungen-deutschland.de/669092_Elektronisches_Laborbuch_ELNReferenznummer_der_Bekannt)[nisches\\_Laborbuch\\_ELNReferenznummer\\_der\\_Bekanntma](https://ausschreibungen-deutschland.de/669092_Elektronisches_Laborbuch_ELNReferenznummer_der_Bekannt)[chung\\_20-1001-08\\_2020\\_Jena\)](https://ausschreibungen-deutschland.de/669092_Elektronisches_Laborbuch_ELNReferenznummer_der_Bekannt)**

Ausschreibung der Universität Stockholm (2020**) [https://ted.europa.eu/udl?uri=TE-](https://ted.europa.eu/udl?uri=TED:NOTICE:132754-2020:TEXT:EN:HTML&src=0)[D:NOTICE:132754-2020:TEXT:EN:HTML&src=0](https://ted.europa.eu/udl?uri=TED:NOTICE:132754-2020:TEXT:EN:HTML&src=0)**

Ausschreibung des Deutschen Zentrums für Neurodegenerative Erkrankungen e. V. (2019) **[https://ausschreibungen-deutschland.de/509935\\_](https://ausschreibungen-deutschland.de/509935_Elektronisches_Laborbuch_ELNReferenznummer_der_Bekannt) [Elektronisches\\_Laborbuch\\_ELNReferenznummer\\_](https://ausschreibungen-deutschland.de/509935_Elektronisches_Laborbuch_ELNReferenznummer_der_Bekannt) [der\\_Bekanntmachung\\_1000204125\\_2019\\_Bonn](https://ausschreibungen-deutschland.de/509935_Elektronisches_Laborbuch_ELNReferenznummer_der_Bekannt)**

Technische Universität München (2019) **[https://ausschreibungen-deutschland.de/596439\\_Entwick](https://ausschreibungen-deutschland.de/596439_Entwicklungsleistungen_eRIC_eResearch_-_Infrastructure_and_CommunicationReferenznummer_der_2019_Muenchen)[lungsleistungen\\_eRIC\\_eResearch\\_-\\_Infrastructure\\_and\\_](https://ausschreibungen-deutschland.de/596439_Entwicklungsleistungen_eRIC_eResearch_-_Infrastructure_and_CommunicationReferenznummer_der_2019_Muenchen) [CommunicationReferenznummer\\_der\\_2019\\_Muenchen](https://ausschreibungen-deutschland.de/596439_Entwicklungsleistungen_eRIC_eResearch_-_Infrastructure_and_CommunicationReferenznummer_der_2019_Muenchen)**

Leibniz-Institut für Plasmaforschung und Technologie e.V. (2017) **[https://ausschreibungen-deutschland.de/414229\\_Lieferung\\_](https://ausschreibungen-deutschland.de/414229_Lieferung_und_Implementierung_einer_Haushaltssoftware_Referenznummer_der_2018_Greifswald) [und\\_Implementierung\\_einer\\_Haushaltssoftware\\_Referenz](https://ausschreibungen-deutschland.de/414229_Lieferung_und_Implementierung_einer_Haushaltssoftware_Referenznummer_der_2018_Greifswald)[nummer\\_der\\_2018\\_Greifswald](https://ausschreibungen-deutschland.de/414229_Lieferung_und_Implementierung_einer_Haushaltssoftware_Referenznummer_der_2018_Greifswald)**

# **BEST-PRACTICE-BOX**

**Fallbeispiel Robert Koch-Institut (RKI) Eigenentwicklung eines LIMS mit ELN-Funktionen**

**Interviewpartner:** Dr. Lei Mao, Abteilung für Infektionsepidemiologie am Robert Koch-Institut, Projekt- und Teamleiterin für die Eigenentwicklung eines Laborsystems.

#### **1. Ausgangssituation**

- **ɲ** Die Notwendigkeit der Nutzung eines elektronischen Laborsystems ist beim RKI bereits seit circa 20 Jahren im Bewusstsein. Konkrete Schritte zur Auswahl und Einführung eines Laborsystems gibt es seit sieben Jahren.
- **ɲ** Die meisten der Labore im RKI haben sehr spezielle Anforderungen, z. B. gibt es Nationale Referenzzentren für Pathogene und S4-Hochsicherheitslabore. Das bedeutet, deren Workflows sind weitgehend festgelegt und ein Laborsystem muss diese abbilden.

#### **Das momentane Vorgehen in den Laboren ist heterogen:**

- In einem Teil der Labore werden selbst entwickelte Anwendungen genutzt, meist Access-Datenbanken, die gut funktionieren, aber wenig benutzerfreundlich sind. Weitere Nachteile sind, dass sie nicht untereinander vernetzt und inhomogen sind (z. B. hat jedes Labor seine eigenen Layouts für Berichte).
- Viele Labore nutzen noch das Papierbuch, meist in hybrider Form. Das bedeutet zum Teil hohen Mehraufwand, da Werte und Korrekturen z. B. sowohl in Excel-Tabellen am Computer eingepflegt werden müssen als auch in das Laborbuch. Ein Teil dieser Labore arbeitet mit einer Zwischenlösung, z. B. OneNote oder Filemaker, das aber als zu unübersichtlich und auf lange Sicht als unbrauchbar empfunden wird.

#### **2. Bedarfs- und Wirtschaftlichkeitsanalyse**

**ɲ** Die Auswertung einer komplexen Excel-Tabelle, in die alle Labore ihren Bedarf, also z. B. Use Cases, Geräte, Essays, Workflows, eingetragen haben, zeigte deutliche Abweichungen der einzelnen Labore. Es wurde eine Ausschreibung entwickelt und einige kommerzielle Produkte wurden geprüft. Eine Wirtschaftlichkeitsanalyse zeigte aber, dass die Anpassung eines kommerziellen Produktes an die Anforderungen der unterschiedlichen Labore zu teuer wäre.

#### **3. Entscheidende Kriterien für die gewählte Lösung und Vorteile**

- **ɲ** Ergebnisse der Bedarfsanalyse und der Ausschreibung sowie der Wirtschaftlichkeitsanalyse.
- **ɲ** Bei Eigenentwicklung verbleiben Know how und gesammelte Erfahrungen im Haus.
- **ɲ** Intern bereits vorhandene Vorleistungen können genutzt werden.
- **ɲ** Schrittweise bedarfsgerechte Umsetzung.
- **ɲ** Erhöhung der Akzeptanz durch passgenauen User Support.
- **ɲ** Effiziente Testphasen durch interne Kommunikation und "kurze Wege".
- **ɲ** Keine Abhängigkeit vom Software-Hersteller in puncto Support, Updates, proprietäre Formate, Hardware- und Umgebungsanforderungen.

#### **4. Umsetzung und geplanter Umfang**

- **ɲ Personell:** Team aus Projektmanagerin und drei Entwicklern, ein Teammitglied hat den vorgeschalteten Entscheidungsprozess mitgestaltet.
- **ɲ Methode:** agile Softwareentwicklung unter Einbeziehung der Labormitarbeiter mit
	- User Story Workshops (Definition der Anforderungen)
	- Priorisierung der Aufgaben, z. B. der Workflow von PCR (Polymerase-Kettenreaktion) und qPCR (quantitative Echtzeit-PCR), eine sehr gängige Labormethode, wird zeitnah umgesetzt.
	- Akzeptanztests
- **ɲ Umfang:** die bereits in den Laboren vorhandenen Anwendungen werden sukzessive modernisiert, soweit möglich homogenisiert und vernetzt.
- **ɲ Darüber hinaus sind folgende Features geplant/in Umsetzung:**
	- Revisionssicherheit (für Qualitätsmanagement-Aufgaben akkreditierter Labore)
	- Beweissicherheit, vollständiger Audit Trail laut DAkkS (Deutsche Akkreditierungsstelle)
	- Versionsverwaltung
	- Freigabeeinstellungen
	- Rollenmanagement
	- Dashboard
	- erweiterte Suchfunktion
	- Inventarmanagement (Sample Tracking, Materialdatenbank)
- **ɲ Priorisierung:** Die Umsetzung beginnt in den Laboren mit der höchsten Motivation (die größtenteils aus QM-Anforderungen erwächst) und der größten Aufgeschlossenheit für eine Umstellung. Bei den Laboren, die noch hauptsächlich mit dem Papierjournal arbeiten, wird bei denen angefangen, die die größte Bereitschaft für die Digitalisierung mitbringen. Daraus wird sich zwangsläufig der Effekt ergeben, dass andere nachziehen wollen, weil sie den hohen Nutzen eines elektronischen Systems erkennen.

#### **5. Derzeitiger Stand**

- **ɲ** Ein erstes Prototyp-Modul wurde im Herbst 2018 mit Testdaten getestet. Ein Beta-Release soll noch in diesem Monat (Oktober 2018) erscheinen und mit Echtdaten in die Erprobung gehen.
- **ɲ** Die Tests finden in enger Abstimmung zwischen Testpersonen und Entwicklerteam statt. Bis zu fünf Labormitarbeiterinnen und -mitarbeiter testen im Beisein der Programmentwicklerinnen/-entwickler, sodass ein unmittelbarer Austausch zu Handhabung, auftauchenden Problemen, Usability und Erweiterungswünschen stattfinden kann.

#### **6. Das Laborsystem im Kontext des FDM**

- **ɲ** Das Laborsystem wird als Teil des FDM angesehen, es soll bei der Vergabe von Metadaten unterstützen, hauptsächlich um Eigenschaften von Proben zu beschreiben und deren Verbleib zu dokumentieren.
- **ɲ** Kleine Dateien aus dem Laborsystem werden in eine SQL-Datenbank gespeichert, große Datenmengen sollen über eine Schnittstelle in openBIS gespeichert werden.

**ɲ** Die Nutzung von openBIS als Repositorium ist Gegenstand eines weiteren Projektes am RKI. Der Prozess soll so gestaltet werden, dass im Falle einer Veröffentlichung die eigentlichen Daten aus OpenBIS heraus bereitgestellt werden. Die relevanten Metadaten sollen aus dem Laborsystem heraus angereichert werden.

#### **8. Weitere Informationen**

**ɲ** Weiterführender Link zur Infektionsepidemiologischen Fach-IT und Anwendungsentwicklung des RKI: **[https://www.rki.de/DE/Content/Institut/OrgEinhei](https://www.rki.de/DE/Content/Institut/OrgEinheiten/Abt3/FG31/FG31_node.html)[ten/Abt3/FG31/FG31\\_node.html](https://www.rki.de/DE/Content/Institut/OrgEinheiten/Abt3/FG31/FG31_node.html)**

#### **7. Fazit**

- **ɲ** Der größte und wichtigste Teil des Projekts ist die Kommunikation zwischen Entwicklerteam und Nutzenden. Die Programmierung ist aufwändig, aber dank der professionellen Programmierungsexpertise ist der Zeitaufwand dafür nicht so groß wie angenommen. Am wichtigsten ist es zu erfassen, was gebraucht wird und ein Verständnis dafür zu entwickeln, wie im jeweiligen Labor gearbeitet wird. Es muss in Zusammenarbeit mit den Mitarbeitenden im Labor geklärt werden, was an den Abläufen geändert werden darf und was nicht. So kann eine hohe Akzeptanz erzielt und Hürden minimiert werden. Eine gut geplante Einführung mit intensiver Schulung und ein offenes Ohr für Probleme sind unabdingbar. So kann der Entstehung von Abneigungen, die den gesamten Einführungsprozess verkomplizieren können, entgegen gewirkt werden.
- **ɲ** Die Entscheidung zur Eigenentwicklung ist der hohen Spezialisierung der Labore am Robert Koch-Institut geschuldet, daher kann für andere Institute Kauf und Anpassung eines kommerziellen oder Open-Source-Produktes durchaus sinnvoller sein.
- **ɲ** Den Entwicklungsprozess eines Elektronischen Laborbuchs mitzugestalten, ist eine Herausforderung, die viel Kommunikation verlangt und die Vernetzung im Institut fördert.

## <span id="page-35-0"></span>**4.2. Test der ausgewählten Produkte**

Haben sich ein oder mehrere Testkandidaten herausgebildet, sollte zunächst über Anzahl und Reihenfolge der zu testenden Produkte entschieden werden, da ein Test mit mehr als zwei bis drei ELN-Testkandidaten zu zeitaufwändig und komplex werden kann. Oberflächliche Tests mit Testdaten sind nur eingeschränkt aussagekräftig. Sie können einen ersten Eindruck der Software vermitteln und so unter Umständen noch einmal die Produktpalette eingrenzen.

Einige Hersteller bieten kostenlose Probezugänge oder kostenlose Versionen für Einzelnutzer oder kleine Arbeitsgruppen an. Diese Angebote können für erste Tests genutzt werden. Dabei muss aber berücksichtigt werden, dass diese Versionen in der Hersteller-Cloud betrieben werden. Sind bereits Produkte ausgewählt worden, ist ein in die Tiefe gehender Test anhand labortypischer, realer Use Cases zielführend, bei dem auch Performance und Usability auf dem Prüfstand stehen.

Sinnvoll ist es, den Testpersonen einen Fragebogen an die Hand zu geben, um die Testergebnisse festhalten und auswerten zu können.

**Anregungen zur Erstellung eines Testfragebogens**  finden sich in der **1** Infobox Erstellung eines **Testfragebogens.**

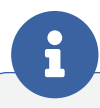

## Erstellung eines Testfragebogens

Scorecard, zum Download bereitgestellt von Labfolder, einem ELN Anbieter: **[https://www.labfolder.com/wp-content/uploads/2018/07/](https://www.labfolder.com/wp-content/uploads/2018/07/ELN-Scorecard.pdf) [ELN-Scorecard.pdf \(](https://www.labfolder.com/wp-content/uploads/2018/07/ELN-Scorecard.pdf)PDF)**

Quantitative Usability-Analyse mit der System Usability Scale: **[https://blog.seibert-media.net/blog/2011/04/11/](https://blog.seibert-media.net/blog/2011/04/11/usablility-analysen-system-usability-scale-sus/) [usablility-analysen-system-usability-scale-sus/](https://blog.seibert-media.net/blog/2011/04/11/usablility-analysen-system-usability-scale-sus/)**

Bettina Laugwitz, Martin Schrepp, Theo Held: **[Construction and Evaluation of a User Experience](https://www.researchgate.net/publication/221217803_Construction_and_Evaluation_of_a_User_Experience_Questionnaire) [Questionnaire Conference Paper, November 2008,](https://www.researchgate.net/publication/221217803_Construction_and_Evaluation_of_a_User_Experience_Questionnaire)** *DOI: 10.1007/978-3-540-89350-9\_6*

## <span id="page-35-1"></span>**4.3.Einführung des ausgewählten ELN**

Der Erfolg der Einführung hängt in hohem Maße von der Unterstützung ab, die die Nutzenden bekommen. Einführungsschulungen und Schulungsunterlagen werden bei kommerziellen Produkten meist vom Hersteller angeboten. Wird ein Open-Source-Produkt eingeführt, müssen Schulungsunterlagen selbst erstellt und Schulungen selbst durchgeführt werden. Aber trotz guter Schulungen tauchen bei der Nutzung des Produktes Fragen und Probleme auf, die dann möglichst schnell gelöst werden sollten. Sonst besteht die Gefahr, dass Nutzende sich frustriert abwenden. Der Aufwand für Schulung und Support ist sicher anfangs am höchsten, aber auch während des laufenden Betriebs sollten Informationen zur Verfügung stehen, auch da es immer wieder neue User geben kann.

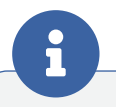

# <span id="page-35-2"></span>Beispiele für institutionelle Informationen über ELN und FDM

Berliner Institut für Gesundheitsforschung: **[https://www.bihealth.org/de/forschung/quest-center/](https://www.bihealth.org/de/forschung/quest-center/services/eln/) [services/eln/](https://www.bihealth.org/de/forschung/quest-center/services/eln/)**

ETH Zürich: **[https://documentation.library.ethz.ch/display/DD/](https://documentation.library.ethz.ch/display/DD/Forschungsdatenmanagement+und+Datenerhalt) [Forschungsdatenmanagement+und+Datenerhalt](https://documentation.library.ethz.ch/display/DD/Forschungsdatenmanagement+und+Datenerhalt)**

Heinrich-Heine-Universität Düsseldorf: **[https://www.fdm.hhu.de/fdm-tools/](https://www.fdm.hhu.de/fdm-tools/elektronische-laborbuecher.html) [elektronische-laborbuecher.html](https://www.fdm.hhu.de/fdm-tools/elektronische-laborbuecher.html)**

Max Planck digital library: **[https://www.mpdl.mpg.de/forschungsservices/](https://www.mpdl.mpg.de/forschungsservices/servicekatalog/labfolder.html) [servicekatalog/labfolder.html](https://www.mpdl.mpg.de/forschungsservices/servicekatalog/labfolder.html)**

#### **Sinnvoll sind unter anderen folgende Maßnahmen:**

- **ɲ** Bereitstellung von Schulungsunterlagen und FAQs im Intranet (falls die Verfügbarkeit nur f[ü](#page-35-2)r den internen Gebrauch bestimmt ist) oder Internet
- **ɲ** Mitglieder des Test-Teams als Ansprechpartner
- **ɲ** Hotline
- **ɲ** Monitoring im laufenden Betrieb

#### **(Beispiele finden sich in der 1) Infobox**

**Beispiele für institutionelle Informationen** 

**über ELN und FDM).**

#### <span id="page-36-0"></span>**4.4. Rechtliche Rahmenbedingung: NEU Der Personalrat**

Der Personalrat kann bei der Einführung von Software, die zur Überwachung des Verhaltens oder der Leistung der Mitarbeitenden bestimmt ist, ein Mitbestimmungsrecht haben. Das Elektronische Laborbuch dient zwar nicht primär der Überwachung von Mitarbeitenden, es genügt aber bereits die objektive Eignung einer Software für die Kontrolle der Mitarbeitenden, auch wenn sie zu anderen Zwecken angeschafft wird. Dabei ist es unerheblich, ob die Absicht zur Überwachung besteht oder nicht. **xvi**

Das Bundespersonalvertretungsgesetz (§ 75 Fälle der vollen Mitbestimmung) sowie die Mitbestimmungsgesetze der einzelnen Bundesländer regeln, ob der Personalrat Mitbestimmungs- oder Mitwirkungsrecht hat. Neben der Gesetzgebung bestehen zu dieser Frage relevante Gerichtsurteile. **xvii** Da die Gesetze der einzelnen Länder in dieser Frage unterschiedlich sein können, sollte zunächst herausgefunden werden, welche Regelung in dem betreffenden Bundesland gilt. Das LPVG (Landespersonalvertretungsgesetz) für Nordrhein-Westfalen regelt zum Beispiel, dass der Personalrat das Mitbestimmungsrecht hat (LPVG (NRW) §72 (3) 2 bis 5).

Das Mitwirkungsrecht des Personalrats bedeutet, dass er nicht gleichberechtigt über die Einführung eines Elektronischen Laborbuchs mitentscheiden kann. Seine Stellungnahme dazu hat insofern eher Beratungscharakter.

Hat der Personalrat ein Mitbestimmungsrecht, kann er gleichberechtigt über die Einführung eines Elektronischen Laborbuchs mitentscheiden. Dies bedeutet, dass das ELN erst dann eingeführt werden kann, wenn die Zustimmung des Personalrats vorliegt. Daher ist es unerlässlich, ihn in den Einführungsprozess einzubinden. Empfehlenswert ist dabei eine möglichst frühe Einbeziehung, das heißt im besten Fall wird die Information über die Einführung eines ELN kommuniziert, sobald diese angedacht wird.

Meist benötigt der Personalrat als Grundlage für seine Entscheidungsfindung Dokumente wie z. B. ein Datenschutzgutachten. Der Dialog und Informationsprozess sowie die Beschaffung/Erstellung und Bewertung von Dokumenten sollte daher im Zeitplan berücksichtigt werden. Ein Datenschutzgutachten kann zum Beispiel erst erstellt werden, wenn feststeht, welche Software (in welchem Rechenzentrum/in welcher Infrastrukturumgebung) zum Einsatz kommt.

Eine Dienstvereinbarung ist gesetzlich nicht vorgeschrieben, aber empfehlenswert, da sie Klarheit und Rechtssicherheit schafft. Zu beachten ist, dass auch hier der Personalrat Mitbestimmungsrecht hat. Besteht bereits eine Dienstvereinbarung für die Einführung einer Software, kann diese oder ein dazu bestehendes Softwareverzeichnis erweitert werden.

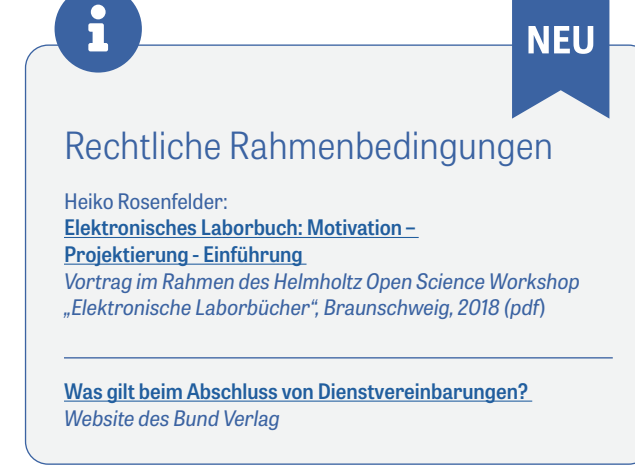

Eine andere Möglichkeit ist, eine Vertrauensabsprache über die Verwendung eines ELN zusammen mit dem Personalrat zu entwickeln. Darin kann deutlich gemacht werden, dass die Verwendung eines ELN den Beschäftigten nicht zum Nachteil gereichen darf. Organisatorische Maßnahmen (z. B. Rechteund Rollenmanagement), um Nachteile für die Nutzenden zu verhindern, können festgeschrieben werden. Im Notfall, wenn anders eine Zustimmung des Personalrats nicht möglich ist, können technische Maßnahmen (zum Beispiel die Inaktivierung von Features) in Erwägung gezogen werden.

#### **Zeitplan**

- **ɲ Idee der Einführung eines ELN:** Information an den Personalrat (PR)
- **ɲ Auswahlphase:** Information über Verlauf (z. B. Auswahlkriterien)
- **ɲ Testphase:** Informationen über die ausgewählten Softwareprodukte und das Testszenarium an den PR; nach Auswertung der Tests Entscheidung mitteilen
- **ɲ Vorbereitung der Einführung:**
	- Beschaffung und Vorlage der für die Entscheidungsfindung des PR notwendigen Dokumente
	- **empfehlenswert:** Erweiterung einer bestehenden oder Erarbeitung einer neuen Dienstvereinbarung, alternativ: Erarbeitung einer Vertrauensabsprache
	- **Nach Zustimmung des Personalrats:** Einführung der Software

**Informationen zur Erstellung einer Dienstvereinbarung und der Link zu einem Praxisbeispiel finden sich in der Infobox Rechtliche Rahmenbedingungen.**

Weitere Informationen aus der Praxis finden sich in den neuen Best-Practice-Beispielen **[FLI](#page-19-0)** und **[UzK](#page-41-0)** unter dem Punkt Umsetzung.

# **BEST-PRACTICE-BOX**

<span id="page-37-0"></span>**Fallbeispiel Universitätsmedizin Göttingen (UMG) Kommerzielles Produkt RSpace**

**Interviewpartner:** Dr. Harald Kusch, Institut für Medizinische Informatik der Georg-August-Universität Göttingen

#### **1. Ausgangssituation**

**ɲ** Im Kontext eines Infrastrukturprojektes als Teilprojekt im interdisziplinären Sonderforschungsbereich 1002 erfolgte von den Gutachtern der DFG der Rat, besonderes Augenmerk auf Elektronische Laborbücher und deren Implementierung in den klinischen Forscheralltag zu legen.

#### **2. Bedarfsanalyse und Entscheidungsprozess**

- **ɲ** Bildung einer Pilotgruppe aus vier bis fünf Forschenden aus verschiedenen Arbeitsgruppen.
- **ɲ** Abfrage von Auswahlkriterien/Anforderungen
	- bei den beteiligten Forschenden aus den Arbeitsgruppen, die als Piloten dienen.
	- bei den Arbeitsgruppenleitungen.
- **ɲ** Erstellung eines Kriterienkatalogs aus IT-Sicht (zu Soft- und Hardware).
- **ɲ** Intensive Marktanalyse einer großen Bandbreite an Produkten im kommerziellen und Open-Source-Bereich. Es hat sich gezeigt, dass keines der am Markt angebotenen Produkte perfekt zu den Anforderungen passt.
- **ɲ** Gewichtung aller Faktoren anhand einer mathematischen Matrix, woraus sich ein Score ergibt. Das Produkt mit dem höchsten Score ist eCat.
- **ɲ Test von eCat:** Die Verwendbarkeit des Programms im klinischen Alltag wird von den Forschenden der Pilotgruppe erprobt. Im Ergebnis stellt sich heraus, dass das Elektronische Laborbuch zwar nützlich ist und einige Forschende damit gut dokumentieren können, die Nutzung eines ELN also prinzipiell bejaht wird. Das Projekt bleibt aber auf dem Stand des Pilotlevels, da das Programm nicht einfach zu bedienen ist und es daher einer intensiven Einarbeitung be darf. Außerdem fehlen wichtige Funktionalitäten. Es wird klar, dass die Software auf dem Stand, auf dem sie sich befindet, nicht erfolgversprechend flächendeckend eingeführt werden kann. Es gibt Überlegungen bis hin zur Erwägung eines Produktwechsels.
- **ɲ Beta-Tester beim Nachfolgeprodukt RSpace:** 2014 wird das Nachfolgeprodukt den Kunden von eCat als Beta-Version zur Verfügung gestellt. In ersten kleinen Tutorials wird klar, dass mit RSpace ein Entwicklungsstand erreicht worden ist, auf dem die flächendeckende Einführung vorangetrieben werden kann.

#### **3. Entscheidende Kriterien für die gewählte Lösung und Vorteile**

- **ɲ** Für ein Open-Source-Produkt bestehen am Institut nicht die Kapazitäten, um es professionell auszubauen. Bei den Forschenden im klinischen Bereich selbst gibt es nicht die Expertise zur Weiterentwicklung eines Open-Source-Produktes (mit wenigen Ausnahmen, z. B. in der Physik). Des Weiteren sind Kernfunktionen, die unbedingt gebraucht werden, mit einer Open-Source-Lösung wegen fehlender Ressourcen nicht einfach zu realisieren.
- **ɲ Eine Eigenentwicklung passt nicht zur Institutsphilosophie:** Es besteht die Grundtendenz zum Outsourcing, um die vorhandenen Ressourcen nicht für die technische Umsetzung aufwenden zu müssen. Die Vorgehensweise dabei ist es, ein am Markt vorhandenes Produkt zu kaufen/nachzunutzen, und sich dann mit den Problemen, die sich aus der Nutzung ergeben, auseinander zu setzen.
- **ɲ** RSpace ist nicht mehr in dem Umfang erklärungsbedürftig wie es die Vorgängersoftware eCat war.
- **ɲ Kooperation mit dem Hersteller:** Als Beta-Tester von RSpace können Funktionalitätswünsche und benötigte Kernfunktionen formuliert werden, die bei der weiteren Entwicklung der Software hin zur Marktreife vom Hersteller umgesetzt werden.

#### **4. Umsetzung**

- **ɲ** Entwicklung von benötigten Kernfunktionen in Kooperation mit dem Hersteller (als Teil der Infrastruktur-Teilprojektentwicklung durch Fördergelder finanziert):
	- **Anbindung von Dateien oder Dateisystemen:** Einrichtung eines zentralen Speicherortes für alle Mitglieder einer Arbeitsgruppe und Vermeidung doppelter Datenhaltung und -verwaltung durch Verlinkung (statt Import) der abgelegten Dateien im Elektronischen Laborbuch.
	- **Exportfunktionalität:** mögliche Exporte in verschiedene Formate, sowohl menschenlesbar als auch maschinell zu verarbeitende (z. B. XML) sowie Formate, die für die Langzeitarchivierung geeignet sind.
	- **Monitoring:** Entwicklung eines sehr ausführlichen Fragebogens, mit dem die Nutzenden befragt werden nach Stärken und Schwächen des Produkts im laufenden Betrieb.

#### **5. Derzeitiger Stand**

- **ɲ Guter Produktivmodus:** Einzelne Forschende dokumentieren regelmäßig im Elektronischen Laborbuch. Aber auch größere Arbeitsgruppen arbeiten kooperativ damit und teilen ihre Erkenntnisse miteinander.
	- Umsetzung weiterer Anforderungen in Kooperation mit dem Hersteller:
	- **Schnüren von Archivpaketen:** Beim Export werden nicht nur die selektierten Inhalte des ELN exportiert, sondern auch die durch Verlinkung verknüpften Dateien.
	- **Exportmöglichkeiten zur Anbindung an Campusrepositorien auf Basis von Dataverse und Zenodo:** Bei den Herstellerfirmen sind die Exportmöglichkeiten nicht primär im Interesse, daher wird durch Bestellung solcher Features beim Hersteller das aktive Forschungsdatenmanagement unterstützt.
	- **Ausbau und Unterstützung bei Nutzung der API:**  Beispielsweise sollen eigene Softwareentwicklungen mit dem ELN Daten austauschen können.
- **ɲ** Nutzung von Fördergeldern zur Beauftragung und damit Einflussnahme auf die Entwicklung von Features.

#### **6. Das Laborsystem im Kontext des FDM**

- **ɲ** Das Thema Elektronisches Laborbuch wird im Kontext eines Infrastrukturprojektes bearbeitet. Dadurch haben neben den Features, die für einzelne Arbeitsgruppen wichtig sind, auch globale Erwägungen einen hohen Stellenwert, zum Beispiel werden Verlinkungen von Dateien und Export als Kernfunktionen betrachtet.
- **ɲ** Das Elektronische Laborbuch ist Teil einer zentralen Forschungsdatenplattform und kann mit anderen Elementen interagieren. Zum Beispiel ermöglichen Verlinkungen zu einem Antikörperkatalog eindeutige Referenzierungen im ELN und den Publikationen, die daraus erstellt werden.
- **ɲ** Komplexe Datentypen, die in der Regel aus komplexen Workflows entstehen, werden mittels Persistent Identifier im ELN verlinkt.
- **ɲ** Nutzung der API zur Einbindung des Elektronischen Laborbuchs in die Forschungsdateninfrastruktur.

#### **7. Fazit**

Durch die Einführung eines ELN können meist nicht sämtliche Anforderungen abgedeckt werden. Das Ziel kann nicht ein Produkt sein, das alle sich verändernden Anforderungen erfüllt, weil die Komplexität der Software dann Wartung und Bedienbarkeit beeinträchtigt. Wichtig ist zu überprüfen, welche Anforderungen unabdingbar sind und wo die Grenzen der gewählten Anwendung liegen. Eine Verknüpfung zu anderen Software-Produkten ist elementar zum Datenaustausch. Der Fokus muss daher darauf liegen, Daten strukturiert aus dem ELN zu exportieren und dafür Programmierschnittstellen zu schaffen.

#### **8. Weitere Informationen**

- **ɲ** Weiterführende Links UMG:
	- Universitätsmedizin Göttingen, Medizininformatik: **[http://www.mi.med.uni-goettingen.de/de/](http://www.mi.med.uni-goettingen.de/de/content/forschung.html) [content/forschung.html](http://www.mi.med.uni-goettingen.de/de/content/forschung.html)**
	- Sonderforschungsbereich 1002: **[https://medizininformatik.umg.eu/news-details/](https://medizininformatik.umg.eu/news-details/news-detail/detail/news/sonderforschungsbereich-herzschwaeche-verlaengert0/) [news-detail/detail/news/sonderforschungsbe](https://medizininformatik.umg.eu/news-details/news-detail/detail/news/sonderforschungsbereich-herzschwaeche-verlaengert0/)[reich-herzschwaeche-verlaengert0/](https://medizininformatik.umg.eu/news-details/news-detail/detail/news/sonderforschungsbereich-herzschwaeche-verlaengert0/)**
- **ɲ** Publikationen:
	- **Kusch, Harald: [Pilot integration of an electronic](https://data.goettingen-research-online.de/dataset.xhtml?persistentId=doi:10.25625/ISPNWC)  [lab notebook and an Open Source research data](https://data.goettingen-research-online.de/dataset.xhtml?persistentId=doi:10.25625/ISPNWC)  [repository as part of a modular biomedical rese](https://data.goettingen-research-online.de/dataset.xhtml?persistentId=doi:10.25625/ISPNWC)[arch data platform,](https://data.goettingen-research-online.de/dataset.xhtml?persistentId=doi:10.25625/ISPNWC)**

Göttingen Research Online, V1, 2018 Download (Die PDF-Datei enthält die Folien die auf dem Dataverse Community Meeting 2018, Harvard, MA, USA, präsentiert wurden). DOI: 10.25625/ISPNWC

- Kusch, Schmitt, Marzec, Nussbeck: **[Datenorganisation eines klinischen Sonder](https://www.egms.de/static/en/meetings/gmds2015/15gmds104.shtml)[forschungsbereiches in einer integrierten, lang](https://www.egms.de/static/en/meetings/gmds2015/15gmds104.shtml)[fristig verfügbaren Forschungsdatenplattform](https://www.egms.de/static/en/meetings/gmds2015/15gmds104.shtml)** Deutsche Gesellschaft für Medizinische Informatik, Biometrie und Epidemiologie, 06.09. - 09.09.2015, Krefeld Meeting Abstract. DOI: 10.3205%2F15gmds104
- Umbach, Freckmann, Knopp, Meyer, Suhr, Kusch: **[From seamless acquisition and sustainable](https://www.egms.de/static/en/meetings/gmds2018/18gmds098.shtml)  [management to publication of next-generation](https://www.egms.de/static/en/meetings/gmds2018/18gmds098.shtml)  [sequencing data](https://www.egms.de/static/en/meetings/gmds2018/18gmds098.shtml)** Deutsche Gesellschaft für Medizinische Informatik, Biometrie und Epidemiologie, 02. - 06.09.2018, Osnabrück Meeting Abstract. DOI: 10.3205%2F18gmds098

# <span id="page-39-0"></span>**5. Kategorisierung Elektronischer Laborbücher**

#### **Ansätze zur Kategorisierung Elektronischer Laborbücher sind:**

- **ɲ Funktionsumfang:** Basis-ELN, klassische ELN, High-End-Produkte **xviii**
- **ɲ IT-Konzept:** Bereitstellungsmodell und Datenspeicherung
- **ɲ Konzept:** generisch, generisch mit Fokus, fachspezifisch **xix**
- **ɲ Lizenzmodell:** kommerzielle Lösung, Open-Source-Tools

## <span id="page-39-1"></span>**5.1. Kategorisierung nach Funktionsumfang**

#### **Basis-ELN oder Do-It-Yourself-Lösungen**

Dabei handelt es sich um Tools, die als ELN eingesetzt werden, die aber ursprünglich nicht zu diesem Zweck entwickelt worden sind. Dazu zählen zum Beispiel Evernote, OneNote, OneDrive, Dropbox. Diese Tools sind kostengünstig, leicht zugänglich und der Umgang mit ihnen ist vielen Forschenden bereits vertraut. Es bedarf allerdings eines disziplinierten und gut organisierten Umgangs mit diesen Tools, damit sie die Aufgaben eines ELN adäquat nachbilden können. **xx**

Diese Art von Programmen entspricht am ehesten dem Papierlaborbuch, was sie für einen Umstieg auf die digitale Erfassung des Forschungsprozesses geeignet macht.

Allerdings kann der Aufwand für die Einrichtung eines solchen Systems beträchtlich sein, wenn der Funktionsumfang eines klassischen ELN erreicht werden soll. Dazu kommt, dass solche Systeme gravierende Nachteile haben:

- **ɲ** Software-Updates sind nicht immer rückwärtskompatibel.
- **ɲ** Möglicherweise ist keine Versionierung realisierbar.
- **ɲ** Die Privacy Police der Serviceprovider bzw. Hersteller dieser Tools muss geprüft werden, da sie nicht immer den Schutz geistigen Eigentums erlaubt. **xxi**
- **ɲ** Einige Tools stehen nur als Cloud-Lösung zur Verfügung ohne die Möglichkeit, Daten lokal zu speichern.

Einige klassische ELN bieten eine Importmöglichkeit für Daten aus solchen Systemen an.

#### **Klassische ELN**

Klassische ELN zeichnen sich dadurch aus, dass sie einerseits die Möglichkeit der unstrukturierten Dateneingabe ermöglichen ("just a white sheet of paper"). Darüber hinaus verfügen sie aber über umfangreiche Funktionalitäten (Möglichkeiten für Templates, Sharing, Compliance, Eingabehilfen usw.) Des Weiteren sollten sie über eine Programmierschnittstelle (API - application programming interface) verfügen.

#### **High-End-Produkte**

Bei diesen Produkten ist das ELN als Modul eines umfangreichen Labormanagement-Systems realisiert. Es existieren verschiedenste Kombinationen, z. B. ELN mit LIMS und/ oder Probenmanagement, Forschungsdatenmanagement inkl. ELN usw. Die Vorteile werden in Kapitel 4.1.3. unter dem Punkt **Systemumfang eines ELN** erläutert.

# <span id="page-39-2"></span>**5.2.Kategorisierung nach IT-Konzept**

Es gibt Hersteller, die die Software lediglich als SaaS (Software as a Service) mit Cloud-Speicherung anbieten, andere Produkte werden daneben auch als On-Premises (zur lokalen Installation) angeboten. Mit der SaaS-Variante ist meist die Cloud-Speicherung verbunden, während On-Premises-Versionen die Datenspeicherung auf dem eigenen Server ermöglichen. Nähere Erläuterungen hierzu finden sich in Kapitel 3 (Anforderungen an ein ELN) unter dem Punkt 3.8.

 **[Bereitstellungsmodell/Datenspeicherung.](#page-24-0)**

# <span id="page-40-0"></span>**5.3.Kategorisierung nach Konzept – generisch, generisch mit Fokus, fachspezifisch**

Generische ELN sind für alle Fachbereiche geeignet, einige haben einen Fokus auf bestimmte Fachbereiche, d. h. sie haben spezielle Funktionalitäten zum Beispiel für Chemie oder Biologie. Manche sind auf Wissenschaftsbereiche, z. B. Lebenswissenschaften ausgerichtet. Darüber hinaus werden fachspezifische ELN angeboten, die auf das jeweilige Fachgebiet zugeschnitten sind. Sie bieten beispielsweise spezielle vorkonfigurierte Vorlagen an.

# <span id="page-40-1"></span>**5.4.Kategorisierung nach Lizenzmodell – kommerziell, Open Source**

Kommerzielle ELN verwenden meistens proprietäre Dateiformate zur Speicherung von Daten. Der Quellcode ist fast immer Closed Source, d.h. nur vom Anbieter veränderund erweiterbar. Die Lizenz zur Nutzung der Produkte ist kostenpflichtig. Open-Source-Produkte sind kostenlos nutzbar. Der Quellcode ist offen zugänglich und wird gegebenenfalls von einer aktiven Entwickler-Community weiterentwickelt. Genutzte Datenformate sind in der Regel offene Standardformate.

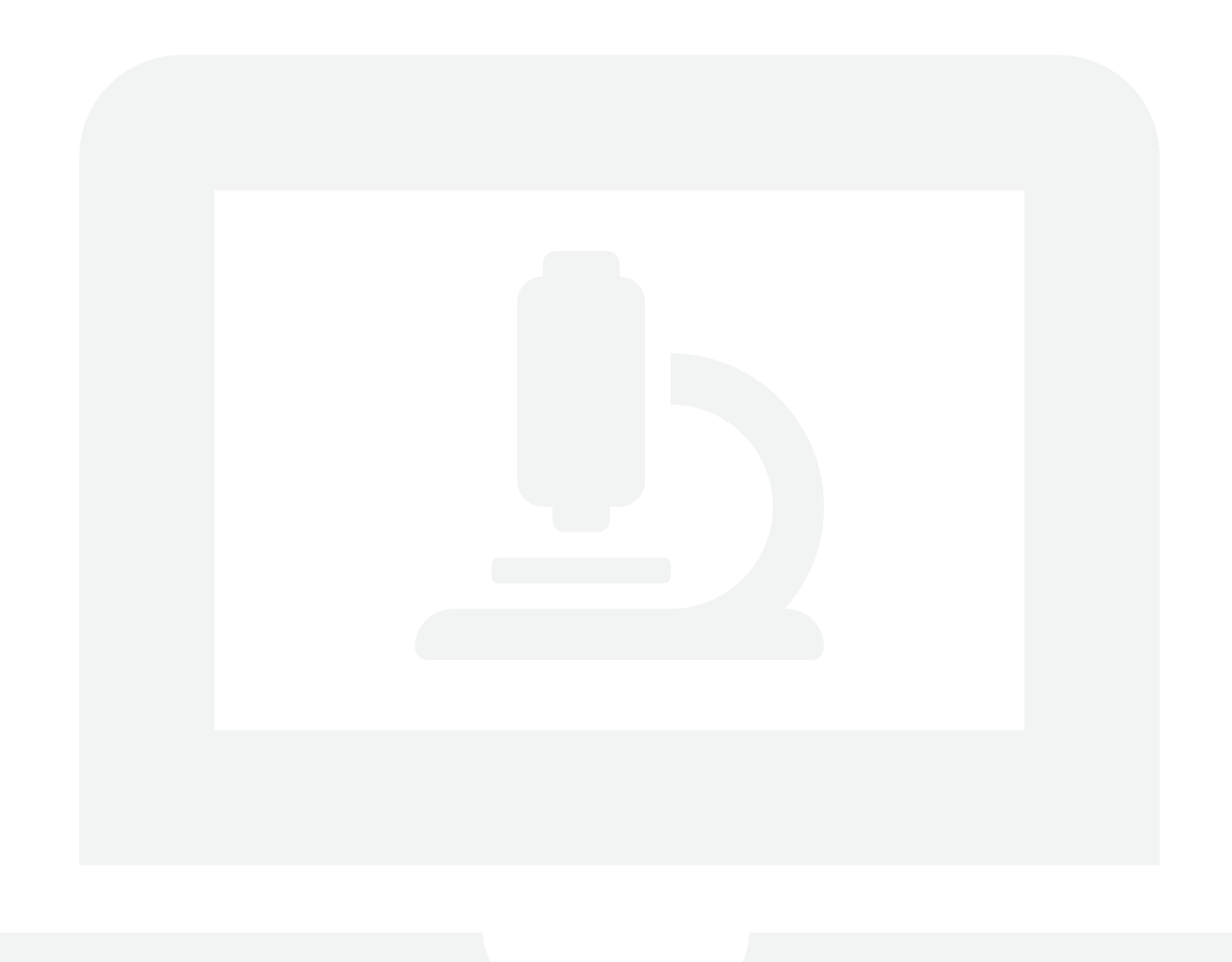

# **BEST-PRACTICE-BOX**

<span id="page-41-0"></span>**Fallbeispiel Universität und Universitätsklinikum zu Köln (UzK) Kommerzielles Produkt: eLabJournal**

Erhebung der Daten mittels Interview am 10.03.2020

**Interviewpartner:** Frau Karin-Sylke Bartels, Herr Stefan Schwenke

**F**rau Bartels (Mitarbeiterin des Regionalen Rechenzentrums der Universität zu Köln (RRZK)) betreut im CECAD (Cellular Stress Responses in Aging-Associated Diseases) die IT-Infrastruktur und hat die Einführung des Elektronischen Laborbuchs geleitet.

Herr Schwenke (IT-Koordinator der Medizinischen Fakultät) hat an der Schnittstelle der IT der Uniklinik Köln zur IT der Universität zu Köln die Einführung begleitet.

Beide Interviewte betreuen das System im laufenden Betrieb zusammen mit einem weiteren Kollegen aus dem Rechenzentrum der Universität und sind für Konfiguration, Organisation von Schulungen und die Benutzerverwaltung (z. B. Neuanlegen von Gruppen) zuständig.

#### **1. Ausgangssituation**

**ɲ** Seit 2015 wurden verschiedene Tools angeschaut und getestet. Treiber waren hierbei Prof. Pasparakis, sowie die Dekane der Medizinischen und der Mathematisch-Naturwissenschaftlichen Fakultät. Weiter beteiligt war das Institut für Biologie der Mathematisch-Naturwissenschaftlichen Fakultät. Die Verankerung des Einführungs- und Auswahlprozesses auf dieser hohen Ebene war für den Prozess vorteilhaft.

#### **2. Bedarfsanalyse und Entscheidungsprozess**

- **ɲ** Einige Arbeitsgruppen im CECAD präferierten nach intensiver Testung das Produkt eLABJournal. Das CECAD ist ein Exzellenzcluster, das von der Mathematisch-Naturwissenschaftlichen Fakultät und der Medizinischen Fakultät gemeinsam getragen wird.
- **ɲ** Mitte 2018 erfolgte aufgrund der hohen Anschaffungssumme eine Ausschreibung. Lediglich ein Anbieter hat ein Angebot abgegeben (Bio-ITech).

#### **3. Entscheidende Kriterien für die gewählte Lösung und Vorteile**

- **ɲ** Aus Gründen der Datensicherheit war das entscheidende Kriterium die ISO 27001- Zertifizierung des Herstellers.
- **ɲ** Ebenso entscheidend war die Möglichkeit der Realisierung einer weitest gehenden Ausfallsicherheit durch die Einrichtung eines redundanten Systems.
- **ɲ** Ein Open Source Produkt kam nicht in Frage, da der notwendige Support vom Anbieter, z. B. bei Installation oder Schulung, dann fehlen würde.

**ɲ** Eine Cloud-Lösung wurde aus datenschutzrechtlichen Gründen ausgeschlossen.

#### **4.Umsetzung**

**ɲ** Im März 2019 erfolgte die Vertragsunterzeichnung, Vertragspartner waren das Unternehmen Bio-ITech (das inzwischen zur Unternehmensgruppe Eppendorf gehört) und das Dekanat der mathematisch-naturwissenschaftlichen Fakultät der Universität zu Köln, das vom Institut für Biologie unterstützt wurde.

**NEU** 

- **Es wurde das vom Anbieter spezifizierte "Scenario 3:** Redundant Setup" gewählt. Dies beinhaltet, dass das gesamte System in redundanter Ausführung vorhanden ist, so dass
	- bei Ausfall eines der redundanten Teile weder Datenverlust noch eine Betriebsunterbrechung eintritt,
	- die Verfügbarkeit des Elektronischen Laborbuchs stets garantiert ist,
	- Wartungsarbeiten im laufenden System erfolgen können.
- **ɲ** Aus datenschutzrechtlichen Gründen erfolgte (mit Unterstützung des Anbieters) eine On Premise Installation des Systems auf den lokalen Servern im Rechenzentrum der Universität. Die Ausfallsicherheit des Systems (Desaster-Fall) wurde getestet.
- **ɲ Neben der Software für das Elektronische Laborbuch kommt als Infrastruktur folgende Software zum Einsatz:** Windows Server 2012 R für die Applikationserver und die ISS (Internet Information Services 8.5), Windows Server 2016 für die Domänencontroller, RRZK-AD-Infrastruktur, CentOS 7 für keepalived, HAProxy, Apache http-Server, Lighttpd und Ubuntu 16 für die Datenbankserver, Galera-Cluster zum Erzeugen und Verwalten eines ausfallsicheren Datenbankserver-Verbunds sowie Sicherungen über IBM

Spectrum Protect, Maria DB, die ins RRZK-MySQL-Backup gesichert werden, sowie weitere Anwendungen. Insgesamt wurden somit 12 Virtuelle Maschinen als Server aufgesetzt. Unterstützt wurde dieses Projekt durch MitarbeiterInnen der Abteilungen Server-Infrastruktur, Netz-Infrastruktur und Customer- & Web-Support.

- **ɲ** Ab September 2019 wurde eLABJournal sukzessive in den Arbeitsgruppen eingeführt. Es erfolgte eine Migration der Daten aus den bereits in der Cloud des Anbieters bestehenden Laborbüchern.
- **ɲ** Der Anbieter führte die ersten Schulungen durch. In diesen Präsenzschulungen zeichnete sich bereits eine hohe Akzeptanz des eLABJournals durch die Forschenden ab.
- **Das System fand insgesamt eine sehr gute Resonanz.** Es gab wenige Rückfragen zur Nutzung der Software.
- **ɲ** Eines der größten Probleme war es, die klinischen Mitarbeitenden daran zu gewöhnen, ihren Universitätsaccount statt des gewohnten Klinikaccounts zu nutzen. Das Einloggen in das System ist nur über diesen möglich.

#### **Die Einbindung des Personalrats bei der Einführung des Elektronischen Laborbuchs**

- **ɲ** Es waren vier Personalräte beteiligt: jeweils der wissenschaftliche und der nichtwissenschaftliche PR der Uniklinik und der Universität.
- **ɲ** Eine frühe Einbindung bereits in der Planungsphase ist empfehlenswert.
- **ɲ Folgende Dokumente mussten vorgelegt werden. Sie konnten erst nach der Entscheidung für ein bestimmtes System erstellt werden:**
	- Datenschutzgutachten des Datenschutzbeauftragten der Universität (auf der Basis des Formulars zur Datensicherheit des Rechenzentrums)
	- Verfahrensnachweis zu den sicherheitstechnischen Aspekten
- **ɲ** Nachdem der PR der Nutzung des ELN zugestimmt hatte, wurde das ELN in die Liste der Informationsund Kommunikationssysteme (IKT) aufgenommen. Diese Liste ist Anlage einer Rahmendienstvereinbarung zur Nutzung elektronischer Systeme, die Bestandteil des Arbeitsvertrages der Mitarbeiter der Uniklinik ist.
- **ɲ** Die Unterschrift durch den PR muss zwingend vor Inbetriebnahme des ELN erfolgen.

#### **5.Derzeitiger Stand und Entwicklung**

- **ɲ** Es stehen 500 Lizenzen zur Verfügung, je 250 für Biologie und Medizin. Davon werden zurzeit ca. 350 genutzt. Eine Aufstockung der Lizenzen ist in 100er-Blöcken möglich.
- **ɲ** Für die Schulung neuer Arbeitsgruppen wurden Online-Schulungen des Anbieters aufgezeichnet und den Forschenden zur Verfügung gestellt. Für die Einführung des eLABJournal sind im ZMMK (Zentrum für Molekulare Medizin) Vor-Ort-Schulungen geplant. Weitere Anfragen zur Nutzung von eLABJournal bestehen aus den chemischen und physikalischen Departments der mathematisch-naturwissenschaftlichen Fakultät.
- **ɲ** Die Lizenzkosten werden von den Dekanaten getragen. Kosten für den Personalaufwand am RRZK sind bisher nicht berücksichtigt. Zurzeit besteht eine Jahresoption, danach kann eine Verlängerung für insgesamt 3 Jahre unter den gleichen Bedingungen erfolgen. Nach deren Ablauf muss ein neuer Vertrag ausgehandelt werden.
- **ɲ** Aus Datenschutzgründen darf nur Grundlagenforschung im eLABJournal dokumentiert werden, keine Arzneimittelstudien. Humandaten dürfen nicht gespeichert werden.
- **ɲ** Die PI's (Principle Investigator/Leiter einer Arbeitsgruppe) bestimmen, ob das eLABJournal in der jeweiligen Arbeitsgruppe genutzt wird. Sie werden von den Administratoren mit spezifizierten Rechten angelegt und bekommen die gewünschte Anzahl Lizenzen zugewiesen. Die Administratoren selbst haben keinerlei Einblick in Inhalte.
- **ɲ** Die PI's oder Mitarbeiter der Gruppen übernehmen als Administratoren der jeweiligen Arbeitsgruppen die Konfiguration innerhalb der Arbeitsgruppe, z.B. das Anlegen und Einladen der Mitglieder und die Rechtevergabe innerhalb der Gruppe.

# **NEU**

# **BEST-PRACTICE-BOX**

**Fallbeispiel Universität und Universitätsklinikum zu Köln (UzK) Kommerzielles Produkt: eLabJournal**

#### **6.Das Laborsystem im Kontext des Forschungsdatenmanagements**

- **ɲ** Eine Speicherung größerer Datenmengen im System ist nicht vorgesehen, deshalb sollen momentan nur Dateien mit einer Größe von maximal 20 MB ins Laborbuch importiert werden. Es besteht die Möglichkeit der Verlinkung auf bestehende Storagelösungen.
- **ɲ** Angehörige der Mathematisch-Naturwissenschaftlichen sowie der Medizinischen Fakultät können Forschungsdaten im RRZK speichern und archivieren. Dies gilt auch für Forschende der weiteren Fakultäten der Universität zu Köln.
- **ɲ** Im Wissenschaftsnetz der Uniklinik ist die Schaffung einer Forschungsdateninfrastruktur mit den Komponenten zentrale Speichereinheit, Archiv und Repositorium geplant.

#### **7. Fazit**

Die Einführung von eLabJournal als Gemeinschaftsprojekt der Medizinischen und der Mathematisch-Naturwissenschaftlichen Fakultät ist nur durch die große Unterstützung der Dekane und des Rechenzentrums der Universität zu Köln möglich gewesen. Gerade in der Corona-Zeit zeigt sich an den Zugriffstatistiken, dass ein intensives Arbeiten mit dem elektronischen Laborbuch ausfallsicher und mobil möglich ist.

#### **8.Weitere Informationen**

- **ɲ** Weiterführende Links:
	- CECAD IT-Dienste und Datenmanagement: **[https://www.cecad.uni-koeln.de/de/ueber-cecad/](https://www.cecad.uni-koeln.de/de/ueber-cecad/management/cecad-it/) [management/cecad-it/](https://www.cecad.uni-koeln.de/de/ueber-cecad/management/cecad-it/)**
	- IT-Koordination für Forschung und Lehre der Medizinischen Fakultät: **[https://medfak.uni-koeln.de/service/](https://medfak.uni-koeln.de/service/it-koordination) [it-koordination](https://medfak.uni-koeln.de/service/it-koordination)**

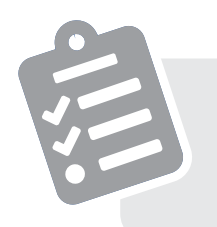

# Toolbox: **Bedarfsabfrage zum Thema Elektronisches Laborbuch (Electronic Lab Notebook)**

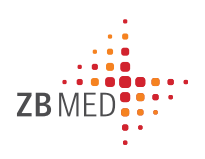

# **1. Bedarfe im Labor**

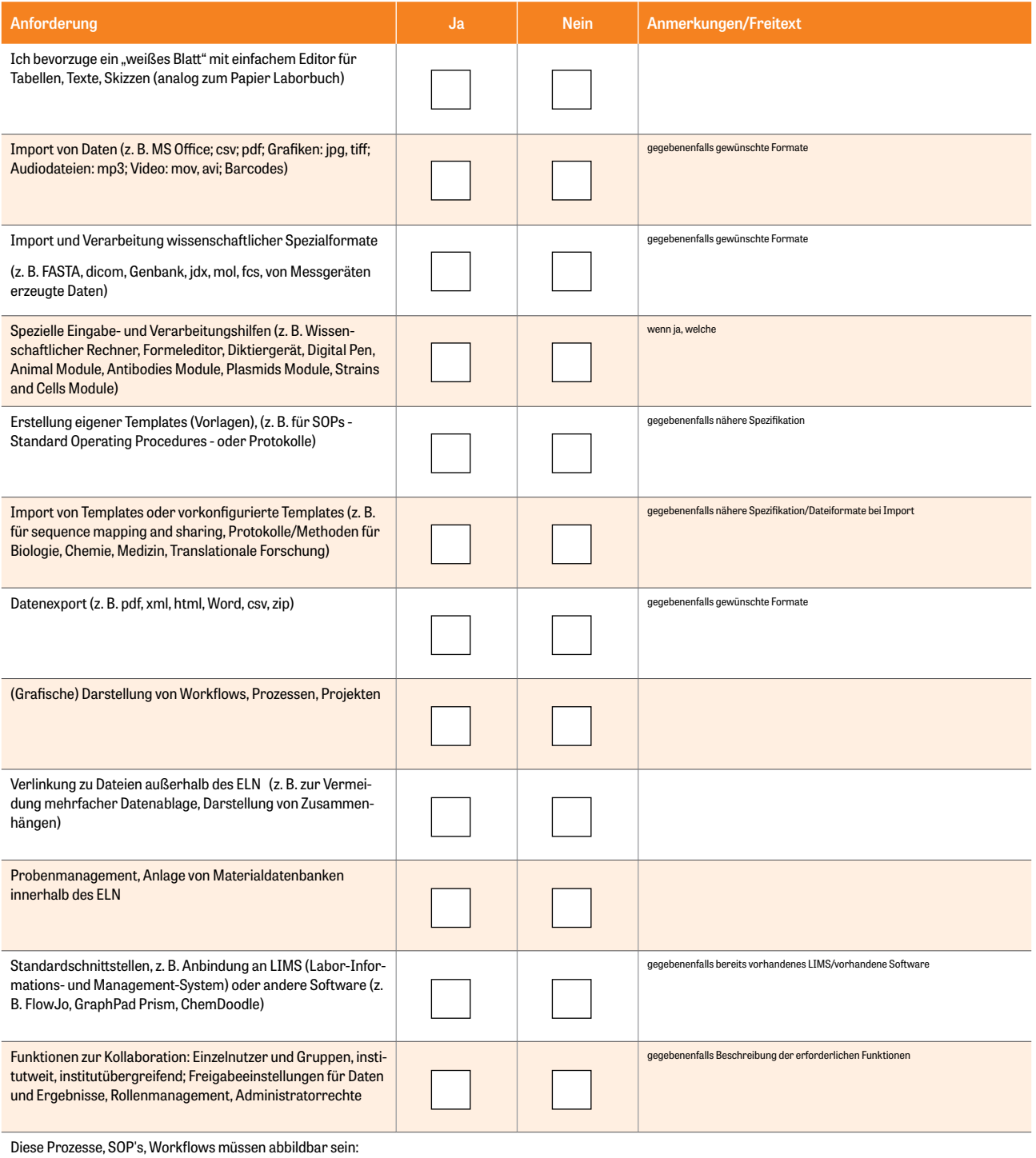

*ELN-Wegweiser* **45**

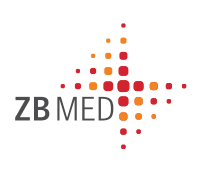

# **2. Gute wissenschaftliche Praxis (GWP)**

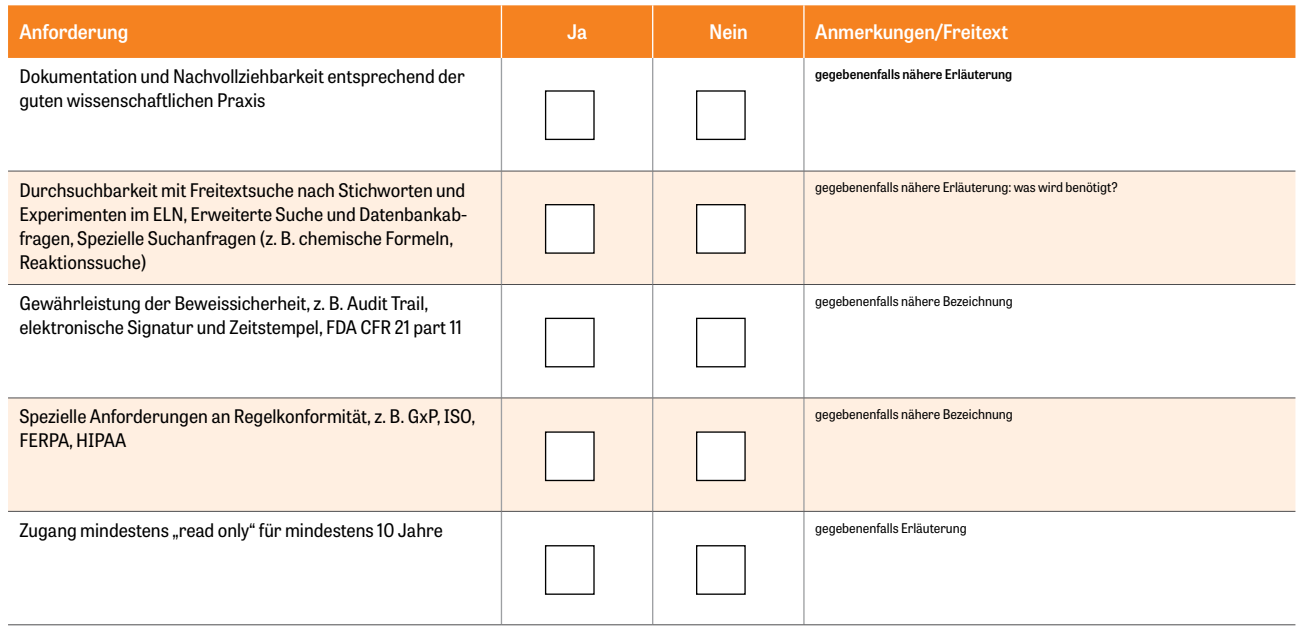

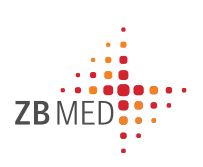

# **3. Anbindung an systematisches FDM**

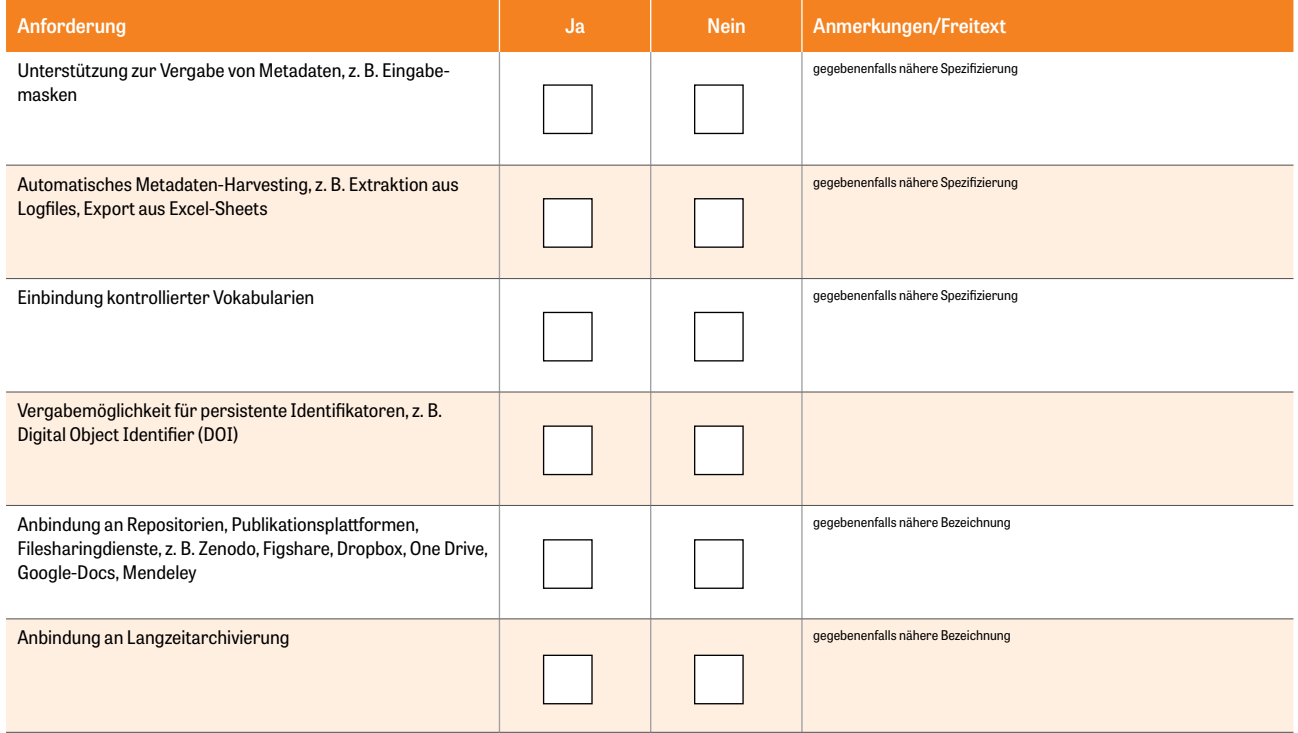

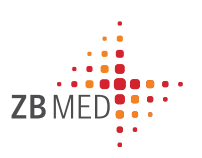

# **4. IT und Datensicherheit**

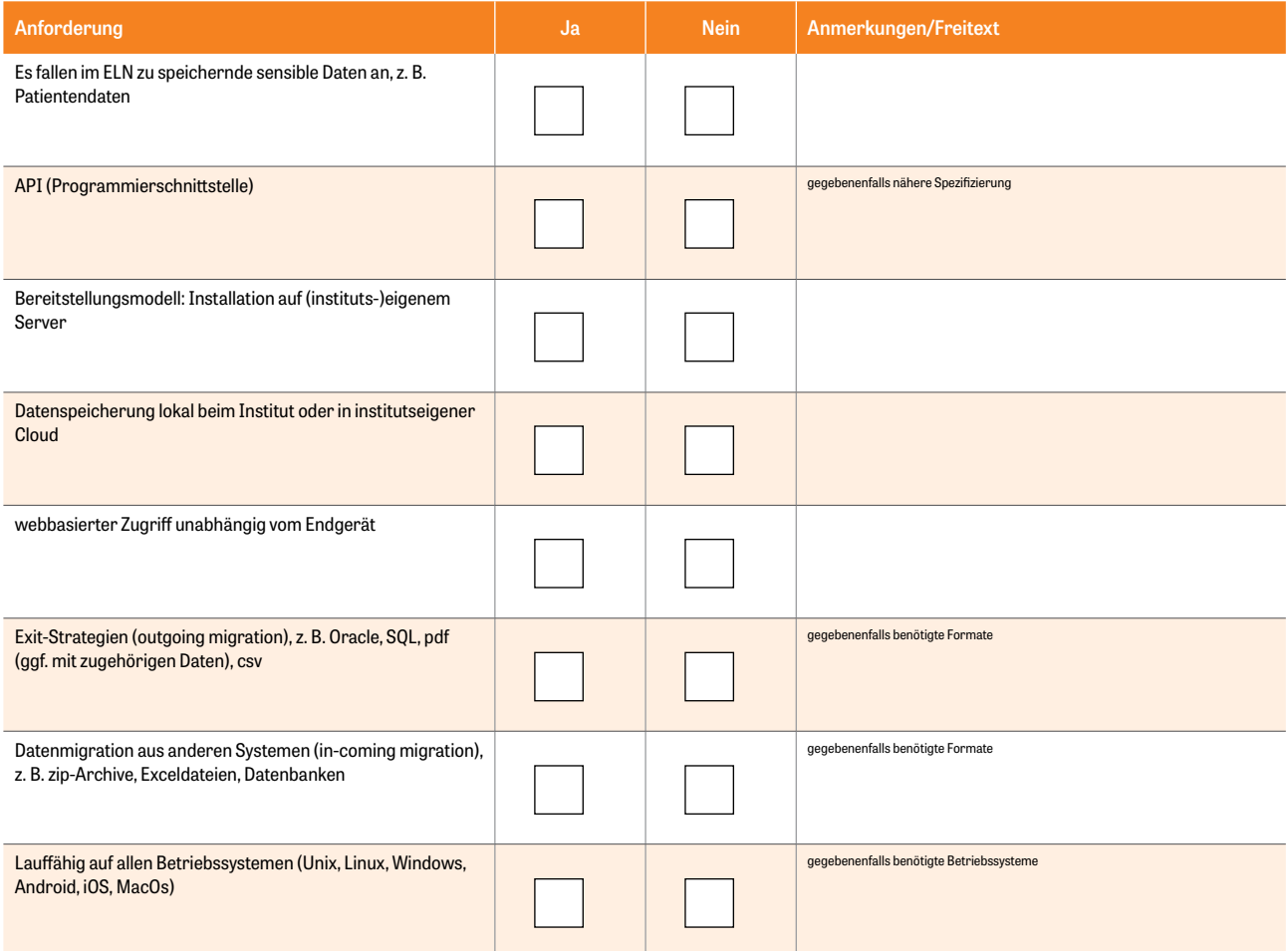

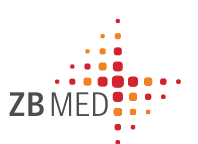

# **5. Sonstiges**

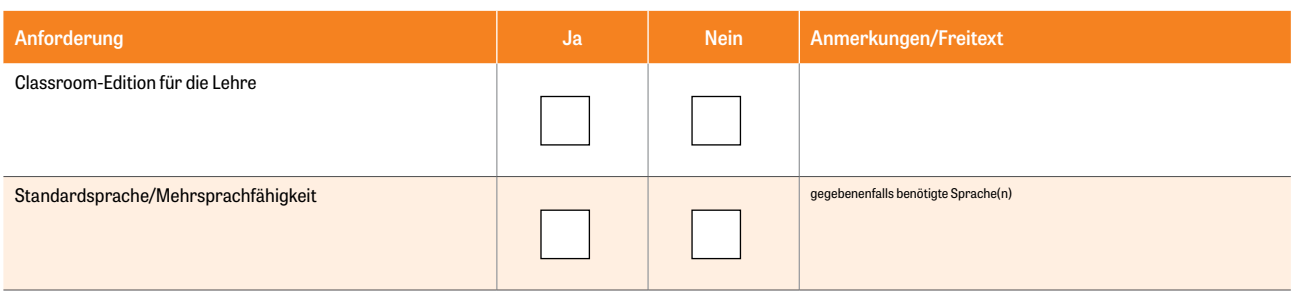

Folgende Aspekte sind mir bei Einführung eines ELN besonders wichtig:

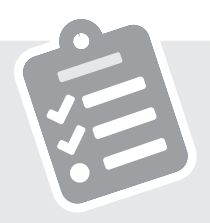

<span id="page-47-0"></span>Toolbox: **Checkliste für Auswahl, Test und Einführung eines Elektronischen Laborbuchs**

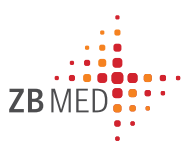

# **Auswahlphase**

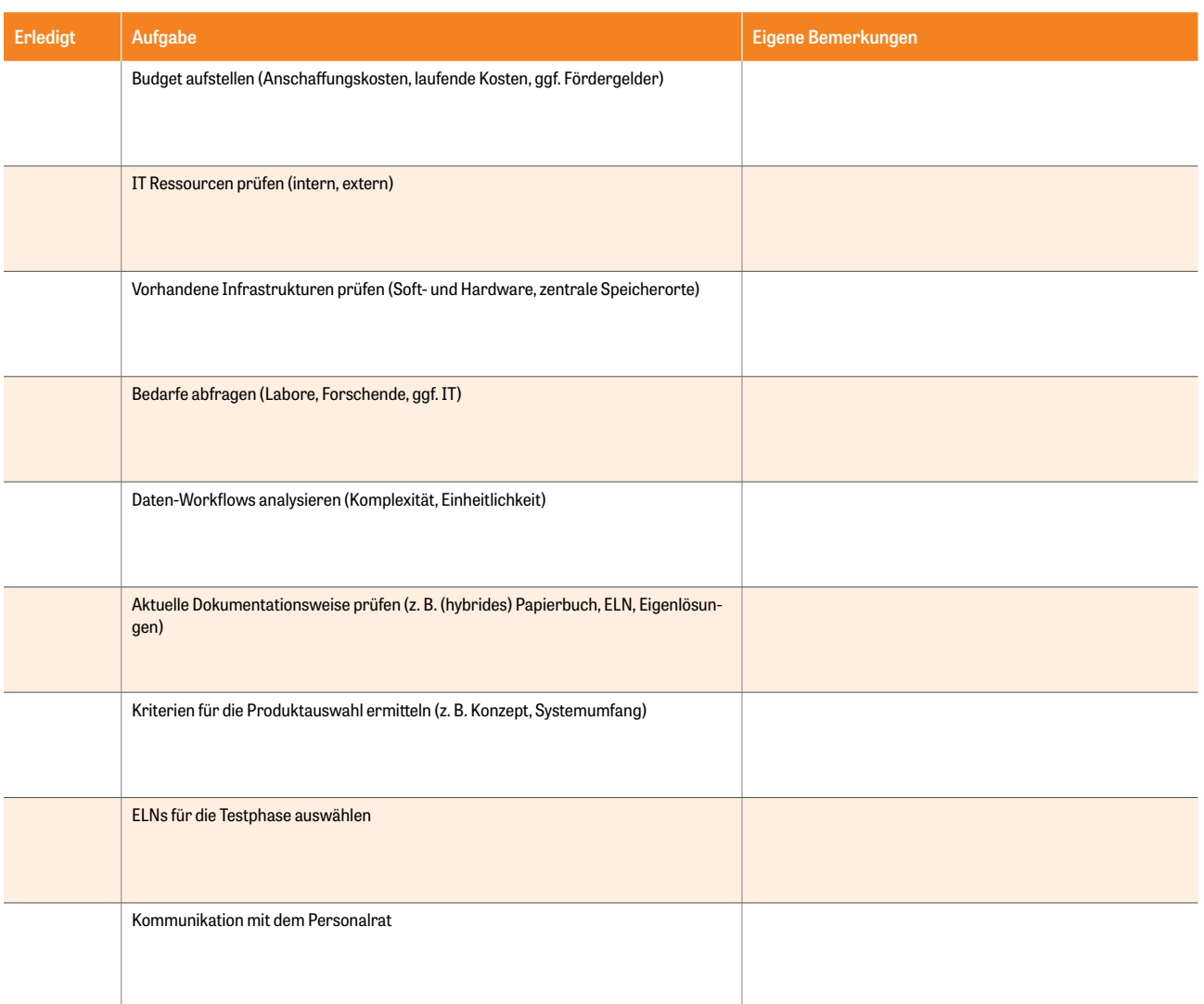

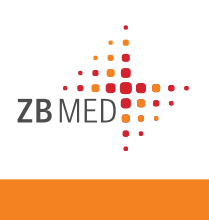

# **Testphase**

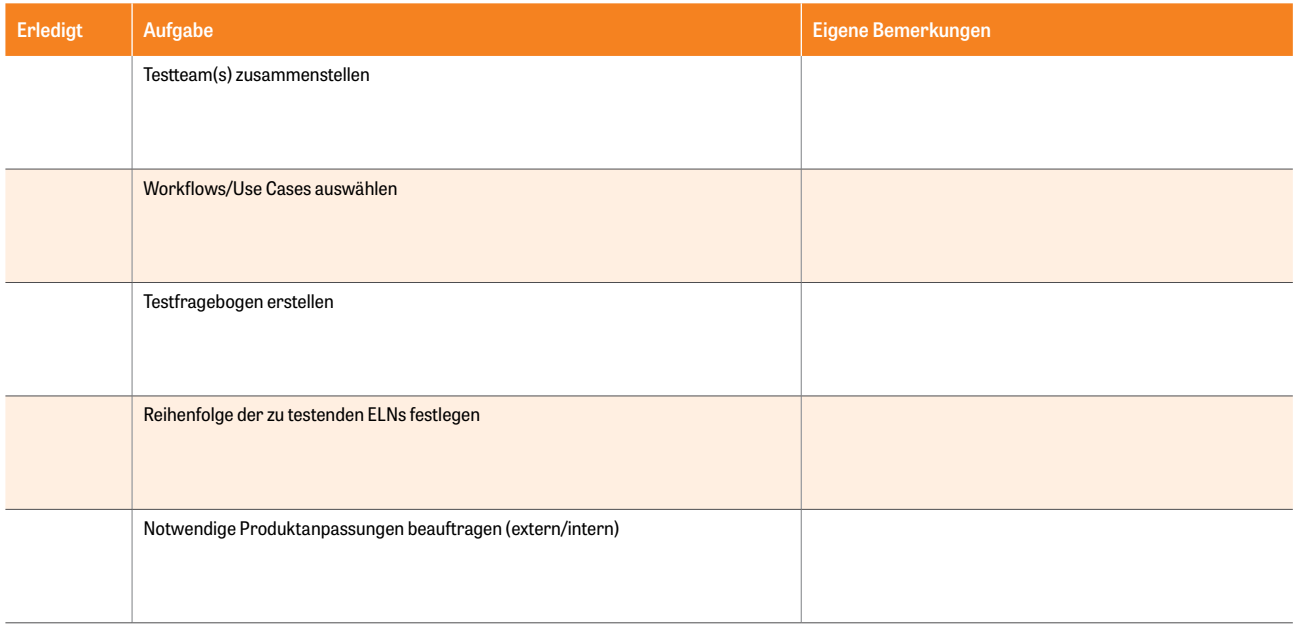

# **Einführungsphase**

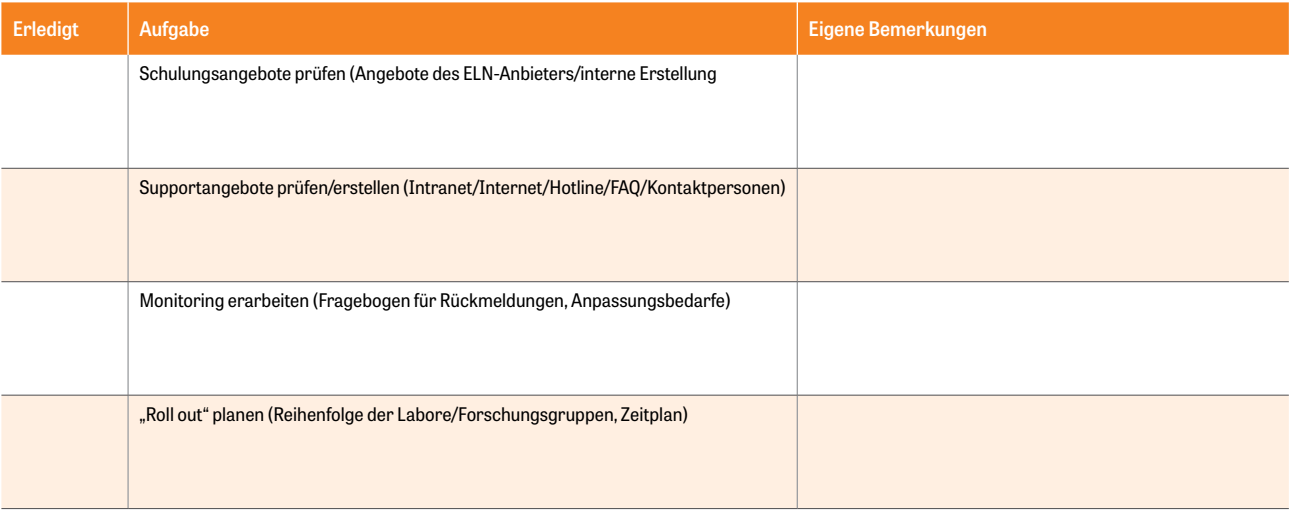

# <span id="page-49-0"></span>**6. Anhang**

### **Interviewfragen zur Erstellung der Best-Practice-Beispiele**

#### **Fragen zur Problemstellung**

1. Wie ist das Interesse an der Einführung eines Elektronischen Laborbuchs entstanden?

Wann war das?

Gab es erste Impulse durch bestimmte Situationen oder Personen?

Von wo oder wem gingen erste Impulse aus?

#### **Fragen zum Lösungsweg**

2. In welchem Rahmen, von wem und wie wurde das Thema weiterentwickelt?

Gab es zum Beispiel eine Bedarfsanalyse?

Von wem wurde sie durchgeführt?

Wie war das Ergebnis?

Wann war das?

3. Wie fand der Auswahlprozess in Frage kommender Produkte statt?

Wurden Kriterien entwickelt?

Von wem und wie wurden die Kriterien entwickelt?

Welche Kriterien waren wichtig?

4. Gab es Überlegungen für eine Eigenentwicklung oder Open-Source-Lösung?

Welche Kriterien waren entscheidend für eine Zustimmung/Ablehnung?

5. Gab es eine Testphase mit mehreren ausgewählten Produkten und wie wurde diese gestaltet?

Wer hat getestet?

Wurden die Tests begleitet, wenn ja, von wem?

Wer hat die Auswertung der Tests übernommen, was war das Ergebnis?

6. Welche waren die entscheidenden Kriterien für die letztendliche Produktauswahl?

#### **Fragen zur Umsetzung**

7. Wie gestaltete sich der Einführungsprozess? Wer war beteiligt?

Wie und von wem wurde das ELN implementiert?

Welche Hürden galt es dabei noch zu überwinden?

8. Wurden im Rahmen des Auswahl- und Einführungsprozesses Tools entwickelt wie zum Beispiel Fragebögen, Leitfäden etc.?

Von wem wurden diese entwickelt?

Inwieweit würden Sie solche Instrumente als sinnvoll erachten und welche konkret?

9. Was ist momentaner Stand?

Wie viele Nutzende gibt es momentan?

Welche Herausforderungen gibt es in der täglichen Arbeit?

An welcher Stelle finden potentiell Nutzende Informationen zum ELN?

Gibt es hausintern ein Supportangebot? Wie sieht dies aus und von wem wird es angeboten/betreut?

10. Ist das ELN im Rahmen eines Forschungsdatenmanagements mit anderen bereits bestehenden Systemen, z. B. Systeme zur (Langzeit-)Archivierung oder Repositorien verknüpft oder ist eine solche Integration in Planung?

#### **Fragen zum Ausblick**

11. Wie sehen Sie die weitere Entwicklung?

Welche (nächsten) Ziele sollen umgesetzt werden?

12. Welches Resümee ziehen Sie bis hierhin?

Welche Schlussfolgerungen ergeben sich aus dem Prozess?

Was würden Sie anderen mit auf den Weg geben?

# <span id="page-50-0"></span>**7. Quellennachweise**

- <span id="page-50-1"></span>*i. Definition aus Wikipedia:<https://de.wikipedia.org/wiki/Qualit%C3%A4tsmanagement> [abgerufen am: 31.08.2020].*
- *ii. Definition aus Wikipedia: [https://de.wikipedia.org/wiki/Agile\\_Softwareentwicklung](https://de.wikipedia.org/wiki/Agile_Softwareentwicklung) [abgerufen am: 31.08.2020].*
- *iii. ZBW, GESIS & RatSWD (2015). Auffinden, Zitieren, Dokumentieren: Forschungsdaten in den Sozial- und Wirtschaftswissenschaften, doi:10.4232/10.fisuzida2015.2, Seite 21: Daten dokumentieren.*
- *iv. Franke, Michael; Weraach, Jalal; Haarländer, Markus (2017): Elektronische Laborbücher in der Max-Planck-Gesellschaft, URL: [https://www.mpg.de/10988930/\\_jb\\_2017](https://www.mpg.de/10988930/_jb_2017) [abgerufen am: 04.08.2020].*
- *v. Website des Bundesinstituts für Risikobewertung: [https://www.bfr.bund.de/de/gute\\_laborpraxis\\_\\_glp\\_-258.html](https://www.bfr.bund.de/de/gute_laborpraxis__glp_-258.html) [abgerufen am: 04.08.2020].*
- *vi. International Organization for Standardization: <https://www.iso.org/home.html> [abgerufen am: 04.08.2020].*
- *vii. Definition aus Wikipedia: <https://de.wikipedia.org/wiki/Kategorie:ISO-Norm> [abgerufen am: 04.08.2020].*
- <span id="page-50-2"></span>*viii. Johannes, P. C./Potthoff, J. /Roßnagel, A /Neumair, B. /Madiesh, M./Hackel, S.: Beweissicheres elektronisches Laborbuch: Anforderungen, Konzepte und Umsetzung zur langfristigen, beweiswerterhaltenden Archivierung elektronischer Forschungsdaten und -dokumentation, NOMOS, Baden-Baden, 2013.*
- <span id="page-50-3"></span>*ix. Universität Kassel, Projektgruppe verfassungsverträgliche Technikgestaltung (provet); URL:* **[http://www.uni-kassel.de/](http://www.uni-kassel.de/fb07/institute/iwr/personen-fachgebiete/rossnagel-prof-dr/forschung/provet.html) [fb07/institute/iwr/personen-fachgebiete/rossnagel-prof-dr/forschung/provet.html](http://www.uni-kassel.de/fb07/institute/iwr/personen-fachgebiete/rossnagel-prof-dr/forschung/provet.html)** *[abgerufen am: 04.08.2020].*
- *x. Text: Prof. Dr. Christian Johner, URL: <https://www.johner-institut.de/blog/regulatory-affairs/audit-trail/> [abgerufen am: 04.08.2020].*
- <span id="page-50-4"></span>*xi. Bürgerliches Gesetzbuch (BGB), § 126a Elektronische Form: [https://www.gesetze-im-internet.de/bgb/\\_\\_126a.html](https://www.gesetze-im-internet.de/bgb/__126a.html) [abgerufen am: 04.08.2020].*
- <span id="page-50-5"></span>*xii. Grafik in Anlehnung an Johner, C. (2016): "Was sollte ein Audit-Trail enthalten?", URL:* **[https://www.johner-institut.de/blog/](https://www.johner-institut.de/blog/wp-content/uploads/2016/06/Audit-Trail.jpg) [wp-content/uploads/2016/06/Audit-Trail.jpg](https://www.johner-institut.de/blog/wp-content/uploads/2016/06/Audit-Trail.jpg)** *[abgerufen am: 04.08.2020].*
- <span id="page-50-6"></span>*xiii. Fabian Niemann, Jörg Alexander Paul: Rechtsfragen des Cloud Computing, De Gruyter Praxishandbuch, Kapitel 3, Google Books: [https://books.google.de/books?id=ul3nBQAAQBAJ&pg=PA20&lpg=PA20&dq=bereitstellungsmodell+syn](https://books.google.de/books?id=ul3nBQAAQBAJ&pg=PA20&lpg=PA20&dq=bereitstellungsmodell+synonym&sour)[onym&source=bl&ots=ZK7daCm6Fo&sig=NcmXMxAWuLn3BeW1vC37m3FQLTE&hl=de&sa=X&ved=2ahUKEwjK4sjE28b](https://books.google.de/books?id=ul3nBQAAQBAJ&pg=PA20&lpg=PA20&dq=bereitstellungsmodell+synonym&sour)[cAhVQhRoKHXzQCkMQ6AEwAXoECAMQAQ#v=onepage&q=bereitstellungsmodell%20synonym&f=false](https://books.google.de/books?id=ul3nBQAAQBAJ&pg=PA20&lpg=PA20&dq=bereitstellungsmodell+synonym&sour) [abgerufen am: 04.08.2020].*
- *xiv. Definition aus Wikipedia: [https://de.wikipedia.org/wiki/Propriet%C3%A4re\\_Software](https://de.wikipedia.org/wiki/Propriet%C3%A4re_Software) [abgerufen am: 04.08.2020].*
- <span id="page-50-7"></span>*xv. Dr. Manfred Göbl: LIMS und ELN, Pharm. Ind. 74, Nr. 1, 38–44 (2012).*
- *xvi. Haufe.de: Mitbestimmung/Mitwirkung / 2.4.17 Einführung und Anwendung technischer Kontrolleinrichtungen: [https://www.haufe.de/oeffentlicher-dienst/tvoed-office-professional/mitbestimmungmitwirkung-2417-einfueh](https://www.haufe.de/oeffentlicher-dienst/tvoed-office-professional/mitbestimmungmitwirkung-2417-einfuehrung-und-anwendung-technischer-kontrolleinrichtungen_idesk_PI13994_HI1409399.html)[rung-und-anwendung-technischer-kontrolleinrichtungen\\_idesk\\_PI13994\\_HI1409399.html](https://www.haufe.de/oeffentlicher-dienst/tvoed-office-professional/mitbestimmungmitwirkung-2417-einfuehrung-und-anwendung-technischer-kontrolleinrichtungen_idesk_PI13994_HI1409399.html) [abgerufen am: 04.08.2020].*
- *xvii. Haufe.de: Mitbestimmung/Mitwirkung / 2.4.17 Einführung und Anwendung technischer Kontrolleinrichtungen:*  **[https://www.haufe.de/oeffentlicher-dienst/tvoed-office-professional/mitbestimmungmitwirkung-2417-einfueh](https://www.haufe.de/oeffentlicher-dienst/tvoed-office-professional/mitbestimmungmitwirkung-2417-einfuehrung-und-anwendung-technischer-kontrolleinrichtungen_idesk_PI13994_HI1409399.html)[rung-und-anwendung-technischer-kontrolleinrichtungen\\_idesk\\_PI13994\\_HI1409399.html](https://www.haufe.de/oeffentlicher-dienst/tvoed-office-professional/mitbestimmungmitwirkung-2417-einfuehrung-und-anwendung-technischer-kontrolleinrichtungen_idesk_PI13994_HI1409399.html)** *[abgerufen am: 04.08.2020].*
- *xviii. Ulrich Dirnagl, Ingo Przesdzing: A pocket guide to electronic laboratory notebooks in the academic life sciences, 2016, doi: 10.12688/f1000research.7628.1 <https://f1000research.com/articles/5-2> [abgerufen am: 04.08.2020].*
- *xix. Svetla Baykoucheva: Managing research data: electronic laboratory notebooks (ELNs). Managing Scientific Information and Research Data, Kapitel 9, Chandos Publishing, 2015, Pages 85-96, ISBN 9780081001950, [https://www.sciencedirect.com/](https://www.sciencedirect.com/science/article/pii/B9780081001950000093?via%3Dihub) [science/article/pii/B9780081001950000093?via%3Dihub](https://www.sciencedirect.com/science/article/pii/B9780081001950000093?via%3Dihub) [abgerufen am: 04.08.2020].*
- *xx. University of Cambridge, The Gurdon Institute: Electronic Lab Notebooks for prospective users. Information for researchers who are interested in adopting an Electronic Lab Notebook system for documenting research and managing data. <https://www.gurdon.cam.ac.uk/institute-life/computing/elnguidance> [abgerufen am: 01.09.2020].*
- *xxi. Kanza, Samantha; Willoughby, Cerys; Gibbins, Nicholas; Whitby, Richard; Frey, Jeremy Graham; Erjavec, Jana et al. (2017): Electronic lab notebooks: can they replace paper? In: Journal of cheminformatics 9 (1), S. 31. [https://jcheminf.biomedcentral.](https://jcheminf.biomedcentral.com/articles/10.1186/s13321-017-0221-3) [com/articles/10.1186/s13321-017-0221-3](https://jcheminf.biomedcentral.com/articles/10.1186/s13321-017-0221-3), DOI: 10.1186/s13321-017-0221-3, [abgerufen am: 04.08.2020].*